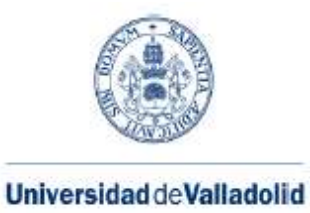

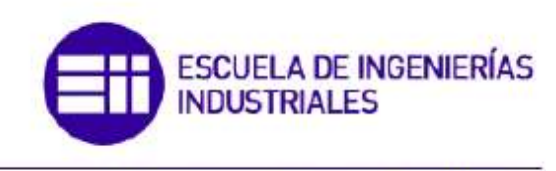

Máster en Ingeniería Industrial

## **MASTER EN INGENIERÍA INDUSTRIAL**

**ESCUELA DE INGENIERÍAS INDUSTRIALES UNIVERSIDAD DE VALLADOLID**

Dispositivos para mitigación de vibraciones estructurales basados en TLDs y TMDs. Caracterización experimental y simulación computacional

Autor: D. CASTAÑO LERMA, Francisco

Tutor: D. LORENZANA IBÁN, Antolín

Valladolid, Junio de 2017

### Resumen

Las chimeneas son estructuras con tendencia tener a problemas de resonancia debido al desprendimiento de vórtices. Las vibraciones ocasionadas por este fenómeno son comúnmente mitigadas mediante la instalación de TMDs o TLDs. En este trabajo primero se crea un modelo analítico que se ajuste a las frecuencias de primer modo de vibración para varias configuraciones de la maqueta. Posteriormente, se crea un modelo numérico de la misma con ANSYS ajustado a los datos experimentales de la maqueta. A continuación, se crea un modelo numérico con un TLD de geometría anular verificado experimentalmente para una profundidad de líquido arbitraria. El proceso de sintonizado del TLD anular es comprobado a partir de un caso real. Adicionalmente se crea un modelo numérico con un TLD de geometría cilíndrica y se verifica para la profundidad de sintonizado óptima. Después se crea y se verifica un modelo numérico con un TMD sintonizado al primer modo. Por último, se demuestra la relación entre la masa modal y el desplazamiento máximo obtenido en el análisis modal de ANSYS.

Palabras clave: TMD, TLD, chimenea, desprendimiento de vórtices, control estructural, masa modal

### ABSTRACT

Chimneys are structures prone to having resonance problems due to vortex shedding. The vibrations caused by this phenomenon are commonly mitigated by the installation of TMDs or TLDs. In this work, firstly an analytical model adjusted to the frequencies of the first mode for several configurations is created. After that, a numerical model adjusted to experimental data is made with ANSYS. Then, a numerical model with an annular TLD is created and validated experimentally for an arbitrary depth of fluid. The annular TLD tuning process is applied in a real case for verification. Additionally, a numerical model with a cylindrical TLD is created and validated for the optimal tuning depth. Afterwards, a numerical model with a TMD tuned to the first mode is made and verified. Finally, the relationship between the modal mass and the maximum displacement obtained by modal analysis with ANSYS is proven.

Keywords: TMD, TLD, chimney, vortex shedding, structural control, modal mass.

# Índice

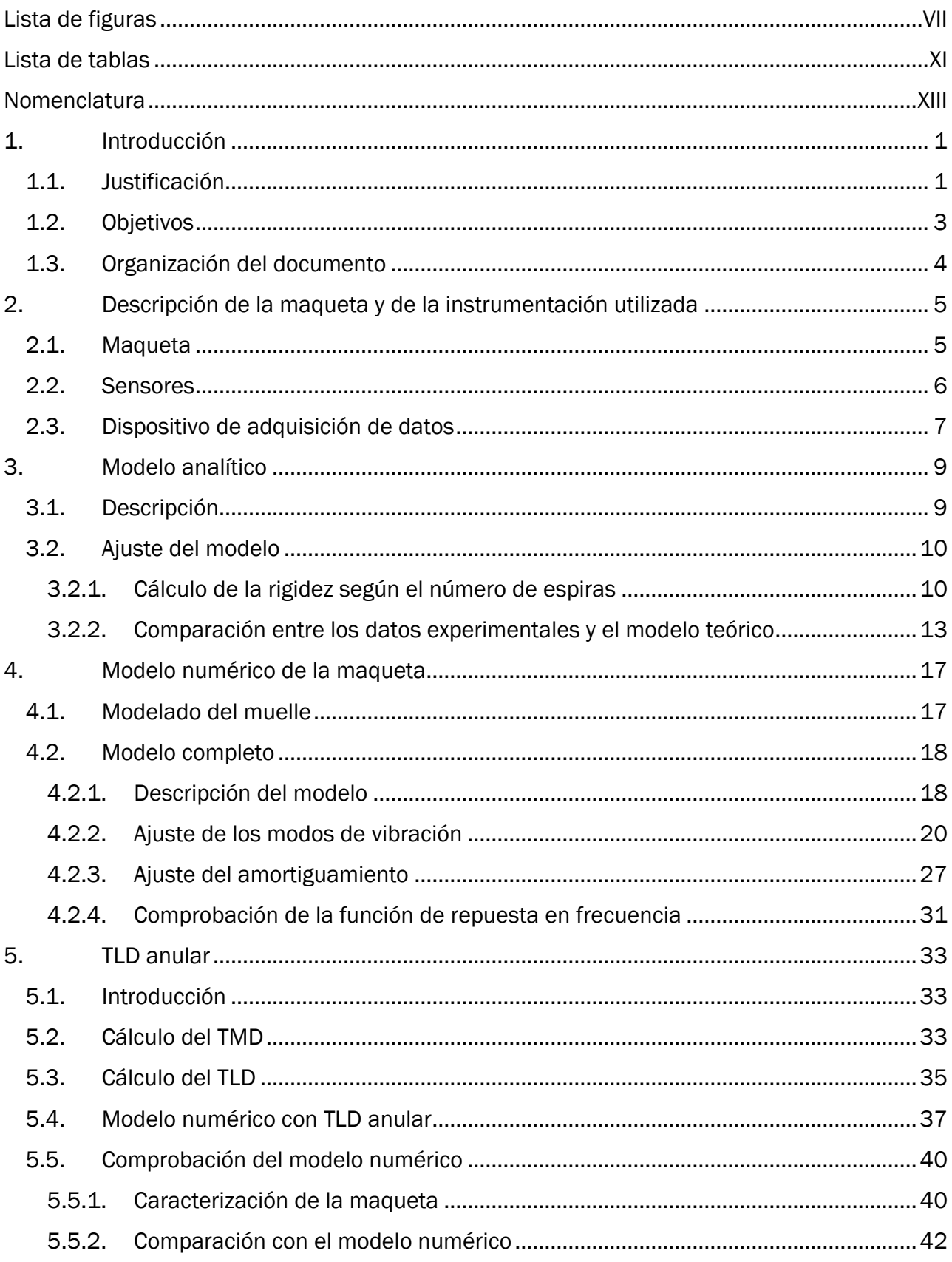

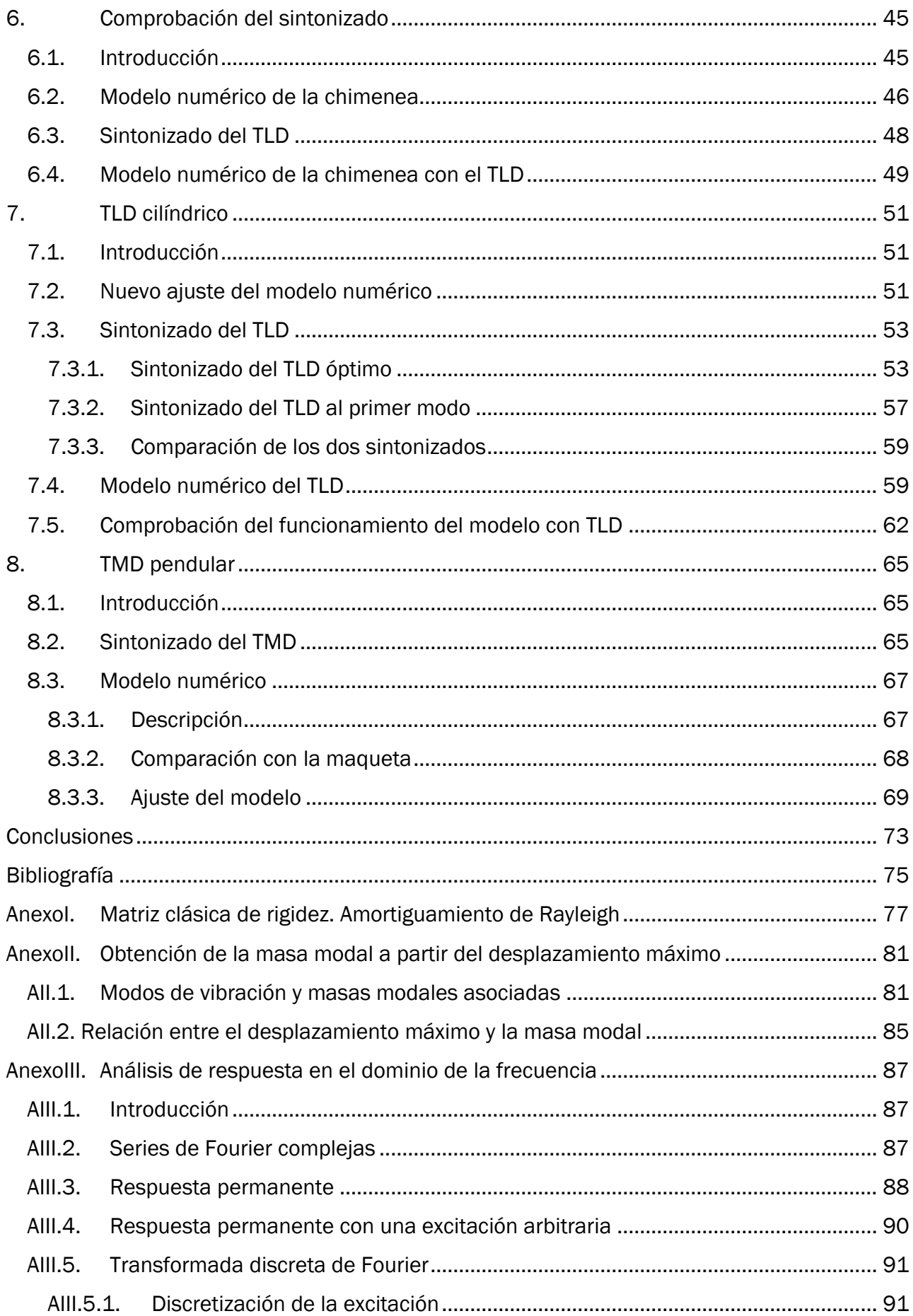

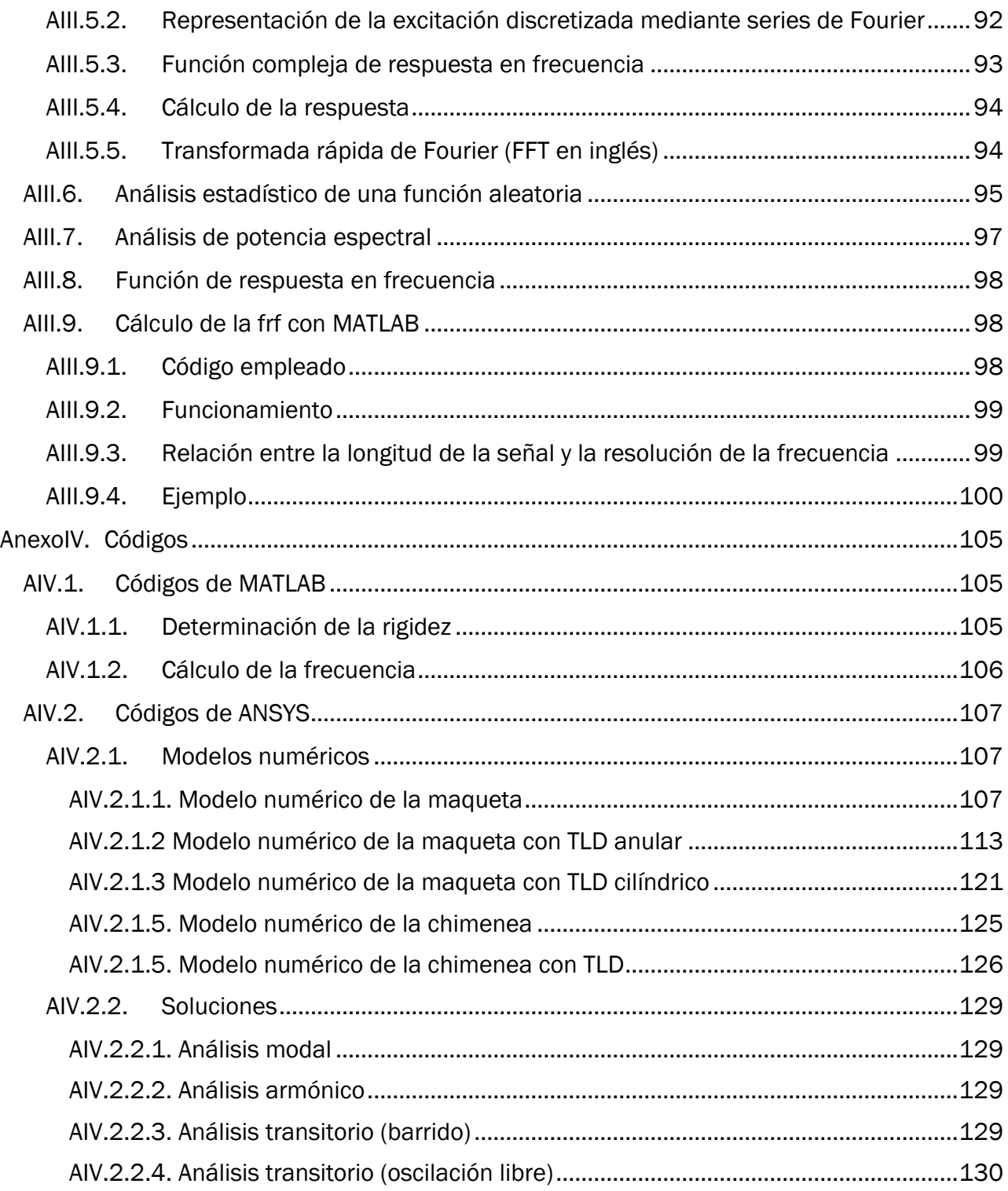

# <span id="page-8-0"></span>Lista de figuras

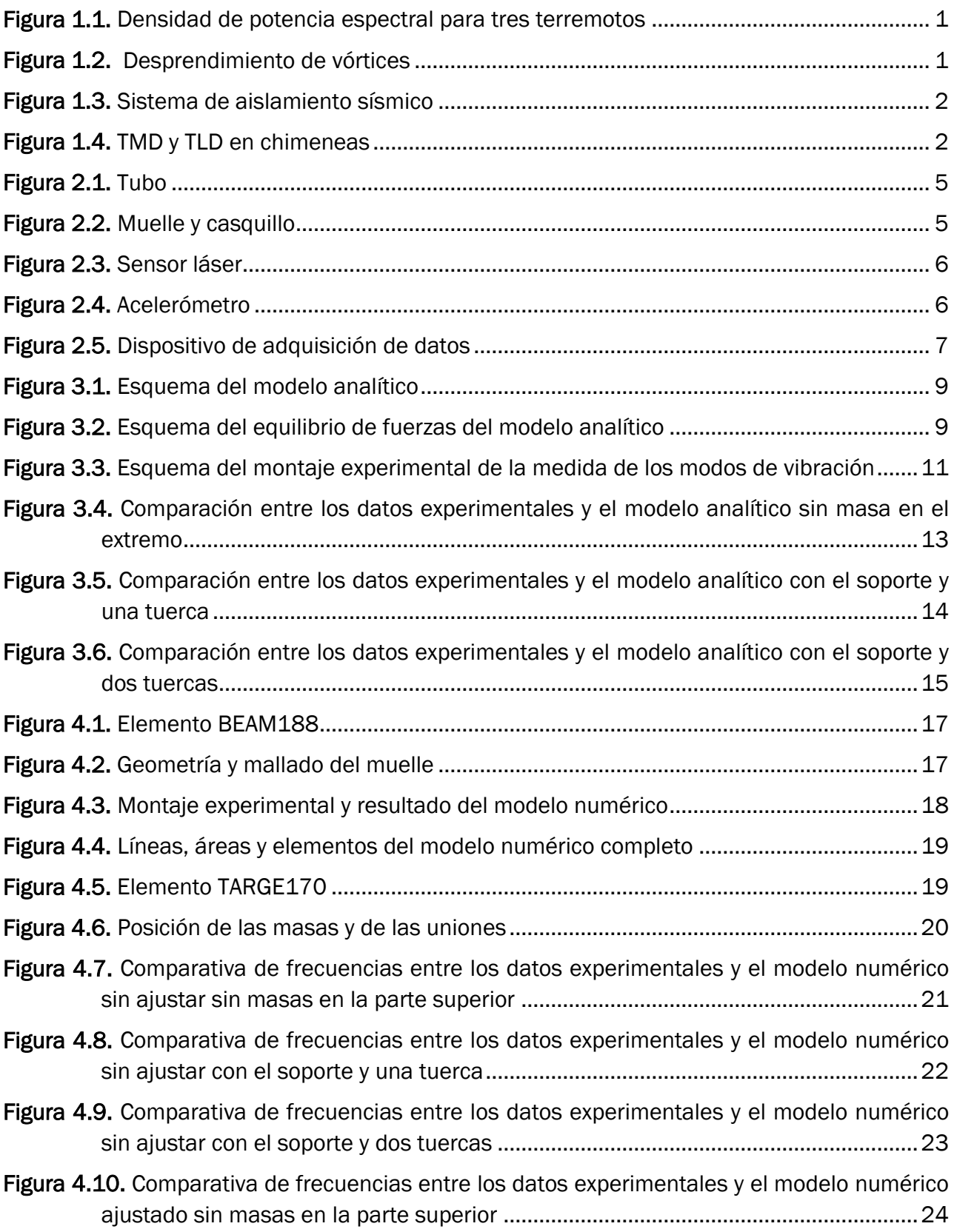

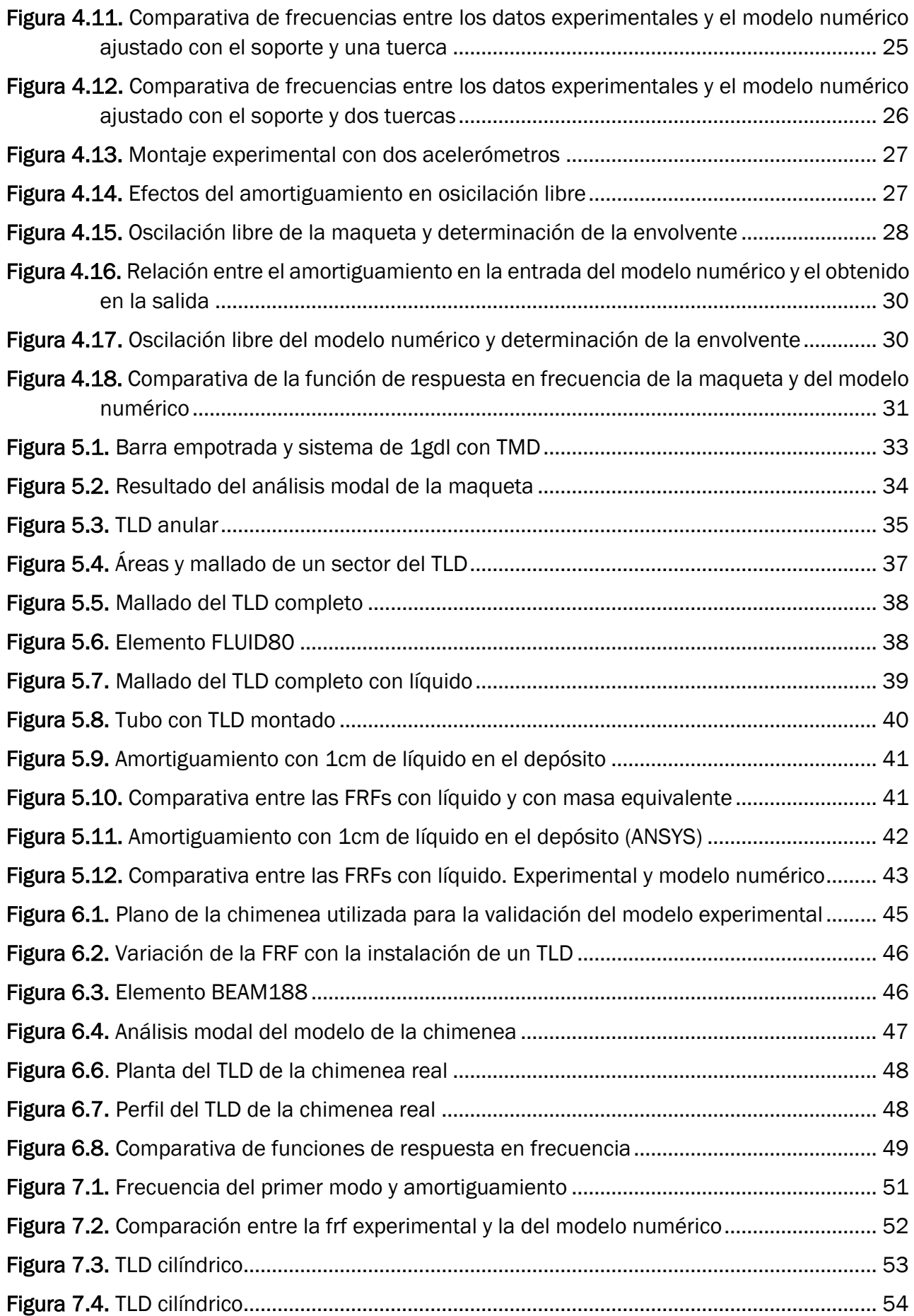

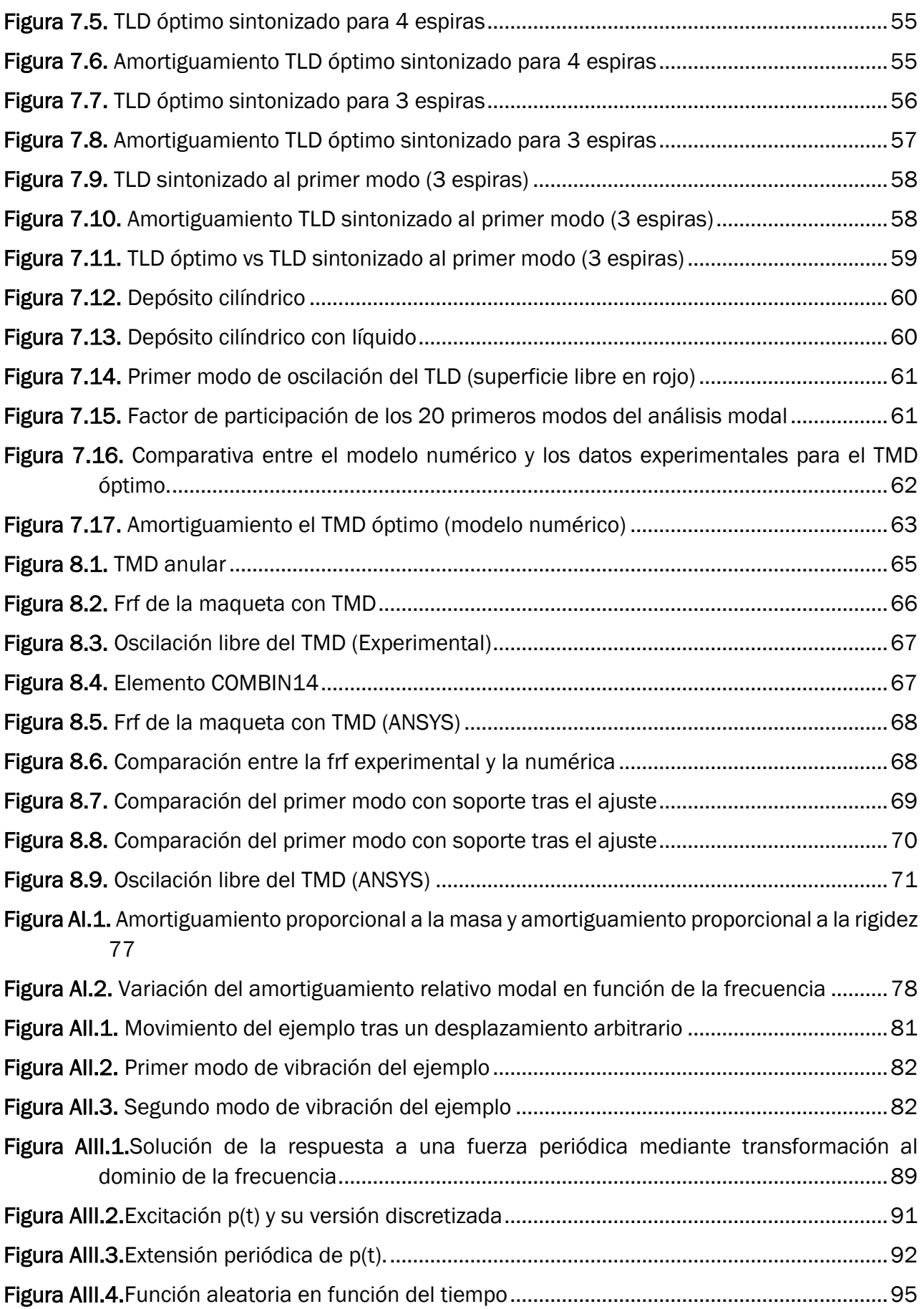

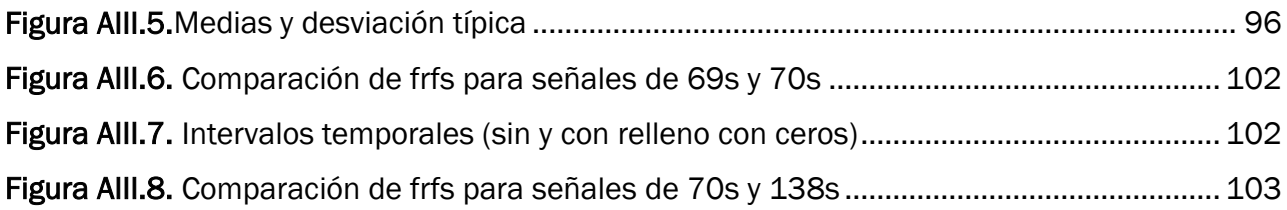

### <span id="page-12-0"></span>Lista de tablas

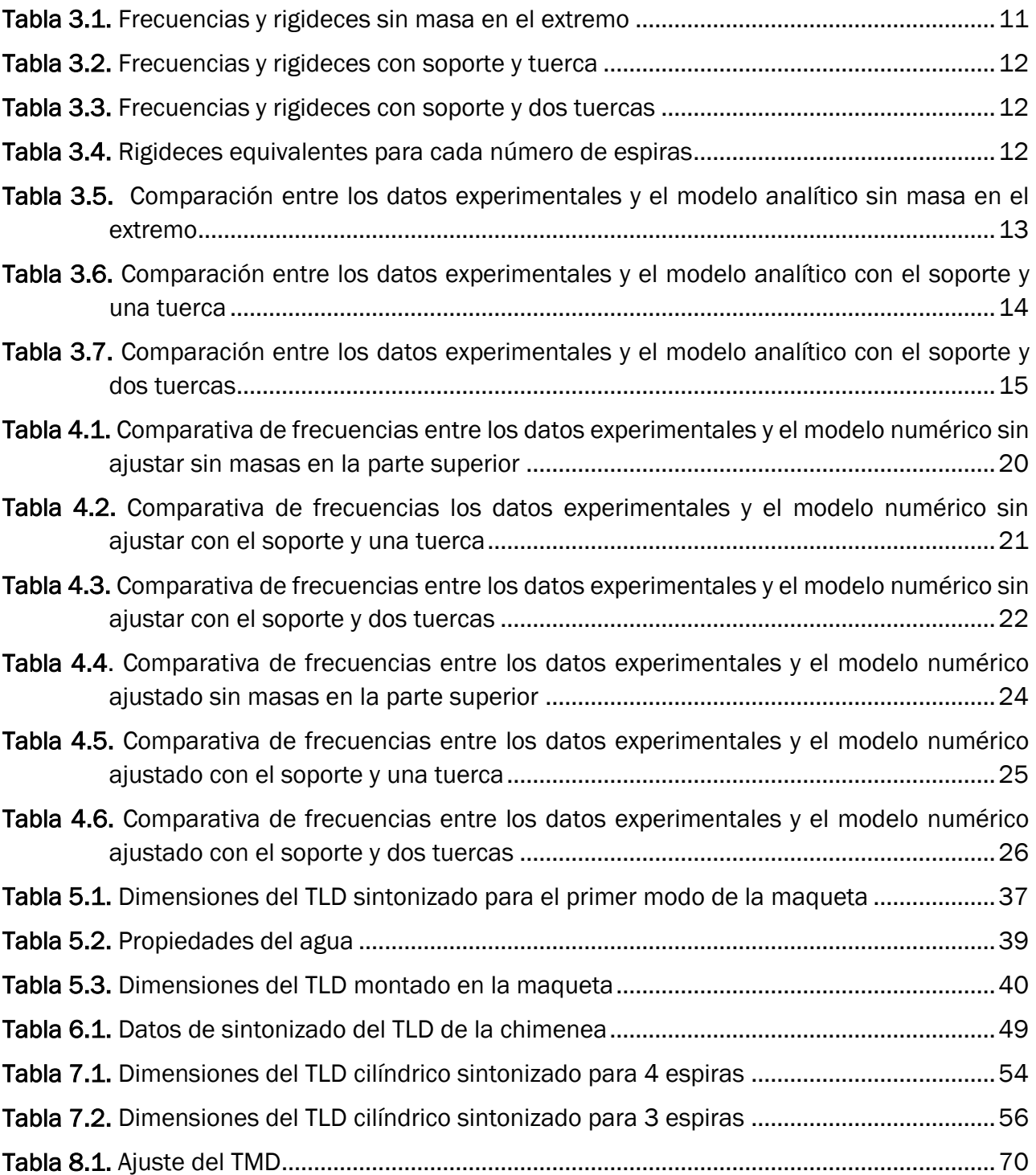

### <span id="page-14-0"></span>**Nomenclatura**

#### Símbolos romanos

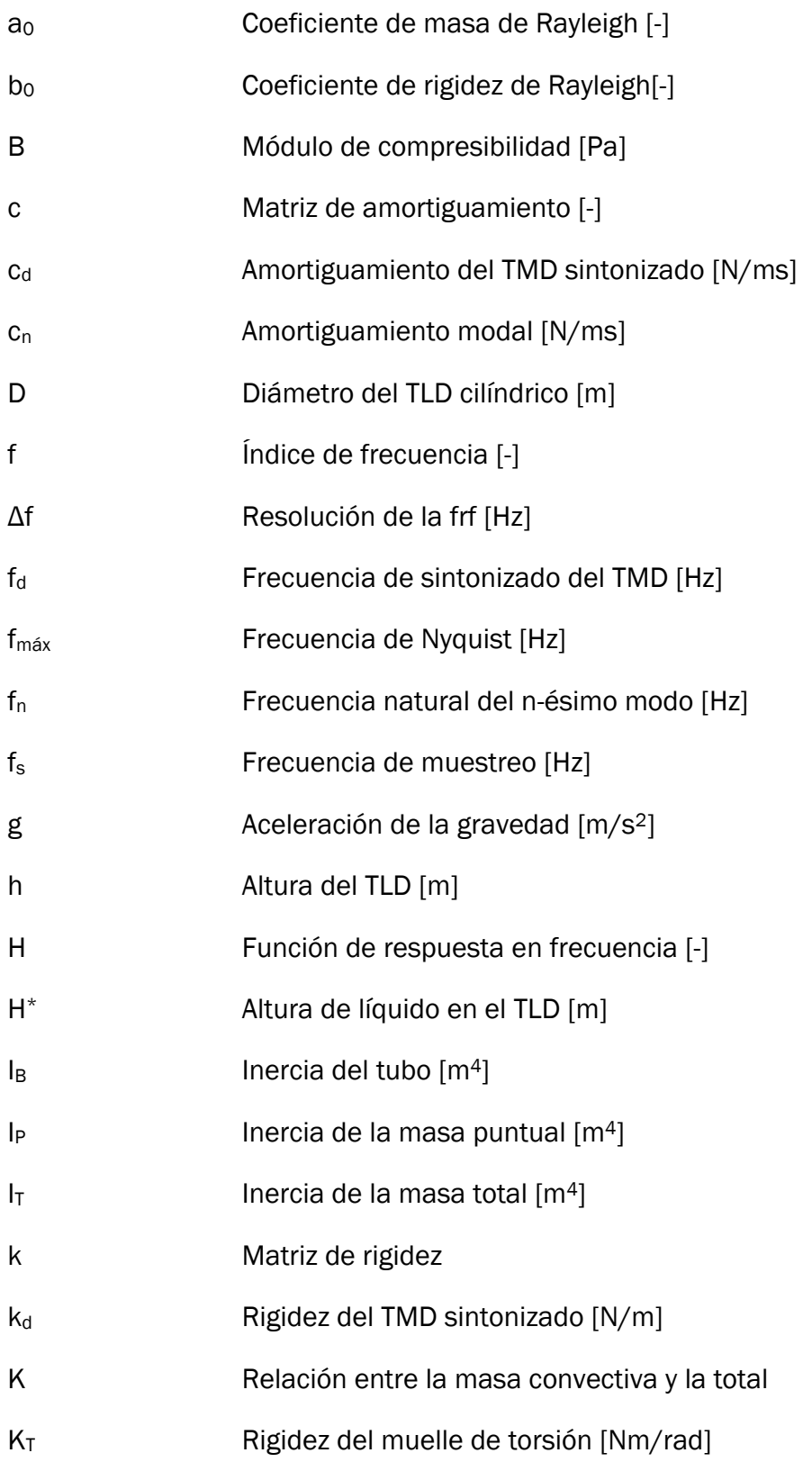

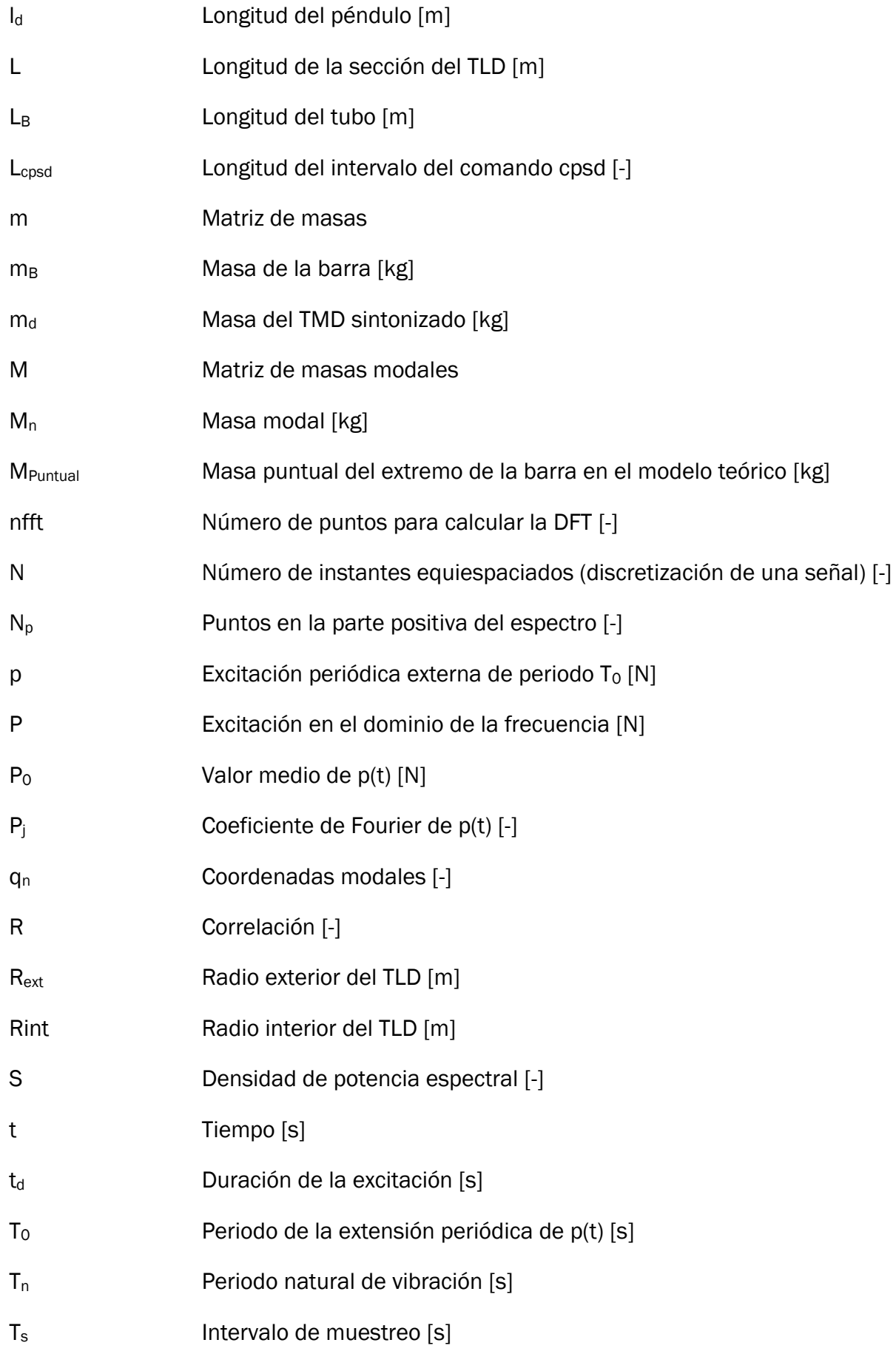

XIV

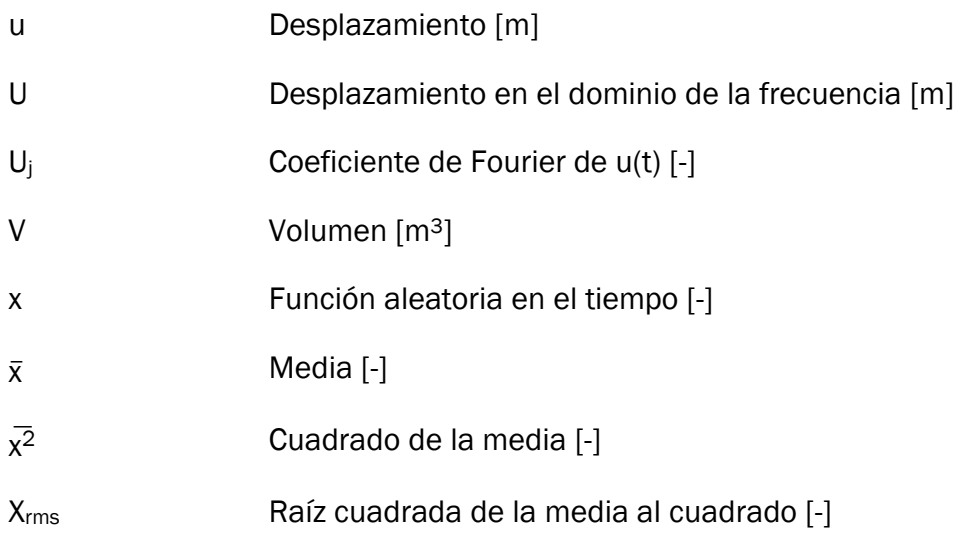

### Símbolos griegos

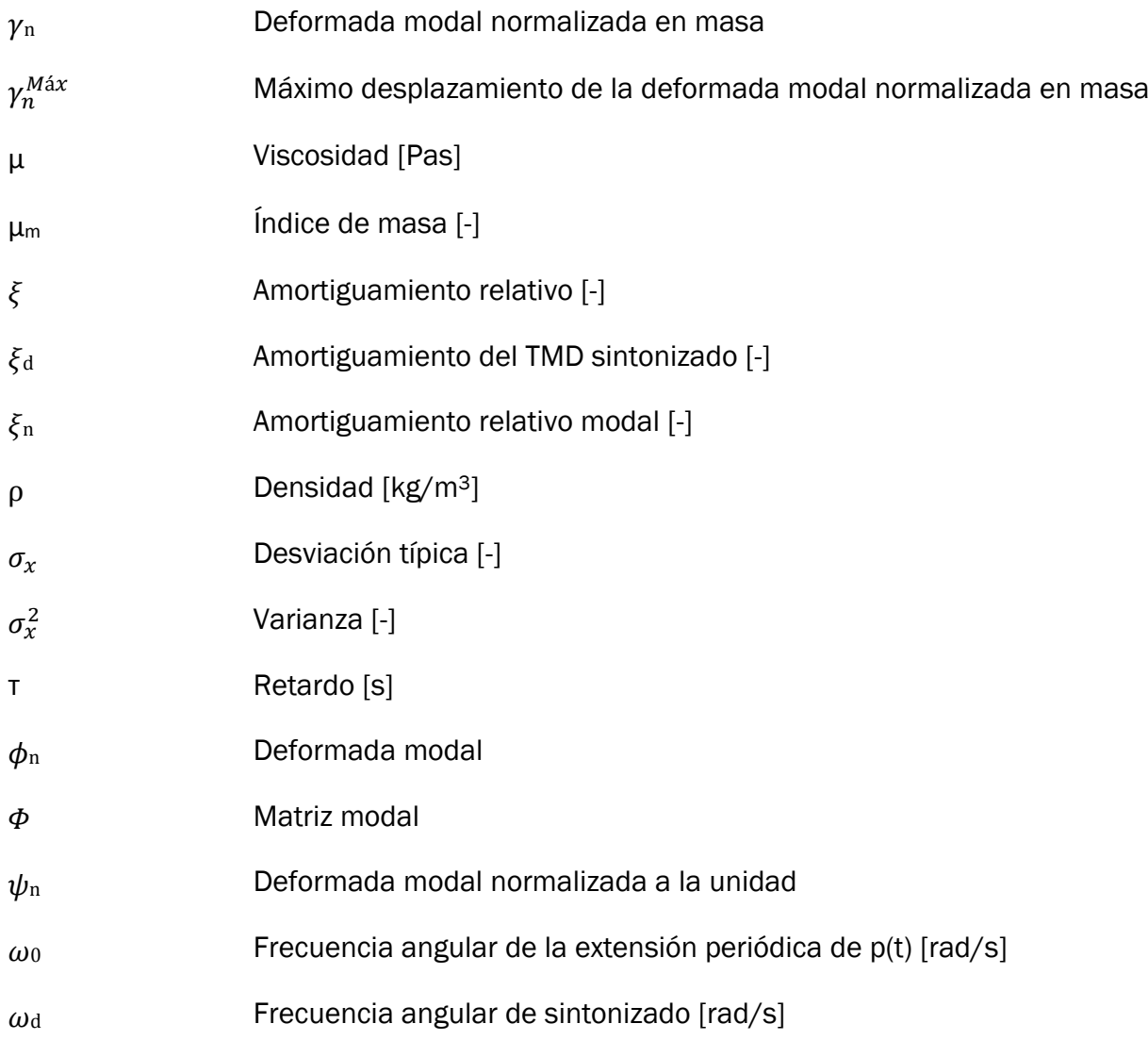

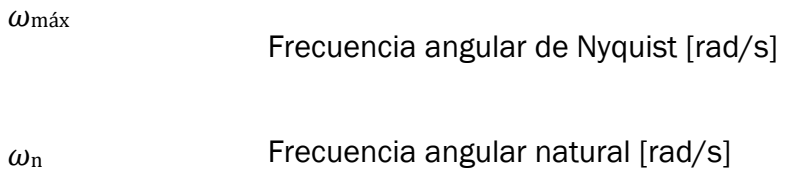

## <span id="page-18-0"></span>1. Introducción

### <span id="page-18-1"></span>1.1.Justificación

En las últimas décadas el uso de nuevas técnicas de construcción y de materiales más resistentes ha permitido la consecución de estructuras más ligeras con un coste de construcción más bajo. Esto cambios traen como contrapartida unas frecuencias de resonancia más bajas, lo que hace que a veces se sitúen en el rango de transmisión de potencia de cargas externas.

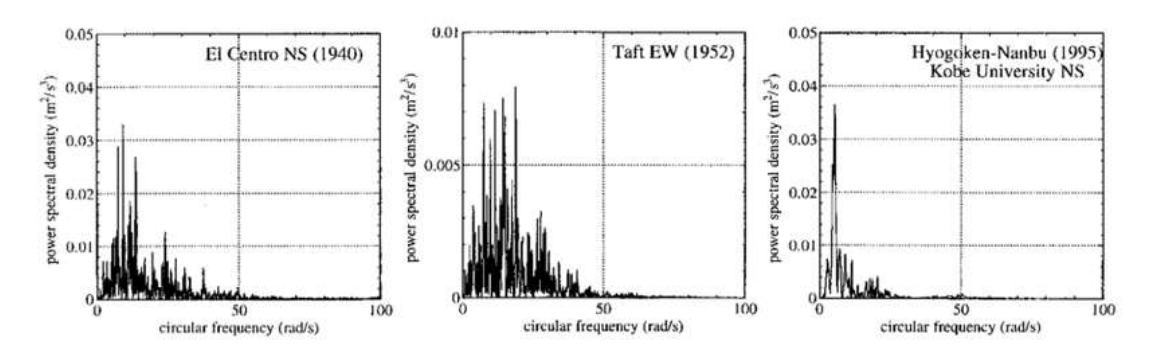

<span id="page-18-2"></span>Figura 1.1. Densidad de potencia espectral para tres terremotos (fuente: El Centro NS 1940, Taft EW 1952, Hyogoken-Nanbu, Kobe University NS 1995)

Las dos principales cargas que producen problemas de resonancia son los terremotos y el viento. En la figura superior se observa que la potencia de emisión de los terremotos está por debajo de los 4Hz, que es el rango en el que también se encuentran la mayoría de estructuras.

En el caso del viento la carga se debe al desprendimiento de vórtices, este fenómeno se produce cuando incide un flujo de aire sobre un cuerpo, ocurriendo cada vez en un lado del mismo y creándose un diferencial de presión entre ambos lados. Al ser este gradiente también alternativo el cuerpo está sometido a una carga variable con una frecuencia determinada. Si la frecuencia de esta carga coincide la frecuencia de resonancia de una determinada estructura, ésta comienza a oscilar cada vez con más amplitud.

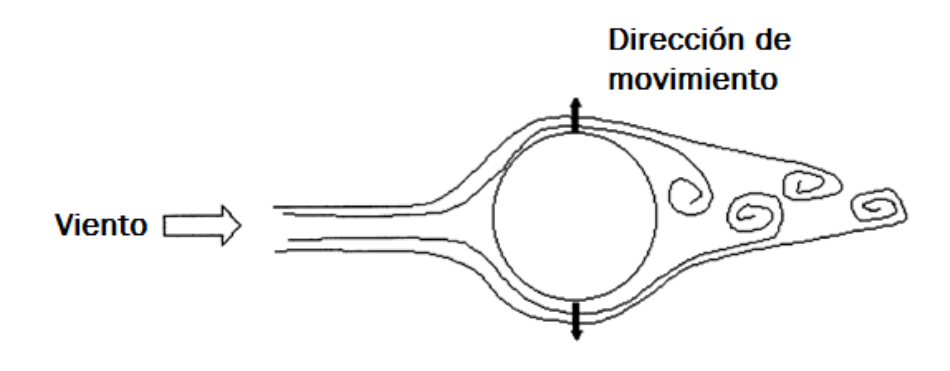

<span id="page-18-3"></span>Figura 1.2. Desprendimiento de vórtices (fuente:http://www.machinery-vibrationconsultants.com/vortex\_shedding/index.htm)

Hay dos formas de afrontar estas cargas, reforzar la estructura o mitigar sus efectos, esto último es el campo del control estructural. Dentro del control estructural hay dos estrategias principales:

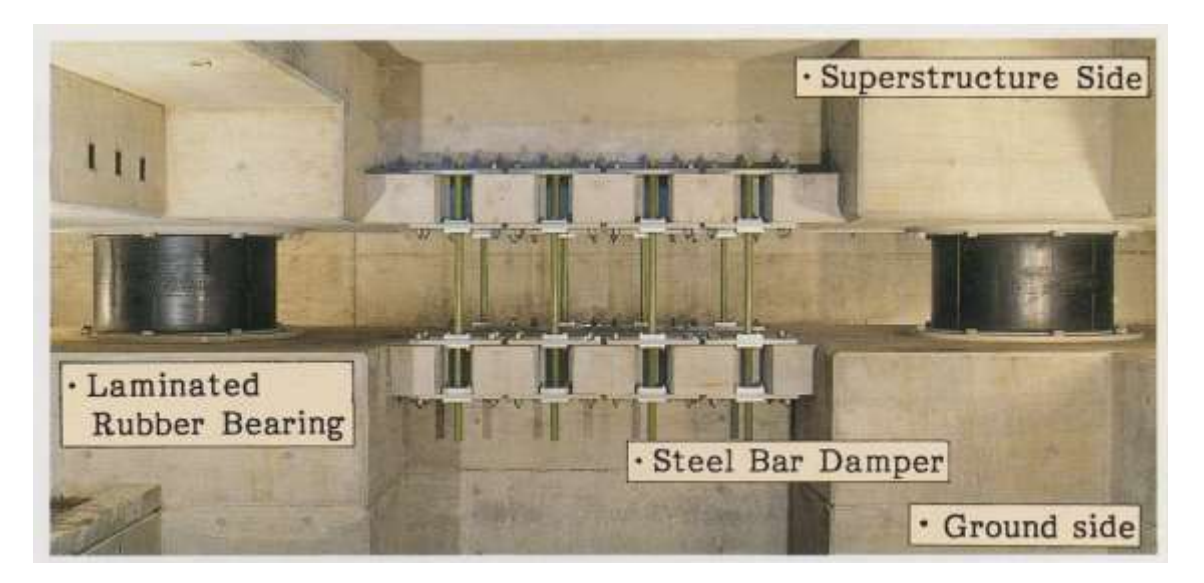

Figura 1.3. Sistema de aislamiento sísmico (fuente:http://civildigital.com/wpcontent/uploads/2016/03/Elastomeric-Rubber-Bearings-1024x486.jpg)

<span id="page-19-0"></span> Aislamiento sísmico: en este caso se desacopla la estructura del suelo mediante un conjunto de apoyos elásticos y amortiguadores, de esta forma en caso de terremoto se evita que gran parte de la energía pase del suelo a la estructura. En el caso de carga de viento la energía se disipa en el apoyo.

<span id="page-19-1"></span>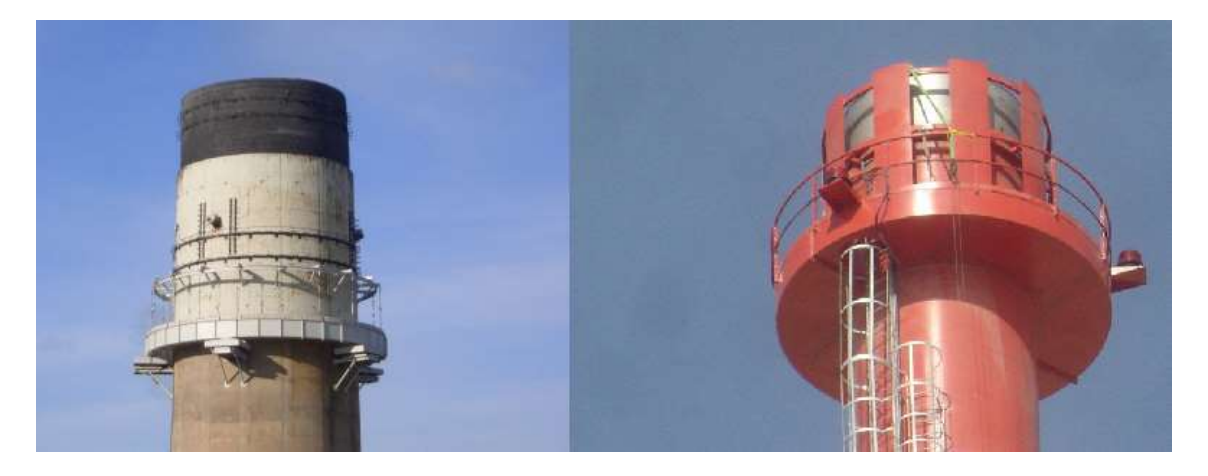

Figura 1.4. TMD y TLD en chimeneas (fuentes: http://www.multitech-fr.com/images/dampers/0001a1.JPG y http://www.multitech-fr.com/images/dampers/0002DSC07935.jpg)

 TMD/TLD: con estos sistemas la energía absorbida del suelo (o del viento) es disipada por un conjunto masa-muelle-amortiguador que se mueve de forma desfasada con la estructura en su zona de resonancia. En los TMDs los tres elementos se fijan físicamente, mientras que en los TLDs el efecto viene dado por el movimiento de un líquido contenido en un depósito.

La conveniencia de uno u otro para resolver los problemas de resonancia de una estructura dependerá de cada caso. En este trabajo se va a estudiar la instalación del segundo tipo en chimeneas, que son estructuras que tienden a tener problemas de resonancia debido a cargas de viento.

#### <span id="page-20-0"></span>1.2.Objetivos

- Realización de un modelo analítico de una maqueta de laboratorio. El modelo debe aproximarse lo suficiente al primer modo de vibración de la estructura para todas las configuraciones posibles de la maqueta.
- Realización de un modelo numérico realista que cumpla con lo anteriormente mencionado, con los datos obtenidos de este modelo se calculará el sintonizado los diferentes dispositivos.
- Diseño del TLD anular óptimo sintonizado con el primer modo de vibración de la maqueta. Incorporación del TLD anular al modelo numérico y comprobación del mismo.
- Diseño del TLD cilíndrico óptimo sintonizado con el primer modo de vibración de la maqueta. Incorporación del TLD cilíndrico al modelo numérico y comprobación del mismo.
- Sintonizado de un TMD pendular al primer modo de vibración de la maqueta. Incorporación del TMD al modelo numérico y comprobación del mismo.
- Comprobación de la validez del elemento FLUID80 para modelar TLDs.

#### <span id="page-21-0"></span>1.3.Organización del documento

La primera parte del capítulo 2 trata sobre el montaje experimental utilizado, mostrando los diferentes componentes de la maqueta y sus características físicas. En la segunda parte aparecen los dispositivos utilizados para la adquisición de datos. En el capítulo 3 se desarrolla el modelo analítico y se comprueba su ajuste con la maqueta. En el cuarto capítulo se detallan los diferentes elementos utilizados para la creación del modelo numérico de la maqueta y su ajuste.

En el capítulo 5 comienza con el cálculo del TLD anular óptimo, que por problemas de escala no se pudo llevar a cabo. A continuación, se muestran los elementos que componen el modelo numérico del TLD. Finalmente se comprueba la validez del modelo con una cantidad de líquido arbitraria. En el sexto capítulo se comprueba proceso de sintonizado del TLD anular empleado en el capítulo anterior a partir de un caso real. Primero se realiza un modelado de la chimenea, se calcula su TLD óptimo y se comprueba el sintonizado.

En el séptimo capítulo se realiza primero un reajuste del modelo numérico debido al cambio en el comportamiento de la maqueta. Después se calcula el TLD cilíndrico óptimo y se comprueba experimentalmente su funcionamiento. Además, también se calcula el sintonizado del TLD al primer modo de vibración y se compara su funcionamiento con el del TLD óptimo. Seguidamente se muestra el modelo numérico del TLD cilíndrico y se comprueba su ajuste a partir de datos experimentales.

En el capítulo 8 se sintoniza un TMD pendular al primer modo de vibración de la estructura. A continuación, se realiza un modelo numérico y se comprueba su ajuste con los datos obtenidos experimentalmente.

En el primer anexo se muestra el modelo de amortiguamiento der Rayleigh, utilizado para modelar el amortiguamiento de la maqueta. En el segundo anexo se expone qué es la masa modal y se relaciona su valor con el desplazamiento máximo obtenido en el análisis modal de ANSYS. En la primera parte del tercer anexo trata de la transformada rápida de Fourier (FFT en inglés), después se muestra cómo se calcula la densidad de potencia espectral y su relación con el cálculo de la función de respuesta en frecuencia. Finalmente, se muestra el script de MATLAB utilizado en la parte experimental para el cálculo de las frfs y se explica su funcionamiento.

## <span id="page-22-0"></span>2. Descripción de la maqueta y de la instrumentación utilizada

### <span id="page-22-1"></span>2.1.Maqueta

La maqueta está compuesta de los siguientes elementos:

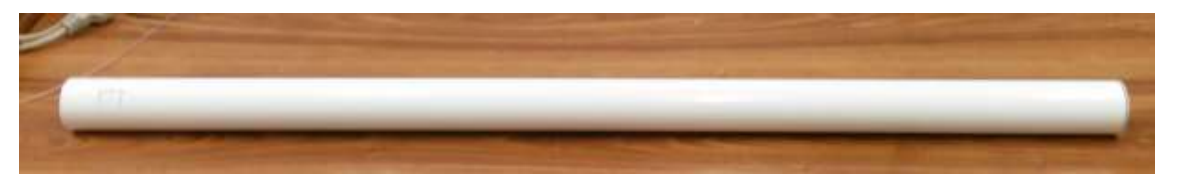

Figura 2.1. Tubo

<span id="page-22-2"></span>Un tubo fabricado en aluminio de un metro de largo, 50 mm de diámetro, 1,2 mm de espesor y una masa de 537,6 g.

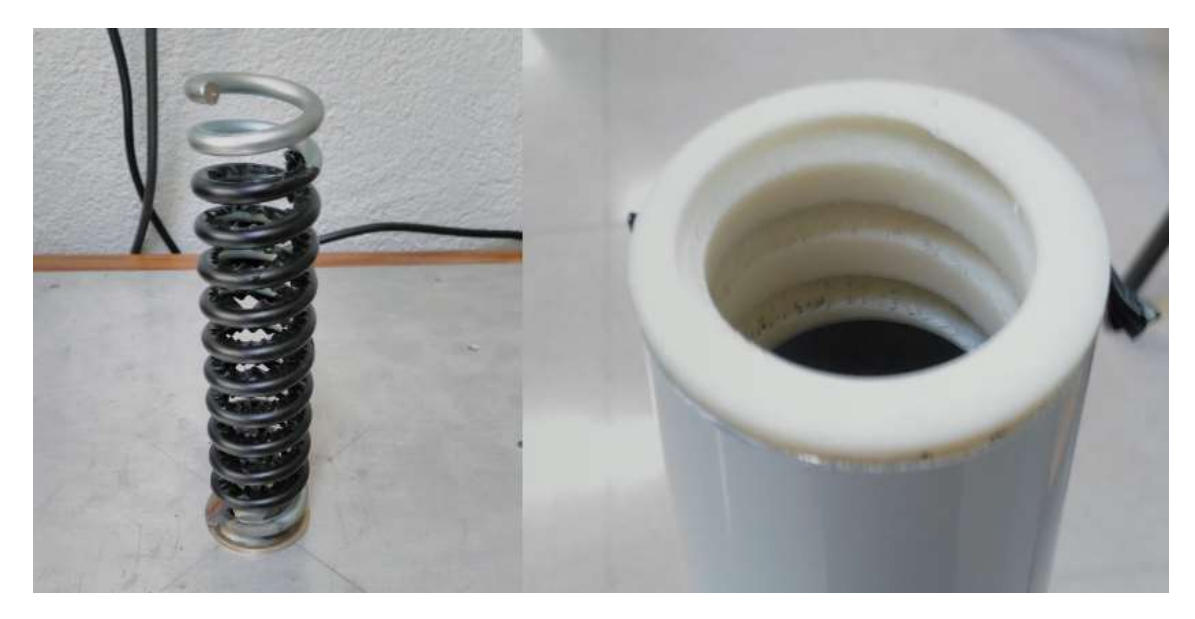

Figura 2.2. Muelle y casquillo

<span id="page-22-3"></span>Un muelle de acero con 12 espiras de 40 mm de diámetro y un paso de 13,75 mm. La sección del muelle es circular de diámetro 6 mm. El tubo se acopla al muelle por medio de un casquillo de plástico encajado en su base. El casquillo tiene una masa de 25g. Con el fin de reducir la holgura entre el casquillo y el muelle se recubrió éste de una capa de cinta aislante.

En la parte superior se colocó una tapa sobre la que se pueden colocar un número variable de tuercas mediante un tornillo y una arandela. La tapa, la arandela y el tornillo son de plástico y en conjunto tienen una masa de 50 g. Las tuercas son de acero y pesan 190 g cada una.

El muelle por su parte inferior se atornillaba a una placa metálica fija en los ensayos del capítulo 4 y a una mesa agitadora en los del capítulo 5 en adelante. Durante la realización de estos ensayos se desengranó el carro de la mesa del motor eléctrico, dejándola libre y permitiendo dar los golpes necesarios para la obtención de la función de respuesta en frecuencia.

#### <span id="page-23-0"></span>2.2.Sensores

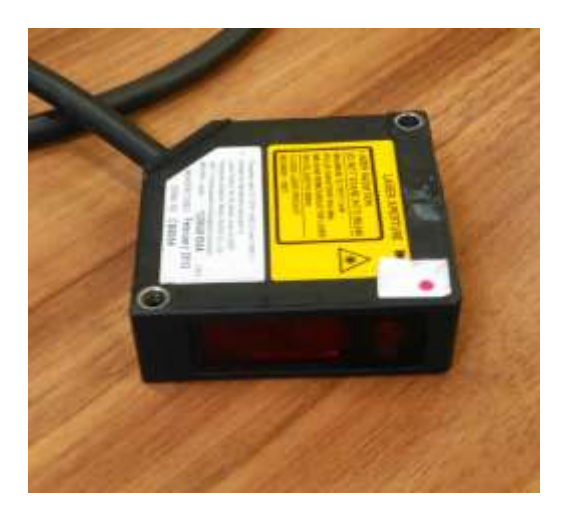

Figura 2.3. Sensor láser

<span id="page-23-1"></span>Los desplazamientos se han medido utilizando un sensor fotoeléctrico láser. Este sensor mide en el rango entre 0,06 m y 0,18 m, teniendo una salida entre 0 y 10 V según en qué parte del intervalo se sitúe la medida.

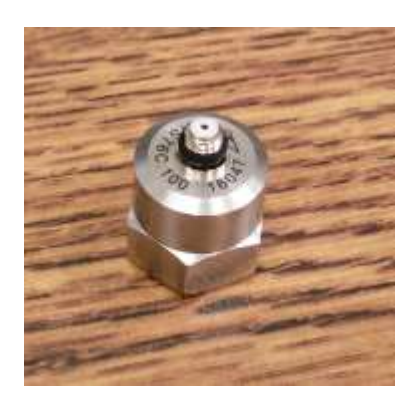

Figura 2.4. Acelerómetro

<span id="page-23-2"></span>Para medir las aceleraciones se utilizaron acelerómetros acoplados mediante imanes o abrazaderas. Estos acelerómetros miden en una dirección y tienen una sensibilidad de 10,249 mV/(m/s2).

#### <span id="page-24-0"></span>2.3.Dispositivo de adquisición de datos

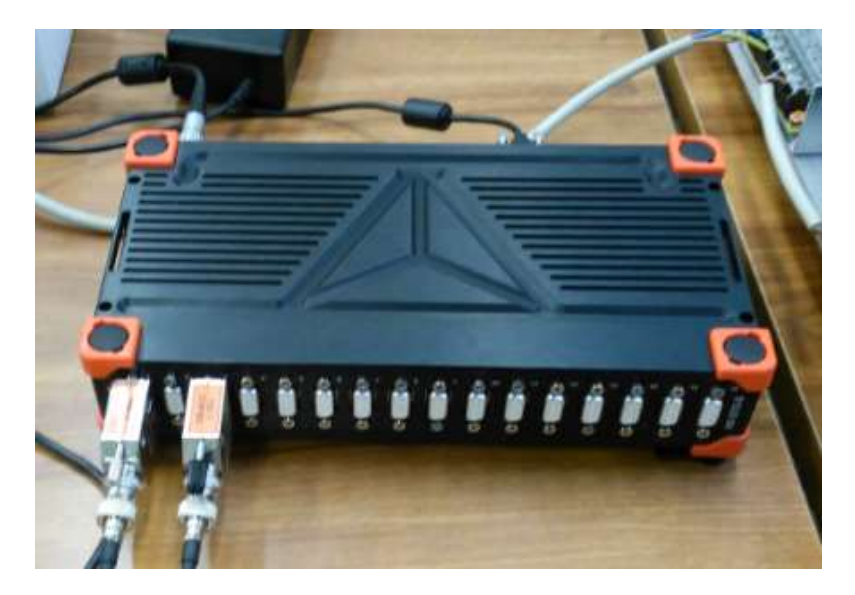

Figura 2.5. Dispositivo de adquisición de datos

<span id="page-24-1"></span>Los sensores se conectaron a un dispositivo de adquisición de datos de la marca DEWESoft modelo SIRIUS, que a su vez estaba conectada a un PC. La configuración de los sensores y la toma y almacenamiento de datos se realiza mediante un software propio del fabricante.

### <span id="page-26-0"></span>3. Modelo analítico

#### <span id="page-26-1"></span>3.1.Descripción

La maqueta se puede considerar como una barra de masa m<sub>B</sub> con un muelle de torsión de rigidez *K<sup>T</sup>* en un extremo y una masa puntual *MP* en el otro, como se muestra en la figura inferior.

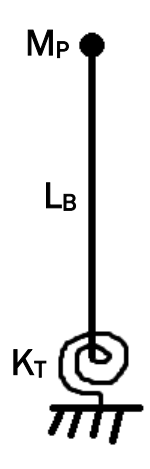

Figura 3.1. Esquema del modelo analítico

<span id="page-26-2"></span>Haciendo el equilibrio en la base para un ángulo θ:

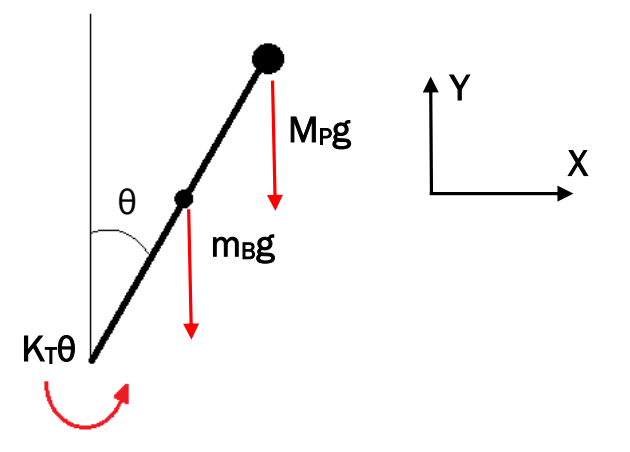

<span id="page-26-3"></span>Figura 3.2. Esquema del equilibrio de fuerzas del modelo analítico

$$
\sum M = I_T \ddot{\theta} \qquad (3.1)
$$

La inercia total será la suma de la inercia de la barra y la de la masa puntual:

$$
I_{T} = I_{B} + I_{P} = \frac{m_{B}L_{B}^{2}}{3} + M_{P}L_{B}^{2}
$$
 (3.2)

Sustituyendo los momentos y la inercia total en 3.1:

$$
K_{T}\theta - \frac{m_{B}gl_{B}sen\theta}{2} - M_{P}gl_{B}sen\theta = I_{T}\ddot{\theta}
$$
 (3.3)

$$
I_T \ddot{\theta} - K_T \theta + \frac{gL_B \text{sen}\theta}{2} \cdot (m_B + 2M_P) = 0 \quad (3.4)
$$

Considerando ángulos pequeños y dividiendo entre IT:

$$
\ddot{\theta} + \left(\frac{K_T - \frac{gL_B}{2} \cdot (m_B + 2M_P)}{I_T}\right) \theta = 0 \quad (3.5)
$$

Esta ecuación se corresponde con la del movimiento armónico simple, por lo que el término que acompaña al ángulo es el cuadrado de la frecuencia angular del movimiento. Por lo tanto, la frecuencia natural tiene la siguiente expresión:

$$
f_n = \frac{1}{2\pi} \sqrt{\frac{K_T \cdot \frac{gL_B}{2} \cdot (m_B + 2M_P)}{l_T}}
$$
 (3.6)

#### <span id="page-27-0"></span>3.2.Ajuste del modelo

<span id="page-27-1"></span>3.2.1.Cálculo de la rigidez según el número de espiras

Primero se obtuvieron las frecuencias del primer modo de vibración para cada número de espiras activas con tres casos de carga, sin masas, soporte con una tuerca y soporte con dos tuercas. La medida se efectuó mediante un sensor láser que medía el desplazamiento de la parte superior del tubo, al que se le daba un desplazamiento inicial.

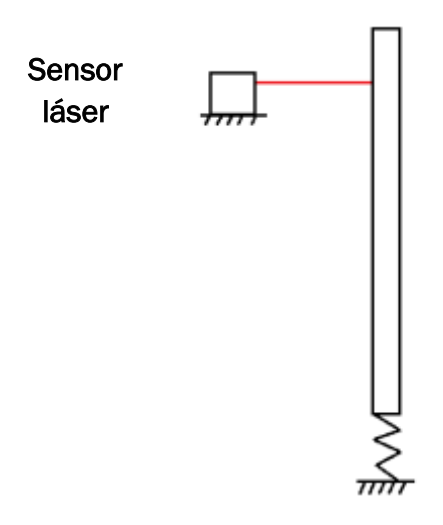

<span id="page-28-0"></span>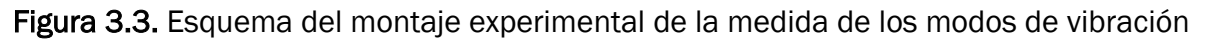

Una vez obtenidos los datos, se obtuvieron las frecuencias midiendo el periodo de la oscilación. Posteriormente, el modelo teórico se ajustó calculando la rigidez del muelle que igualaba la frecuencia a la medida experimentalmente para cada carga y número de espiras. El proceso se realizó mediante un script de MATLAB (Ver AnexoIV). Las rigideces son las siguientes:

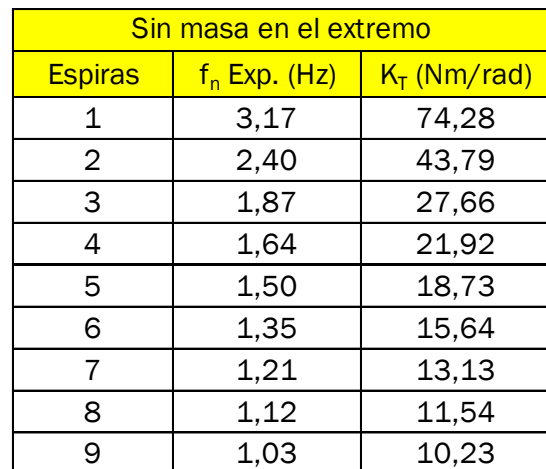

<span id="page-28-1"></span>Tabla 3.1. Frecuencias y rigideces sin masa en el extremo

<span id="page-29-0"></span>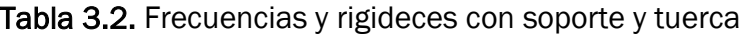

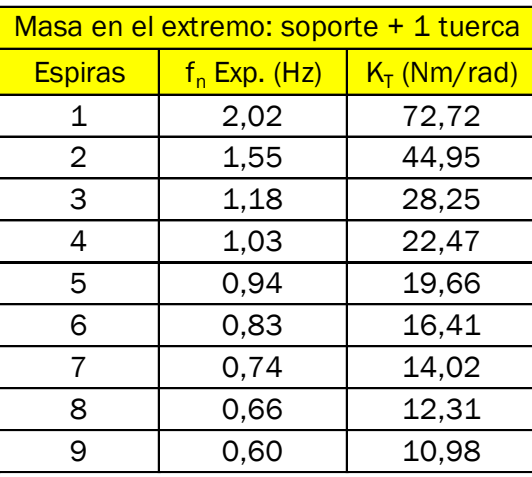

<span id="page-29-1"></span>Tabla 3.3. Frecuencias y rigideces con soporte y dos tuercas

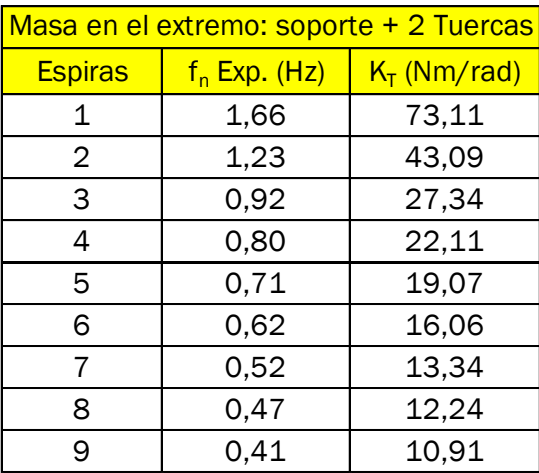

Las rigideces para cada número de espiras se calculan haciendo el promedio de las obtenidas anteriormente:

<span id="page-29-2"></span>Tabla 3.4. Rigideces equivalentes para cada número de espiras

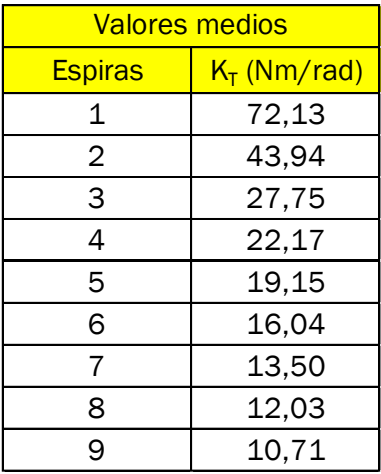

<span id="page-30-0"></span>3.2.2.Comparación entre los datos experimentales y el modelo teórico

<span id="page-30-2"></span>Tabla 3.5. Comparación entre los datos experimentales y el modelo analítico sin masa en el extremo

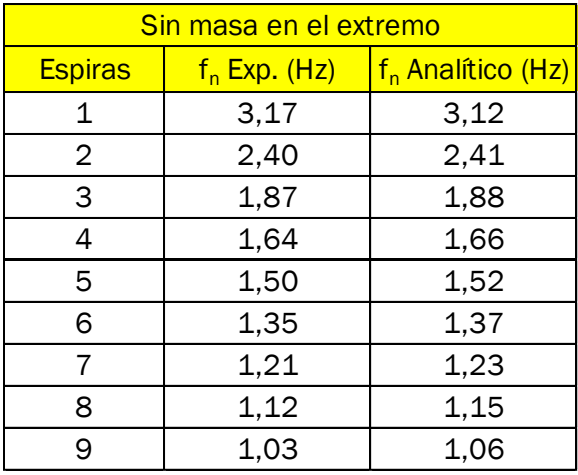

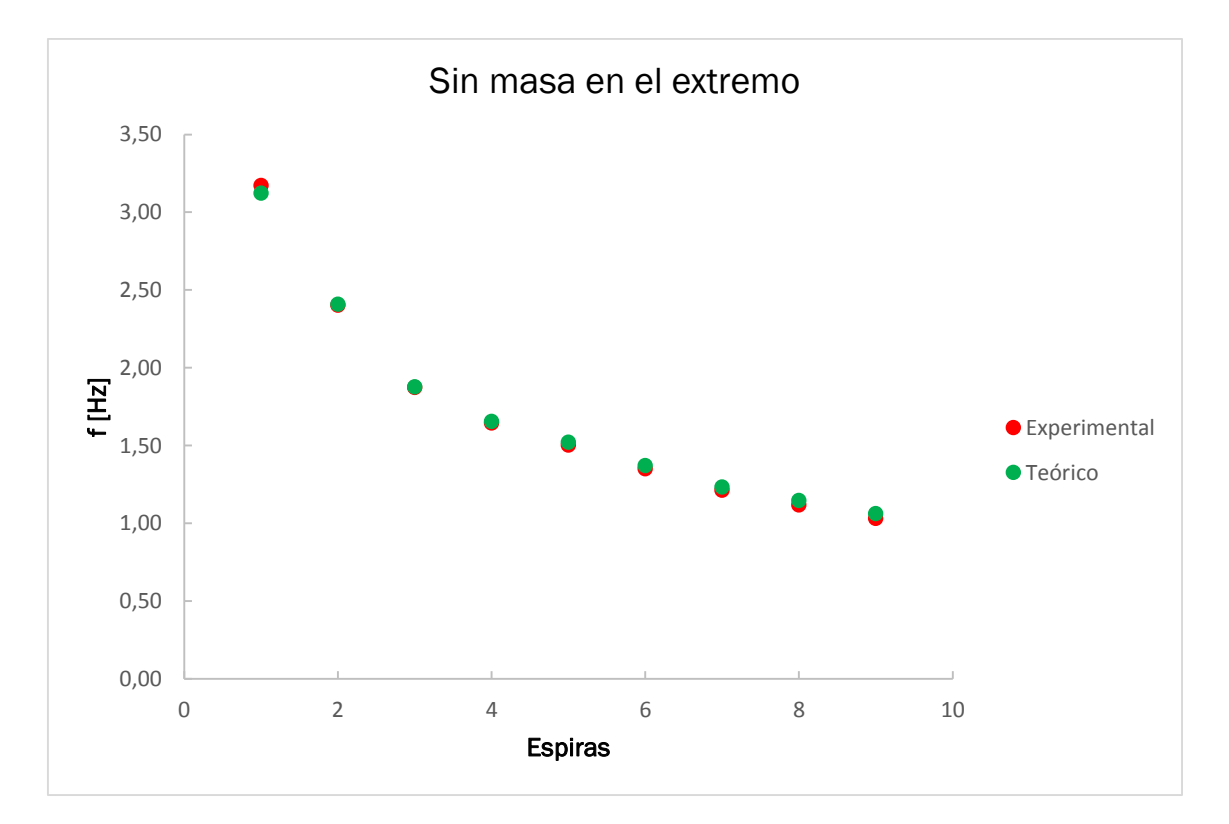

<span id="page-30-1"></span>Figura 3.4. Comparación entre los datos experimentales y el modelo analítico sin masa en el extremo

<span id="page-31-1"></span>Tabla 3.6. Comparación entre los datos experimentales y el modelo analítico con el soporte y una tuerca

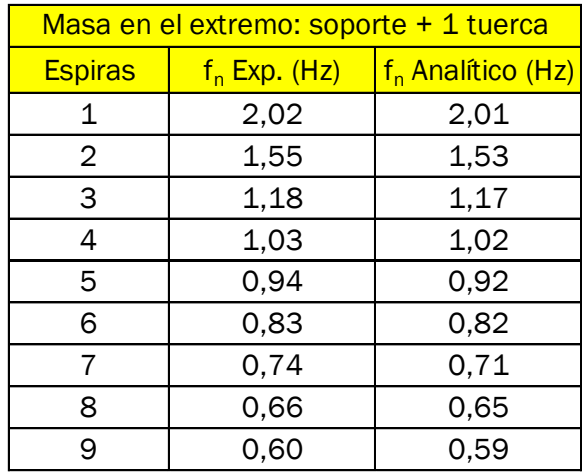

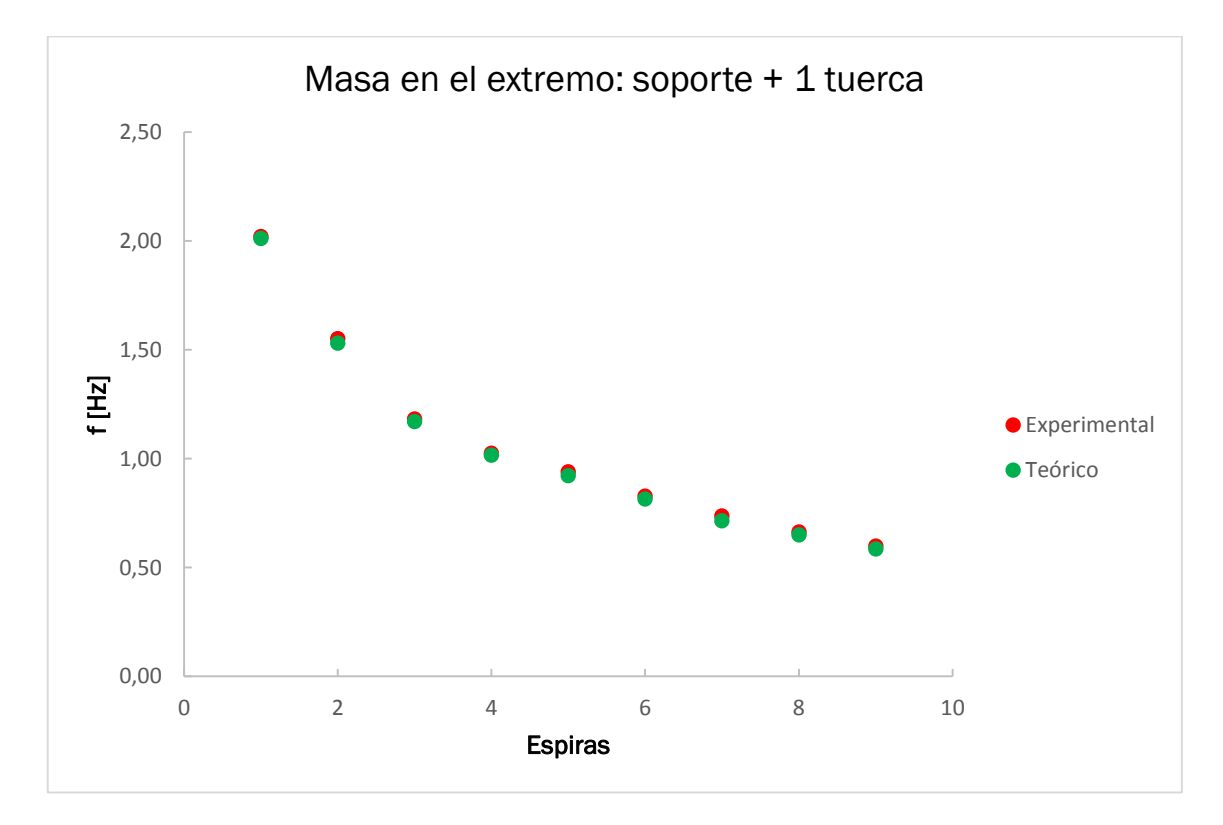

<span id="page-31-0"></span>Figura 3.5. Comparación entre los datos experimentales y el modelo analítico con el soporte y una tuerca

<span id="page-32-1"></span>Tabla 3.7. Comparación entre los datos experimentales y el modelo analítico con el soporte y dos tuercas

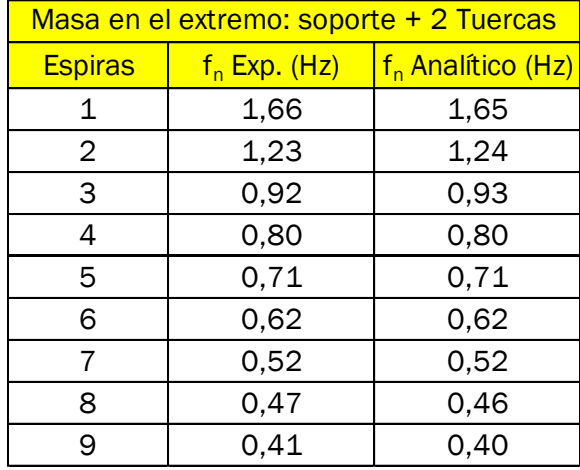

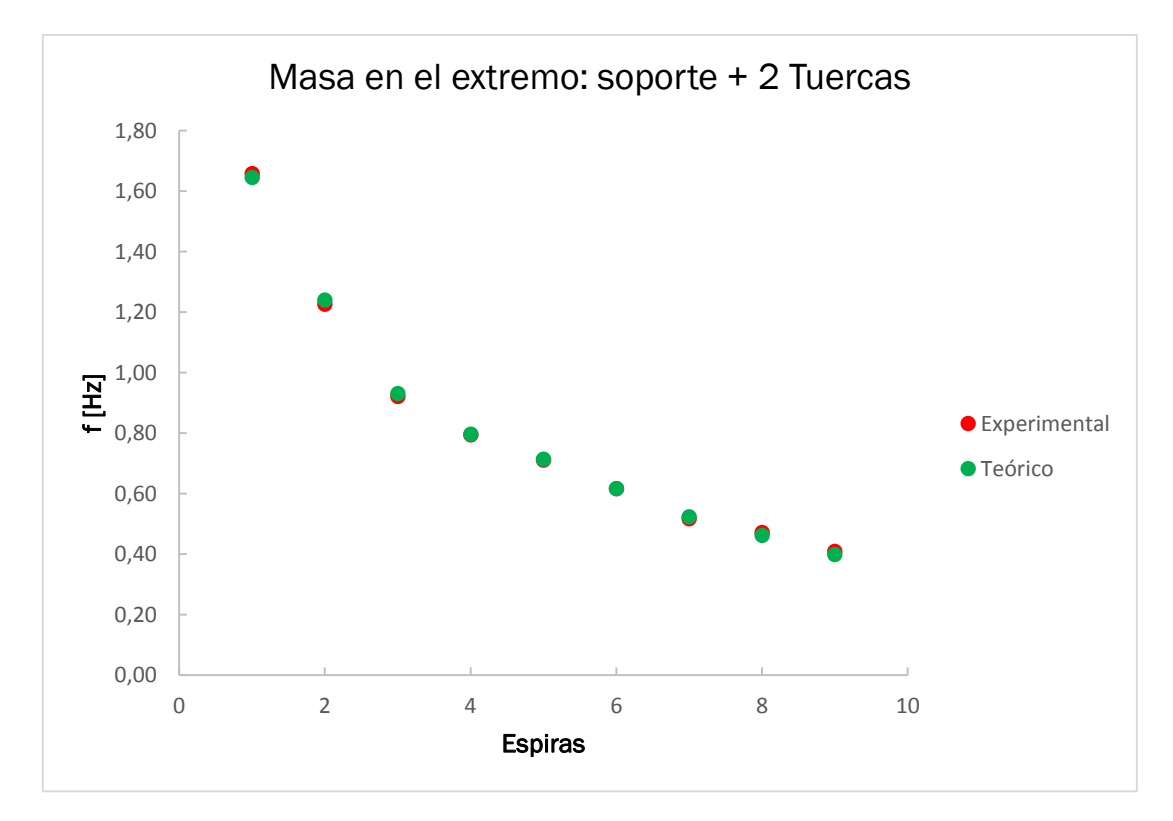

<span id="page-32-0"></span>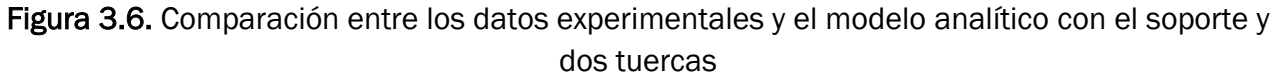

Como se observa en las anteriores tablas y figuras el modelo analítico se ajusta bien al comportamiento de la maqueta, quedando el modelo validado.

### <span id="page-34-0"></span>4. Modelo numérico de la maqueta

<span id="page-34-1"></span>4.1.Modelado del muelle

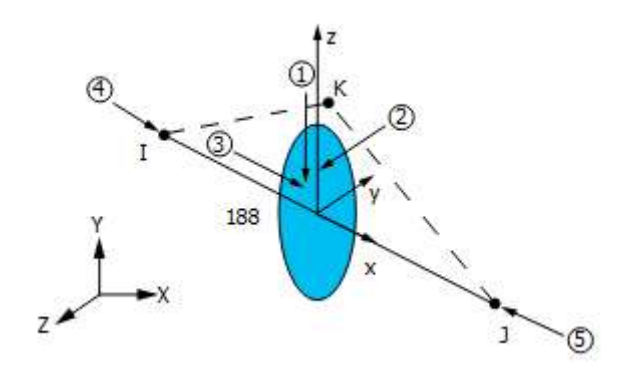

Figura 4.1. Elemento BEAM188

<span id="page-34-2"></span>El primer paso fue modelar el muelle de la maqueta, lo que se hizo utilizando elementos de tipo BEAM188. Este tipo de elementos están formados por dos nodos, cada uno con 6 grados de libertad, se pueden mallar dando una pareja de keypoints o a partir de una línea creada anteriormente, como se hizo en este caso. La línea de forma helicoidal se repite n veces según el número de espiras con el paso, radio de espira y de sección indicados anteriormente en la descripción del muelle.

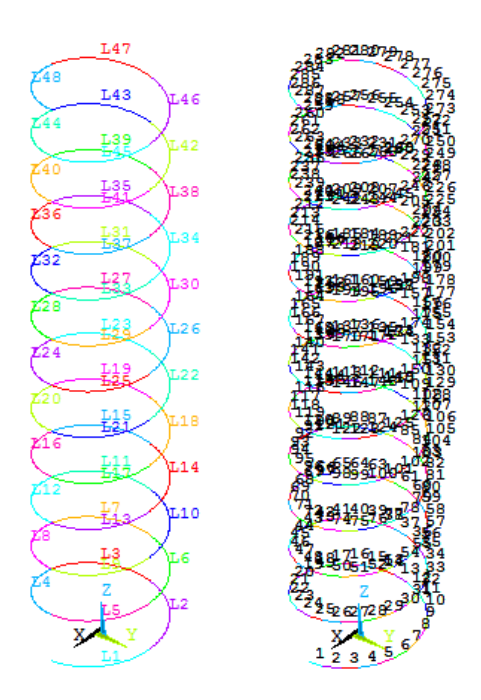

Figura 4.2. Geometría y mallado del muelle

<span id="page-34-3"></span>Para comprobar el modelo del muelle se midió experimentalmente la frecuencia del primer modo de vibración del muelle para compararlo con el análisis modal del modelo numérico. La medida se realizó mediante el sensor láser midiendo la oscilación libre de la parte superior del muelle tras un leve desplazamiento inicial. La frecuencia se determina a partir del tiempo entre las crestas de las oscilaciones, dando como resultado un valor de 18,55 Hz.

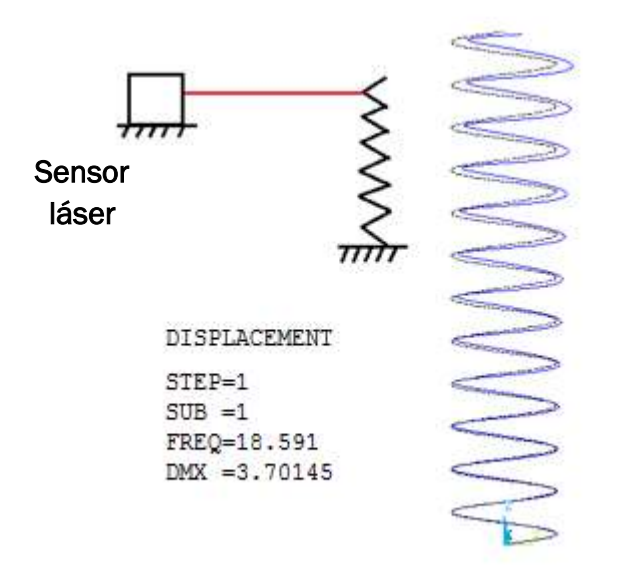

Figura 4.3. Montaje experimental y resultado del modelo numérico

<span id="page-35-2"></span>Como se observa en la figura 4.3, el resultado del modelo de ANSYS coincide con el experimental, validando el modelado del muelle.

#### <span id="page-35-0"></span>4.2.Modelo completo

#### <span id="page-35-1"></span>4.2.1.Descripción del modelo

El tubo se modeló a partir de las seis áreas que lo componen. Primero se creó un keypoint en el centro a la altura del final del muelle, a partir de este punto se genera el círculo base del tubo. Las áreas laterales del tubo se crean extruyendo el círculo base, creando finalmente las tapas inferior y superior.
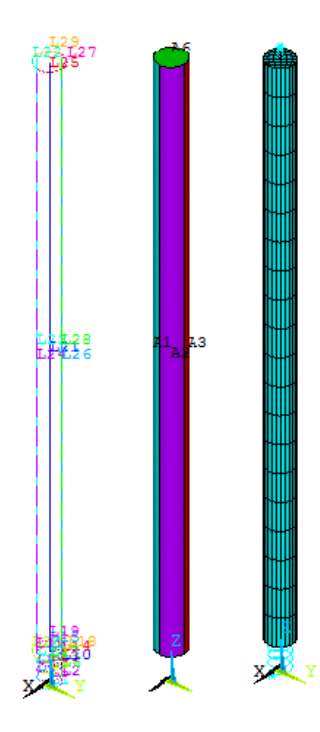

Figura 4.4. Líneas, áreas y elementos del modelo numérico completo

Las cuatro áreas que componen el lateral del cilindro se mallaron con elementos de tipo SHELL181, aptos para modelar sólidos de espesor pequeño. Cada uno de estos elementos tiene cuatro nodos con seis grados de libertad en cada nodo.

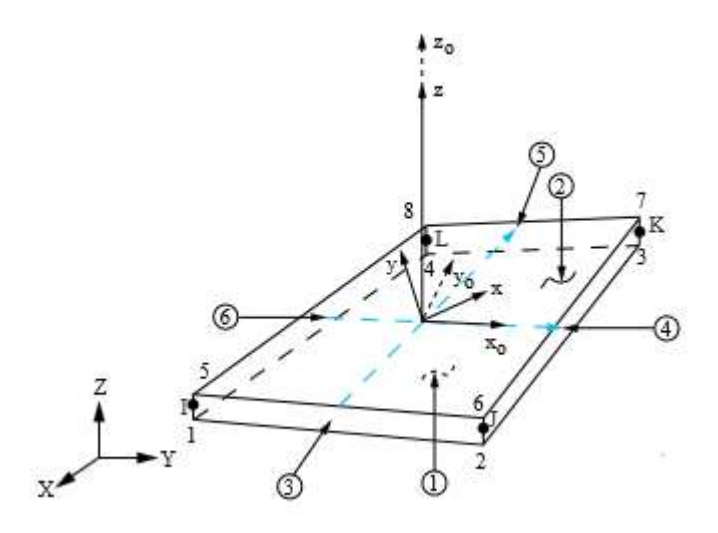

Figura 4.5. Elemento TARGE170

Las tapas del cilindro se mallaron utilizando elementos TARGE170, que se utilizan para modelar sólidos rígidos. Los seis grados de libertad del sólido mallado con este tipo de elementos se definen mediante un nodo piloto asociado a él que puede estar o no contenido en su superficie. En este caso se fijó como nodo piloto el situado en el centro de las tapas. A continuación, se colocó un nodo adicional sobre la tapa para colocar las masas de las tuercas. Las masas del casquillo, la del soporte y las tuercas se mallaron utilizando elementos puntuales de masa de

tipo MASS21. La masa del casquillo se colocó en el centro de la tapa inferior, la del soporte en el centro de la tapa superior y la de las tuercas en el nodo colocado encima de la tapa superior.

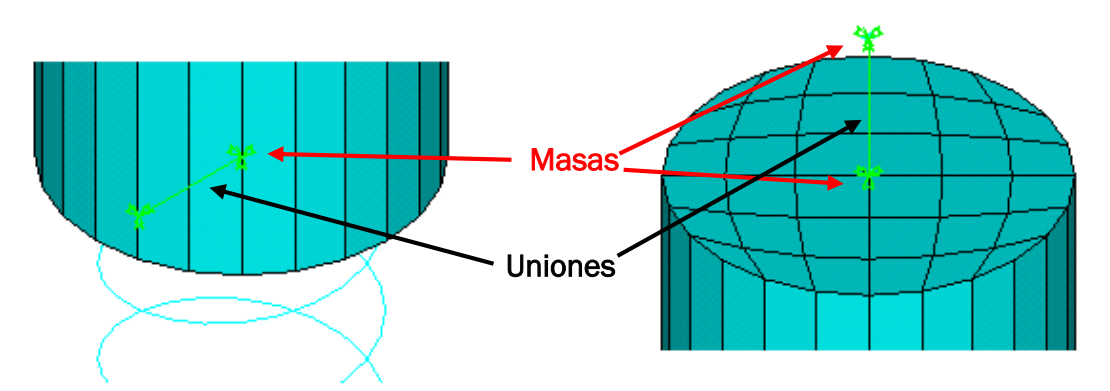

Figura 4.6. Posición de las masas y de las uniones

En este punto hay tres entidades (muelle, tubo y masa de las tuercas) que hay que conectar. Esto se llevó a cabo mediante el comando CP, que acopla los grados de libertad de los nodos seleccionados, lo que equivale a una unión rígida en los grados de libertad seleccionados. En este caso se acoplaron todos grados de libertad entre el extremo del muelle y el nodo piloto de la tapa inferior (unión inferior) y entre el nodo piloto de la tapa superior y el nodo de las masas de las tuercas (unión superior).

### 4.2.2.Ajuste de los modos de vibración

Para validar el modelo se calculó la frecuencia del primer modo de vibración para los casos comprendidos entre una y nueve espiras para tres casos de carga, sin masas (también sin soporte de masas), con una tuerca y con dos tuercas. Las frecuencias del modelo numérico se compararon con las obtenidas de forma experimental anteriormente (ver capítulo 3). Los resultados se muestran en las siguientes tablas y figuras.

Tabla 4.1. Comparativa de frecuencias entre los datos experimentales y el modelo numérico sin ajustar sin masas en la parte superior

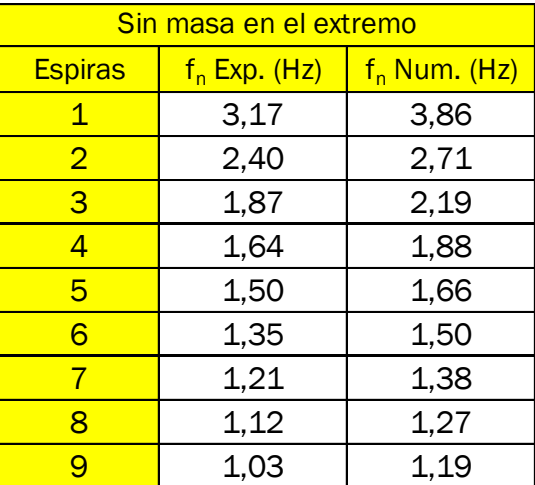

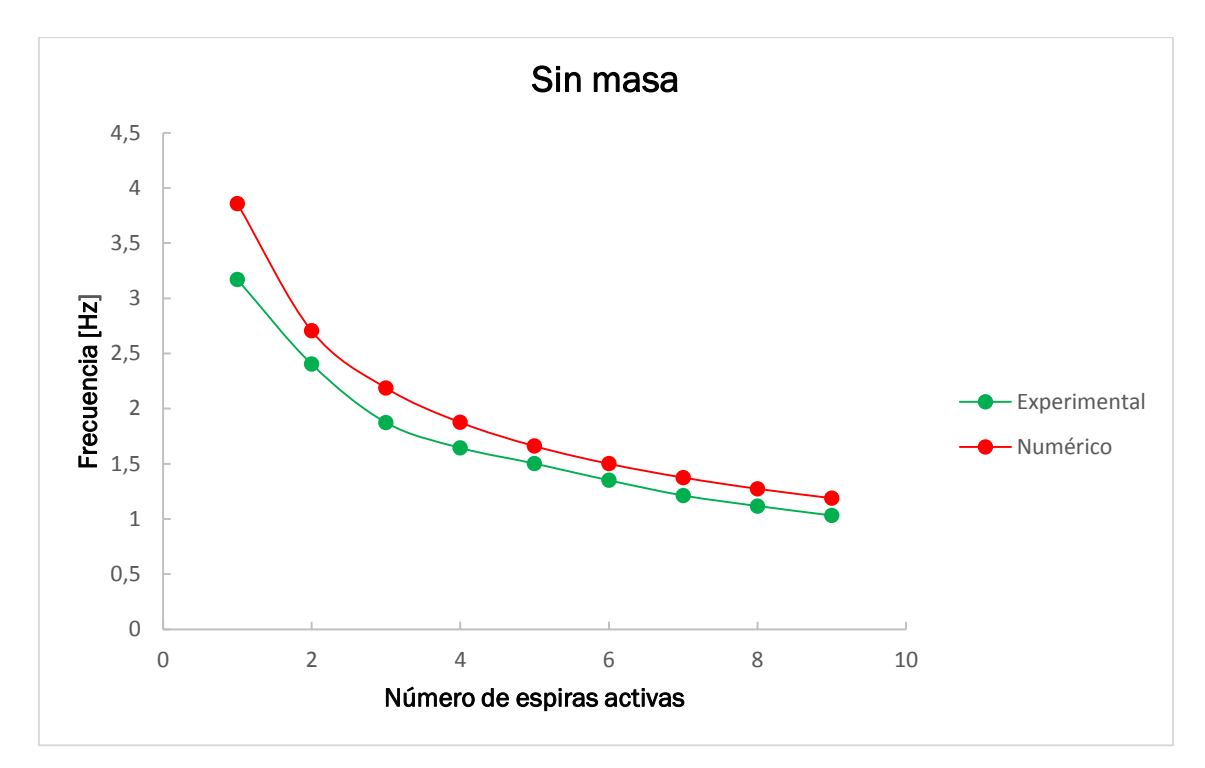

Figura 4.7. Comparativa de frecuencias entre los datos experimentales y el modelo numérico sin ajustar sin masas en la parte superior

Tabla 4.2. Comparativa de frecuencias los datos experimentales y el modelo numérico sin ajustar con el soporte y una tuerca

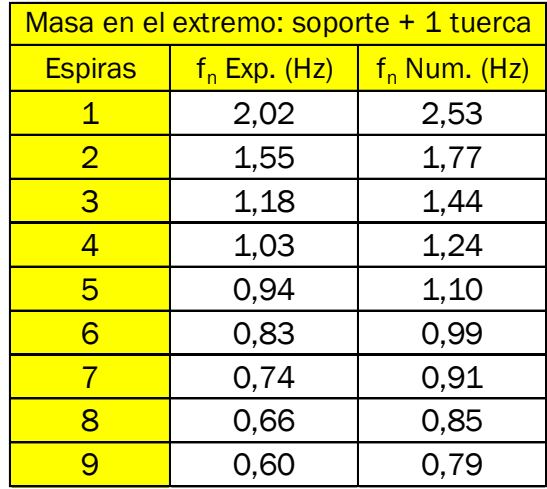

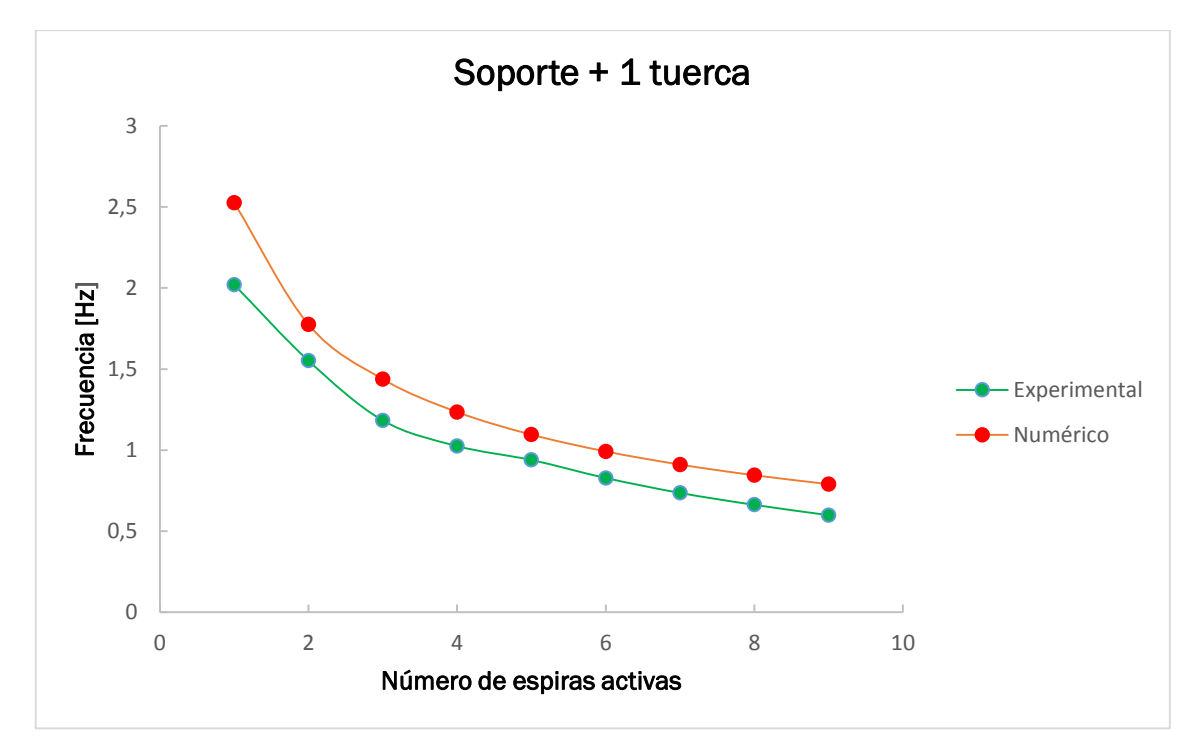

Figura 4.8. Comparativa de frecuencias entre los datos experimentales y el modelo numérico sin ajustar con el soporte y una tuerca

Tabla 4.3. Comparativa de frecuencias entre los datos experimentales y el modelo numérico sin ajustar con el soporte y dos tuercas

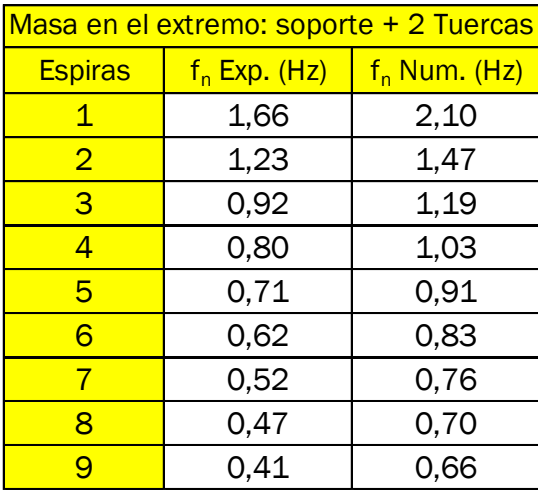

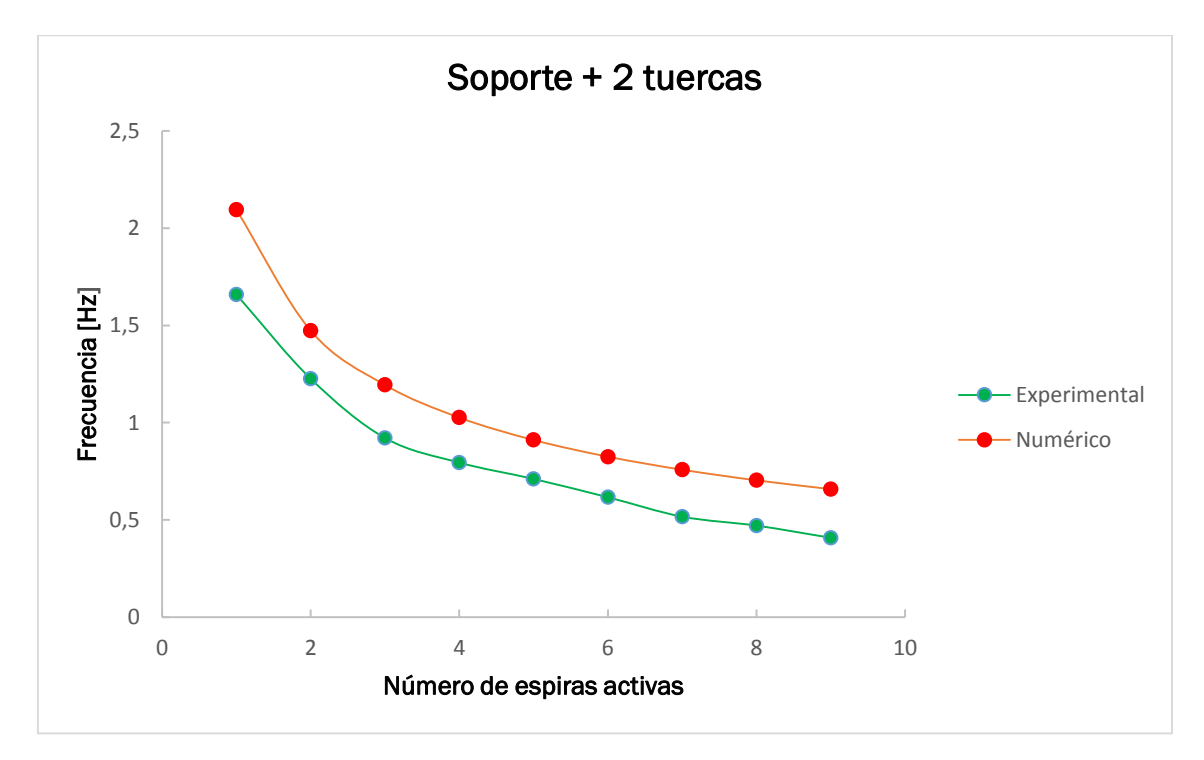

Figura 4.9. Comparativa de frecuencias entre los datos experimentales y el modelo numérico sin ajustar con el soporte y dos tuercas

Para un sistema de un grado de libertad, la frecuencia natural tiene sigue la siguiente expresión:

$$
f_n = \frac{1}{2\pi} \sqrt{\frac{k}{m}} \qquad (4.1)
$$

Como se observa en los datos anteriores, la frecuencia del primer modo del modelo numérico está por encima de la determinada experimentalmente. El modelo numérico tiene la misma masa que la maqueta real, lo que indica que la diferencia de frecuencias se debe a un exceso de rigidez. Este exceso está en la unión entre el muelle y el casquillo, que presenta cierta holgura y se comporta como una unión semirrígida.

Para introducir este comportamiento en el modelo numérico primero se creó una unión semirrígida entre el muelle y el nodo piloto de la tapa inferior. La rigidez de esta unión se ajustó para que coincidiese con la experimental para el caso con cuatro espiras activas sin masa en la parte superior. Esta forma de modelar la semirrigidez de la maqueta no era correcta, ya que al cambiar el número de espiras la frecuencia se ajustaba peor que con la unión rígida.

Finalmente se optó por introducir la semirrigidez de la unión entre el muelle y el casquillo como una disminución del módulo elástico del material que compone el muelle. Un valor de 1,62 Pa (un 23% menor que la del acero) hacía coincidir la frecuencia del modelo analítico para el caso anteriormente citado y se comportaba razonablemente cuando se cambiaba la carga y el número de espiras. El ajuste entre este modelo y la maqueta se muestra a continuación.

Tabla 4.4. Comparativa de frecuencias entre los datos experimentales y el modelo numérico ajustado sin masas en la parte superior

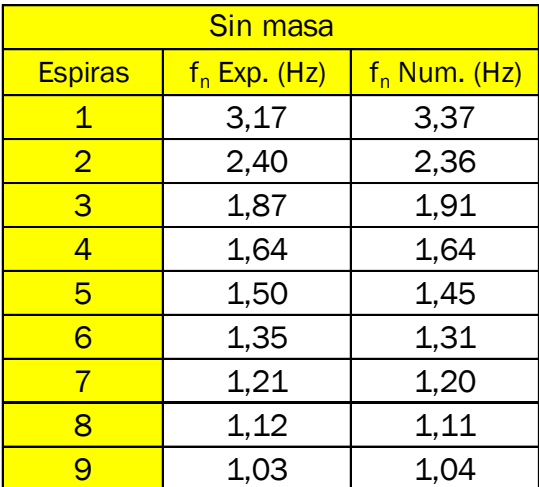

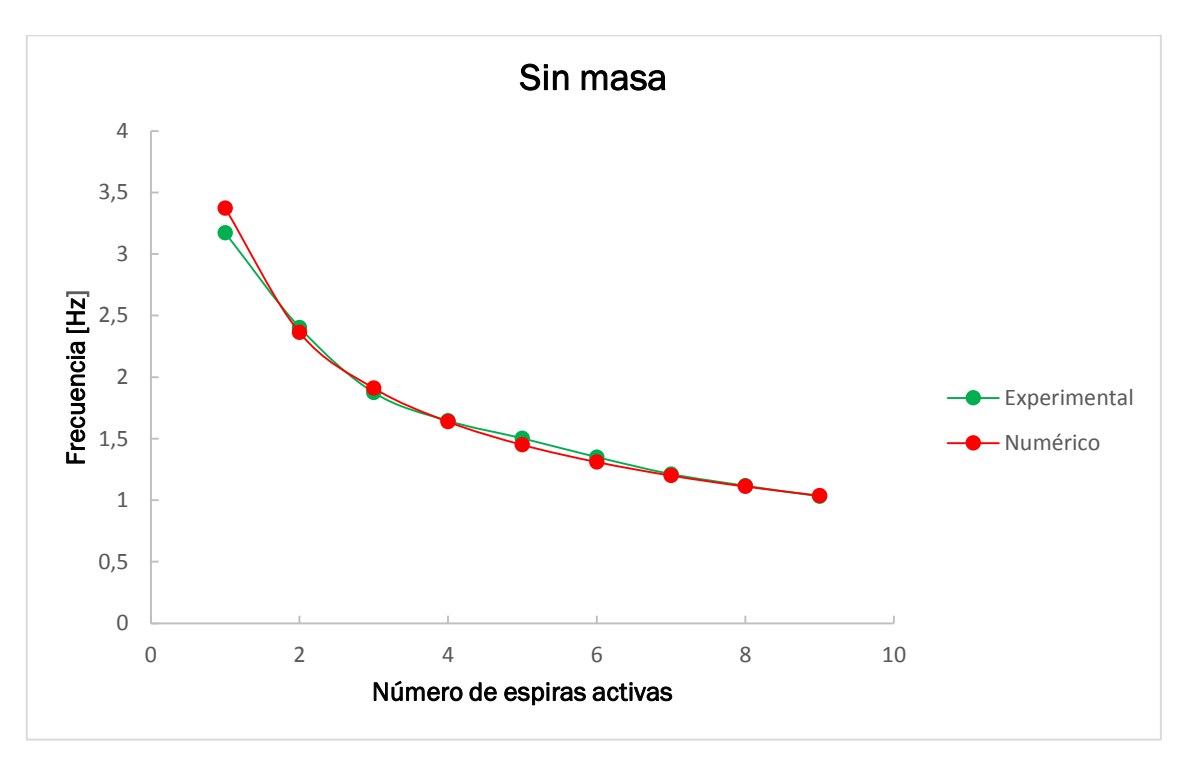

Figura 4.10. Comparativa de frecuencias entre los datos experimentales y el modelo numérico ajustado sin masas en la parte superior

Tabla 4.5. Comparativa de frecuencias entre los datos experimentales y el modelo numérico ajustado con el soporte y una tuerca

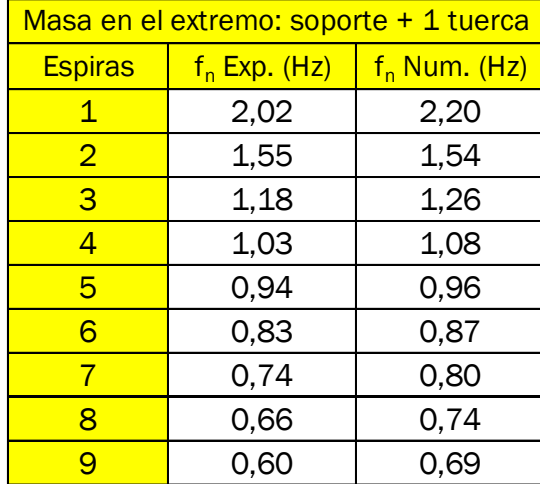

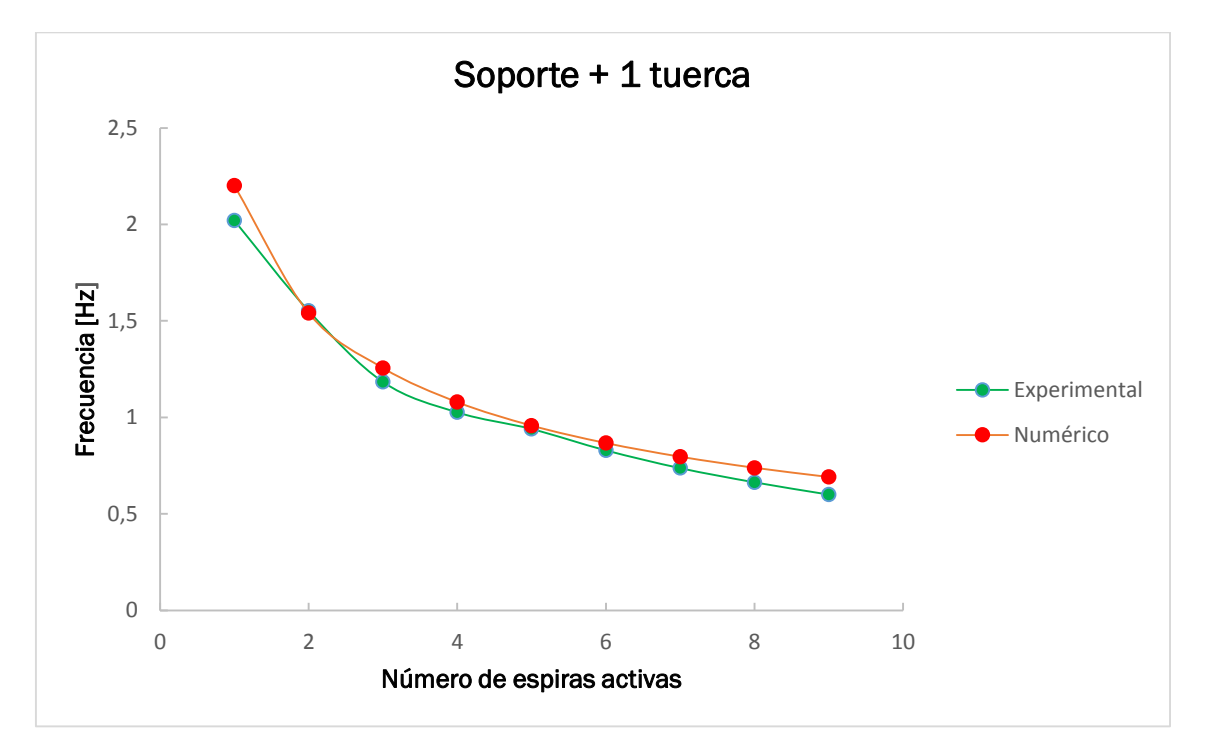

Figura 4.11. Comparativa de frecuencias entre los datos experimentales y el modelo numérico ajustado con el soporte y una tuerca

Tabla 4.6. Comparativa de frecuencias entre los datos experimentales y el modelo numérico ajustado con el soporte y dos tuercas

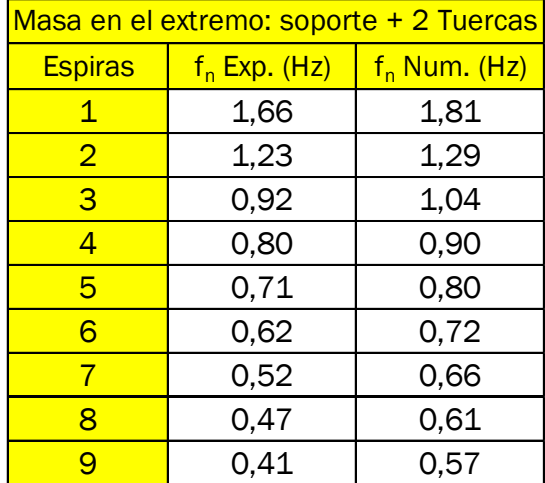

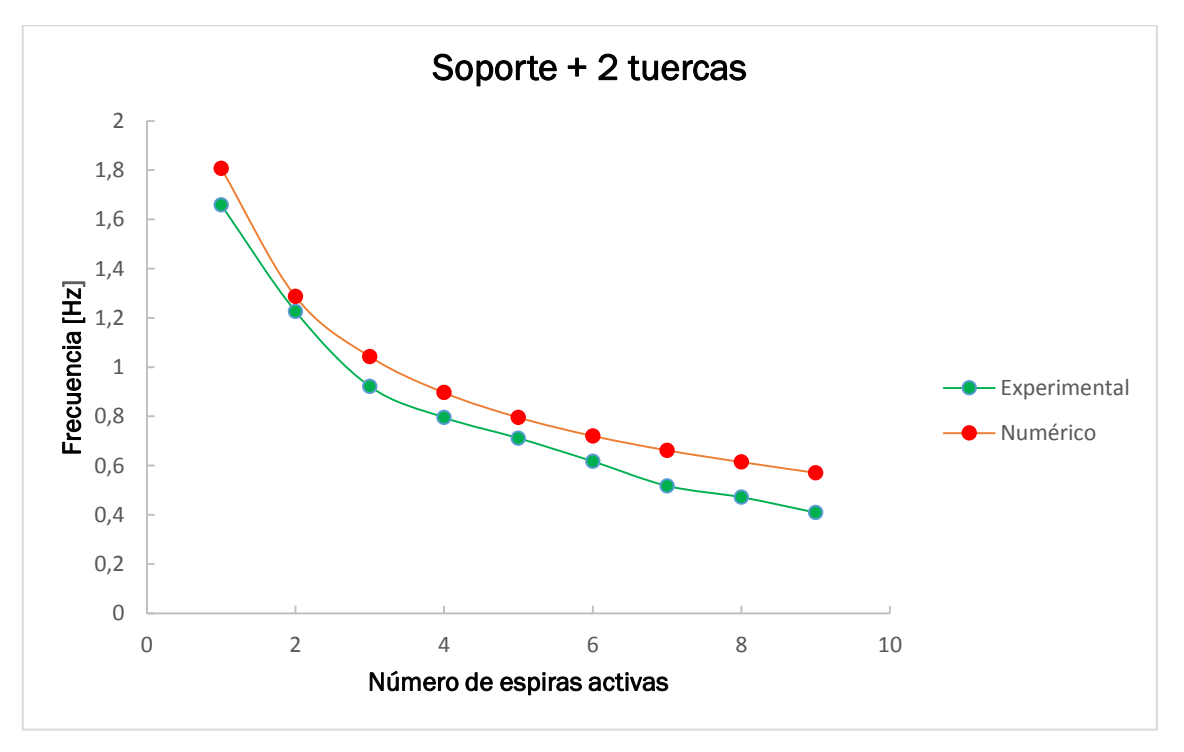

Figura 4.12. Comparativa de frecuencias entre los datos experimentales y el modelo numérico ajustado con el soporte y dos tuercas

#### 4.2.3.Ajuste del amortiguamiento

Para determinar el amortiguamiento y la función de respuesta en frecuencia se colocó un acelerómetro a 5cm del extremo superior y otro en la base de la mesa agitadora.

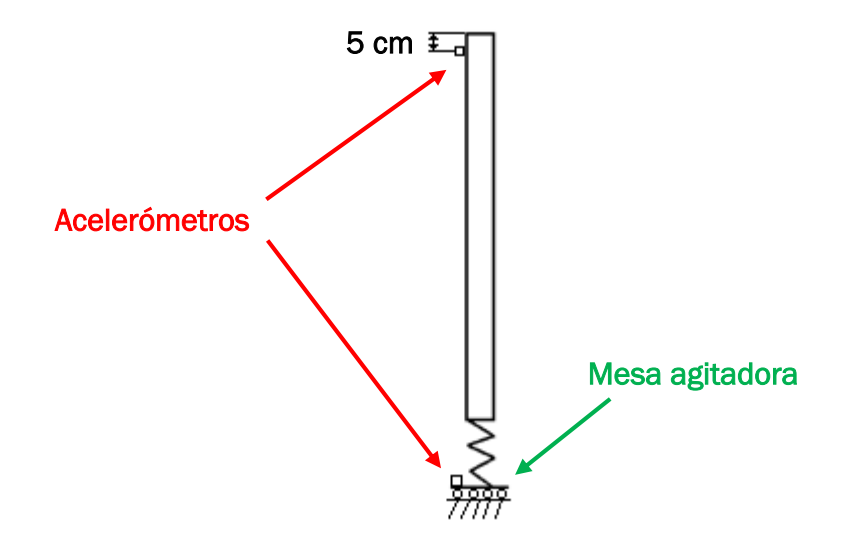

Figura 4.13. Montaje experimental con dos acelerómetros

Se comprobó que la disposición de los cables de la parte superior tenía un efecto importante sobre el amortiguamiento de la maqueta, por lo que se mantuvo esta configuración en todas las tomas de datos posteriores. Para medir el amortiguamiento relativo  $(\xi)$  se le dio un desplazamiento inicial a la maqueta y se calculó la envolvente de la aceleración durante la oscilación libre. La relación entre el amortiguamiento relativo y estas curvas se obtiene a partir de la ecuación de movimiento en oscilación libre de un sistema subamortiguado de un grado de libertad (ecuación 4.2):

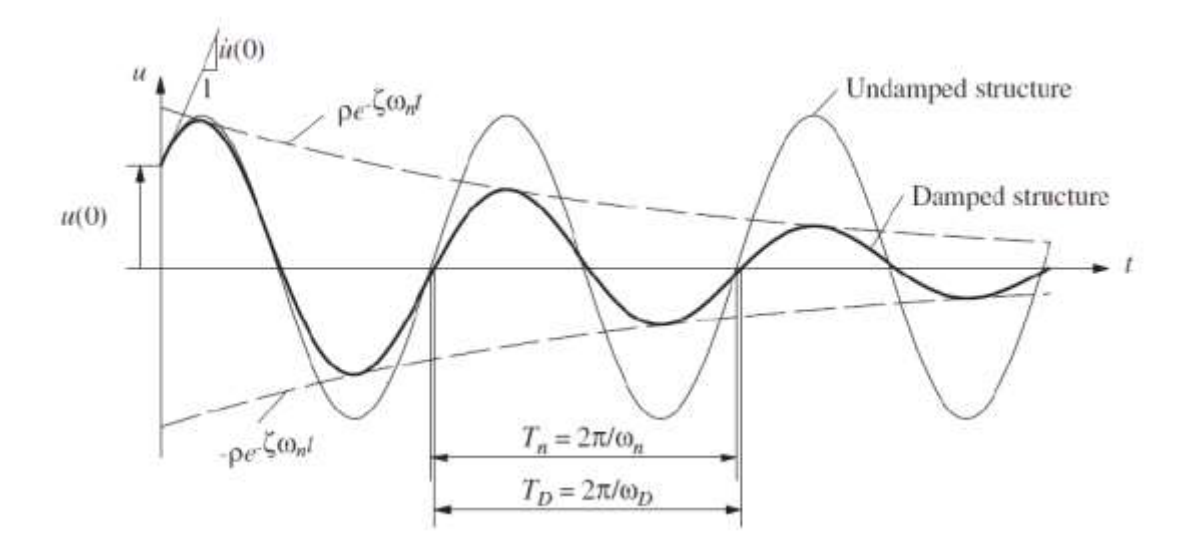

Figura 4.14. Efectos del amortiguamiento en osicilación libre (fuente: Capítulo 2, nil K.Chopra: " ynamics of structures. Theory and applications to earthquake engineering")

$$
u(t) = e^{-\xi \omega_n t} \left[ u(0) \cos \omega_D t + \frac{\dot{u}(0) + \xi \omega_n u(0)}{\omega_D} \text{sen } \omega_D t \right] \quad (4.2)
$$

Como se muestra en la figura superior, el movimiento en oscilación libre está acotado por dos curvas envolventes, calculando su valor ajustando los máximos de cada periodo con una curva exponencial mediante una hoja de cálculo se determina el amortiguamiento relativo, aunque para ello primero hay que conocer la frecuencia del primer modo para esta configuración. Los resultados experimentales de la oscilación libre son los siguientes:

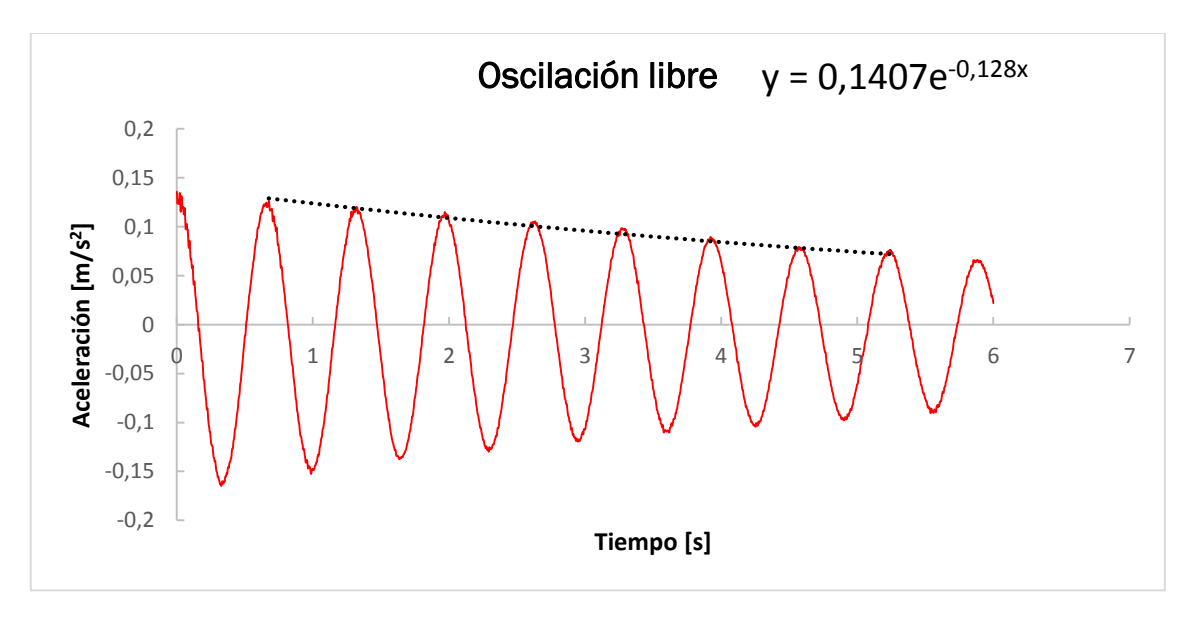

Figura 4.15. Oscilación libre de la maqueta y determinación de la envolvente

La frecuencia natural se obtiene a partir de los máximos de varios periodos, en este caso se han cogido los máximos de los instantes 0,677s y 5,266s.

$$
T_n = \frac{t}{n_{periodos}} = \frac{5,266s - 0,677s}{7} = 0,6555s \quad (4.3)
$$

$$
f_n = \frac{1}{T_n} = \frac{1}{0,6555s} = 1,525Hz \quad (4.4)
$$

Como se espera al añadir la masa del sensor, la frecuencia del primer modo disminuye. A partir del término de la exponencial mostrado en la figura 4.15 se obtiene el amortiguamiento relativo:

$$
Exponente = \xi_n \omega_n \quad (4.5)
$$

$$
\xi_n = \frac{\text{Exponente}}{\omega_n} = \frac{0,128}{2 \cdot \pi \cdot 1,525 \cdot \text{Hz}} = 0,0134 \quad (4.6)
$$

Este proceso se repitió con otra medida dando un resultado de 0,0164, por lo que se consideró la media de los dos valores que era aproximadamente 0,015. El amortiguamiento se consideró constante para todo el rango de frecuencias.

Para comparar el comportamiento del modelo numérico con el del experimental primero hay que colocar una masa equivalente a la del sensor en el lugar que corresponde. El sensor se fija al tubo mediante una abrazadera de plástico y un tornillo, teniendo los tres elementos una masa en conjunto de 34g.

En un principio se introdujo un valor constante para el amortiguamiento. Posteriormente se observó que en ANSYS esta forma de modelar el amortiguamiento no funciona para algunos tipos de análisis, por lo que finalmente se eligió el modelo de amortiguamiento de Rayleigh (ver AnexoI). Durante el movimiento de la maqueta las mayores deformaciones se producen en el muelle, por lo que es razonable asumir que la disipación energética que produce el amortiguamiento se produce ahí. Por esta razón, se introdujeron en las propiedades del material del muelle los coeficientes a0 y a1 calculados para un amortiguamiento relativo de 0,015 a 1 Hz y 3 Hz.

Haciendo esto se observó que el amortiguamiento del modelo no se correspondía con el introducido en el cálculo de a0 y a1, por lo que se optó por calcular los coeficientes con dos valores de amortiguamiento al azar dentro de lo razonable y obtener la recta entre ambos valores para conocer qué valor da el amortiguamiento buscado.

En la figura 4.16 se muestra la recta que relaciona el amortiguamiento relativo buscado con el introducido en los cálculos de los coeficientes de Rayleigh. Por lo tanto, para obtener un amortiguamiento de 0,015 habrá que introducir en calcular los coeficientes para un valor de 0,046.

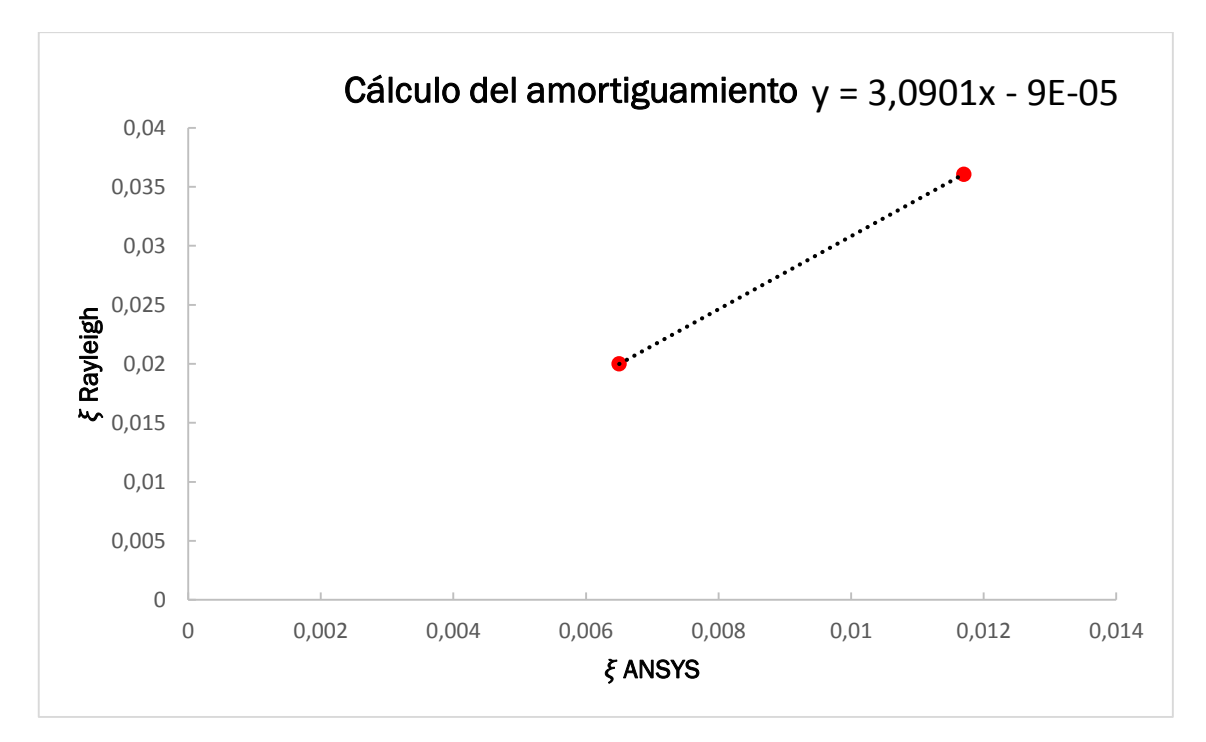

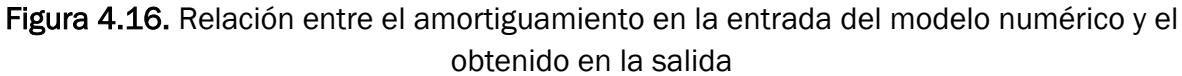

Para comprobar que el amortiguamiento era correcto se excitó la estructura de la maqueta a la frecuencia del primer modo y se dejó en oscilación libre. Con los datos obtenidos se calculó el amortiguamiento como en el caso experimental:

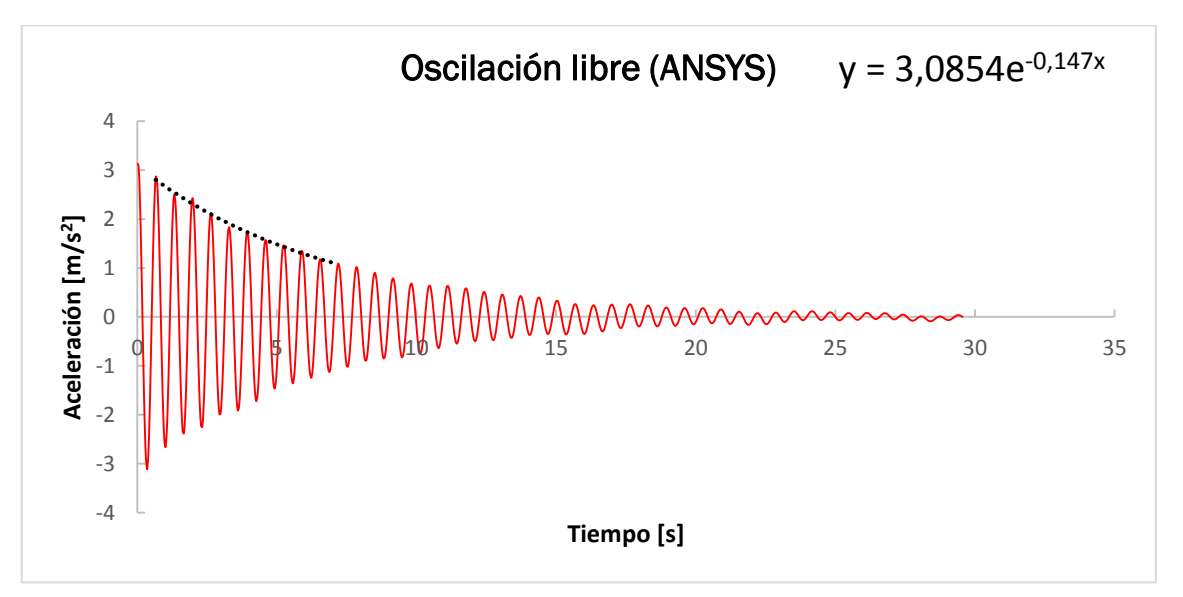

Figura 4.17. Oscilación libre del modelo numérico y determinación de la envolvente

$$
\xi_n = \frac{0,147}{2 \cdot \pi \cdot 1,529 \cdot \text{Hz}} = 0,0147 \quad (4.7)
$$

El amortiguamiento del modelo numérico está muy cerca del promedio obtenido experimentalmente, por lo que el amortiguamiento del modelo se da por bueno.

4.2.4.Comprobación de la función de repuesta en frecuencia

A partir de los datos de la comprobación del amortiguamiento también se puede comprobar que la frecuencia del primer modo de vibración coincide con la experimental.

$$
T_n = \frac{7,193s-0,657s}{7} = 0,6536s \quad (4.8)
$$

$$
f_n = \frac{1}{T_n} = \frac{1}{0.6536s} = 1.529 \text{ Hz} \quad (4.9)
$$

Como se ve la frecuencia del primer modo también coincide. Por último, la mejor manera de ver cómo se asemeja el comportamiento del modelo numérico para un rango de frecuencias es comparando las funciones de respuesta en frecuencia (frf). La frf experimental se obtuvo dando pequeños golpes durante 100s a la mesa agitadora sobre la que estaba montada la maqueta. Los datos de aceleración de la base y los del sensor superior se introdujeron en el script de MATLAB (ver AnexoIII) y se obtuvo la frf.

Al modelo numérico se le excitó con un desplazamiento de un milímetro en la base de frecuencia creciente entre 0,1Hz y 3Hz durante 100s. Una vez obtenidas las aceleraciones se trataron como en el caso experimental y se representaron en la misma gráfica ambos casos.

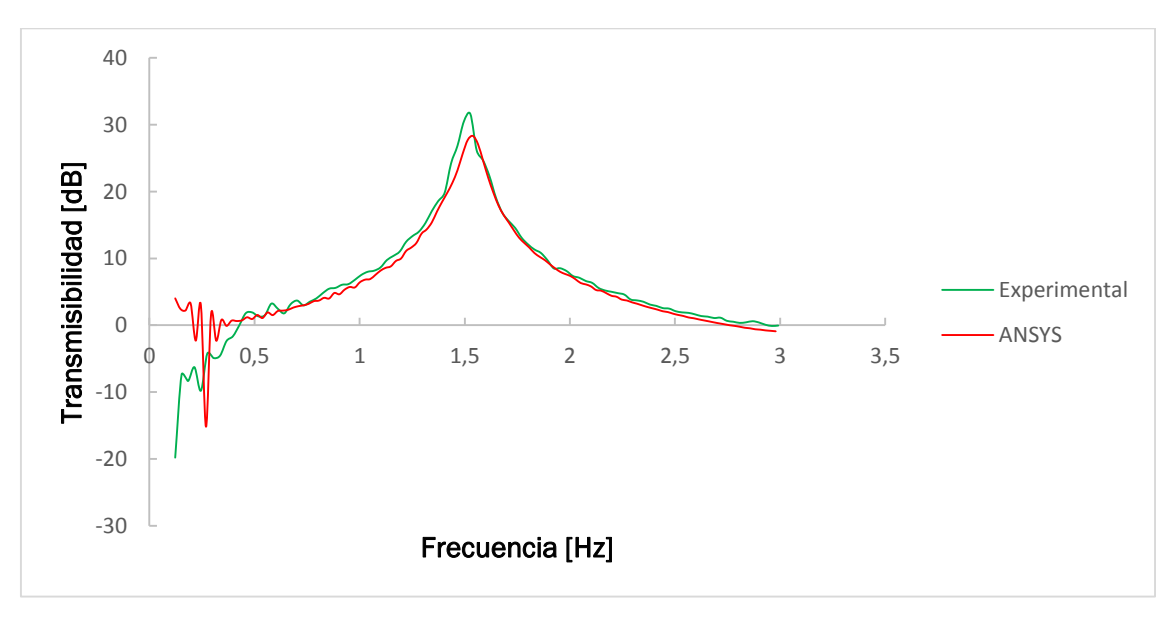

Figura 4.18. Comparativa de la función de respuesta en frecuencia de la maqueta y del modelo numérico

Como se ve en la figura 4.18, el comportamiento del modelo numérico es bastante parecido al experimental, teniendo un amortiguamiento algo mayor en la frecuencia del primer modo. Esto se debe a que, como se vio anteriormente, el amortiguamiento introducido en el modelo se obtuvo haciendo la media de mediciones experimentales y que ésta después se modeló mediante el modelo de amortiguamiento de Rayleigh. Al hacerlo de esta manera el amortiguamiento coincide con el introducido en los puntos de 1Hz y 3Hz, siendo aproximado entre ambos.

# 5. TLD anular

5.1.Introducción

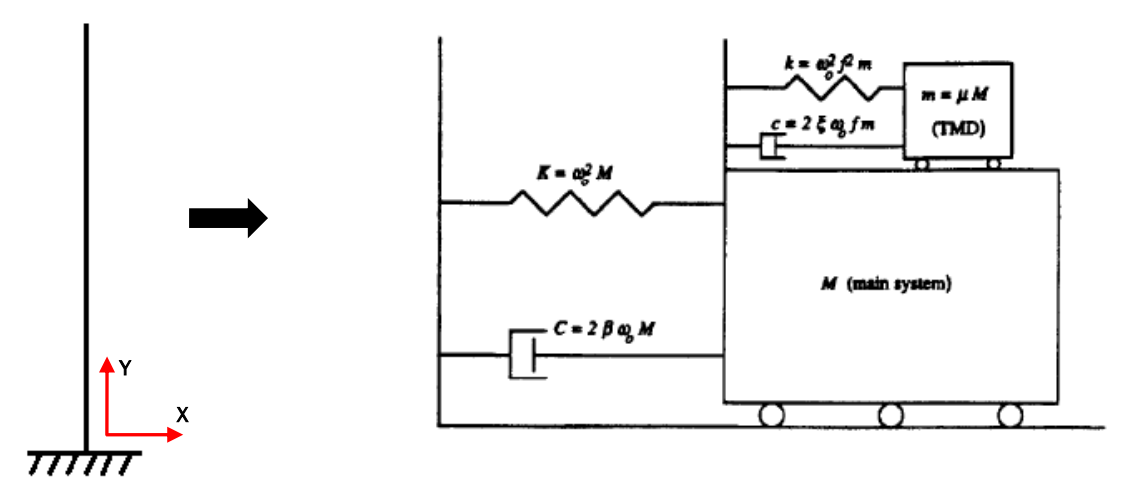

Figura 5.1. Barra empotrada y sistema de 1gdl con TMD (fuente: A METHOD OF ESTIMATING THE PARAMETERS OF TUNED MASS DAMPERS FOR SEISMIC APLICATIONS)

Se considera que barra empotrada de la figura superior sólo se puede mover en el plano XY. Para mitigar los desplazamientos en el eje X que se producen en la parte superior se instala un sistema masa-muelle-amortiguador de un grado de libertad en el eje X. El punto de la barra donde se instala el TMD se caracteriza a su vez como otro sistema de un grado de libertad con los parámetros que se muestran en la figura superior y posteriormente se calcula el TMD óptimo a partir de éstos. Con los parámetros de diseño adecuados, el TMD se mueve de forma desfasada con la estructura reduciendo las oscilaciones. El funcionamiento de un TLD es igual, teniendo el depósito la forma adecuada para conseguir el mismo tipo de movimiento.

## 5.2.Cálculo del TMD

Primero se calculan las características del TMD sintonizado a partir de la frecuencia modal, de la masa modal y del índice de masa  $(\mu_m)$ . El primer parámetro es conocido, siendo la masa modal obtenida realizando un análisis modal con el modelo numérico:

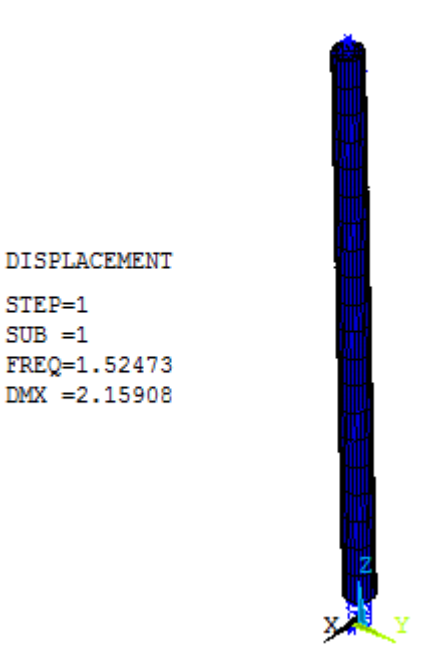

Figura 5.2. Resultado del análisis modal de la maqueta

La masa modal se calcula a partir del desplazamiento máximo DMX en la figura superior (ver Anexo II):

$$
M_n = \frac{1}{(\gamma_n^{Max})^2} = \frac{1}{(2,159)^2} = 0,216 \text{ kg} \quad (5.1)
$$

El índice de masa tiene la siguiente expresión:

$$
\mu_m = \frac{m_d}{M_n} \qquad (5.2)
$$

En este caso a µ<sup>m</sup> se le dio un valor de un 7% y se aplicaron las fórmulas de sintonizado de Den Hartog:

$$
f = \frac{1}{1 + \mu_{\text{m}}} = \frac{1}{1 + 0.07} = 0.934 \quad (5.3)
$$

$$
\xi_{\rm d} = \sqrt{\frac{3\mu_{\rm m}}{8(1+\mu_{\rm m})}} = \sqrt{\frac{30,07}{8(1+0,07)}} = 0,156 \quad (5.4)
$$

Donde f es el índice de frecuencia y  $\xi_d$  el amortiguamiento relativo del TMD. Por último, se determinaron los valores de los parámetros del TMD óptimo:

$$
\omega_d = f \omega_n = f \cdot 2 \cdot \pi \cdot f_n = 8.95 \frac{\text{rad}}{\text{s}}
$$
 (5.5)

$$
m_d = \mu M_n = 0.07 \cdot 0.216 \text{ kg} = 0.01512 \text{ kg} \quad (5.6)
$$

$$
K_{d} = m_{d} \omega_{d}^{2} = 0.01512 \text{ kg} \left( 8.95 \frac{\text{rad}}{\text{s}} \right)^{2} = 1.21 \frac{\text{N}}{\text{m}} \quad (5.7)
$$

$$
c_{d} = 2 m_{d} \omega_{d} \xi_{d} = 20,01512 \text{ kg} \cdot 8,95 \frac{\text{rad}}{\text{s}} 0,156 = 0,0424 \frac{\text{Ns}}{\text{m}} \quad (5.8)
$$

Una vez calculado el TMD óptimo se calculó el TLD anular equivalente, para ello se busca un TLD que esté sintonizado a la misma frecuencia que el TMD y que tenga una masa móvil de líquido también equivalente.

#### 5.3.Cálculo del TLD

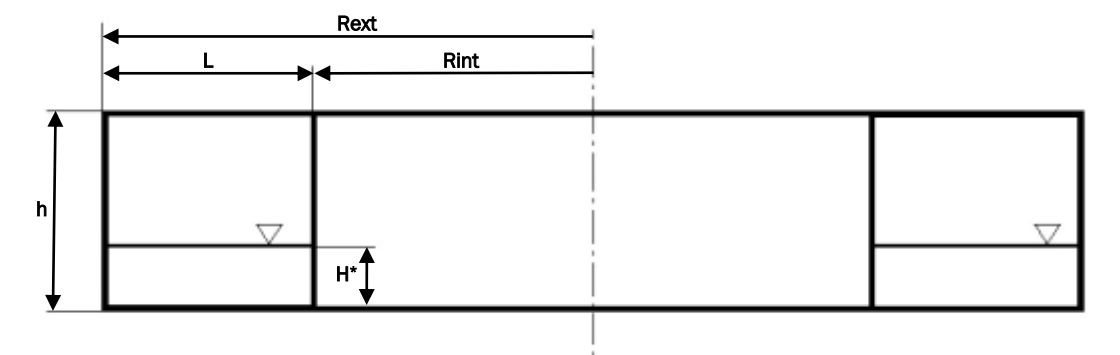

Figura 5.3. TLD anular

El líquido contenido en el TLD se divide en dos partes, la masa convectiva y masa impulsiva. La primera es la que se mueve desfasada con la estructura, como lo hace la masa de un TMD. La segunda se considera fija a la estructura. La relación entre ambas masas de líquido viene dada por un parámetro denominado *K*. Las ecuaciones utilizadas para el modelado del depósito se corresponden a las de un depósito rectangular, esto se debe a que pese a ser anular, el depósito está compartimentado, siendo cada parte similar a un depósito rectangular. La relación entre ambas masas fue determinada en 1952 por Graham y Rodríguez:

$$
K = \frac{8 \text{L} \tanh\left(\frac{\pi H^*}{L}\right)}{\pi^3 H^*} \qquad (5.9)
$$

La frecuencia del primer modo de oscilación para este caso viene dada por la teoría lineal de olas:

$$
\omega = \sqrt{\frac{\pi g}{L} \tanh\left(\frac{\pi H^*}{L}\right)} \quad (5.10)
$$

Para calcular el TLD equivalente se parte de un valor de *K* inicial, un radio interior fijo y un intervalo de longitudes para la sección del depósito. A partir de estos datos (y de los provenientes del TMD) se calcula la altura para cada longitud de la siguiente manera:

m convectiva =
$$
m_d
$$
 (5.11)  

$$
K = \frac{m_d}{\rho V}
$$
 (5.12)

Volumen TLD anular

$$
V = \pi (R_{ext}^{2} - R_{int}^{2}) + A^{*}
$$
 (5.13)  

$$
V = \pi L (2 - R_{int} + L) + A^{*}
$$
 (5.14)

Sustituyendo y despejando H\*:

$$
H^* = \frac{m_d}{Kp \cdot L \cdot \pi (2 \cdot R_{int} + L)}
$$
 (5.15)

Con las alturas obtenidas se calcula la frecuencia del primer modo de oscilación para cada pareja de longitud y de altura. A continuación, se escoge la que tenga la frecuencia de sintonizado más cercana a la del TMD con la ecuación (5.11) y se calcula *K* con la ecuación

(5.10) para ese caso. El proceso se vuelve a repetir otra vez usando como entrada la nueva *K*, finalizando cuando el valor de *K* converge, lo que sucede siempre tras tres iteraciones. Una vez obtenidas las dimensiones del TLD hay que añadir la masa impulsiva y la del depósito al modelo numérico y repetir el análisis modal. Al añadir una masa las frecuencias bajarán y será necesario sintonizar un nuevo TMD (y otro TLD a partir de éste). El proceso se repite hasta que la frecuencia del análisis modal varía menos de un 1% tras añadir la masa impulsiva. Lo mostrado en este apartado y en el anterior es fácilmente implementable en una hoja de cálculo, por lo que se puede llevar a cabo de forma rápida.

EL resultado de estos cálculos dio las siguientes dimensiones:

Tabla 5.1. Dimensiones del TLD sintonizado para el primer modo de la maqueta

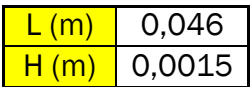

La altura obtenida es muy pequeña, esto se debe a que la estructura es muy ligera y tiene una masa modal pequeña. Con esta altura de líquido no se cumplen las hipótesis de la teoría lineal de olas de la ecuación 5.10, por lo que en un principio se optó por escoger un mayor índice de masa. Con un índice del 40% se obtuvo alrededor de 3mm, que tampoco es suficiente. Debido a la imposibilidad de trasladar a una maqueta el TLD obtenido se decidió probar el sintonizado y el funcionamiento del modelo numérico por separado, siendo lo primero objeto del Capítulo 6.

## 5.4.Modelo numérico con TLD anular

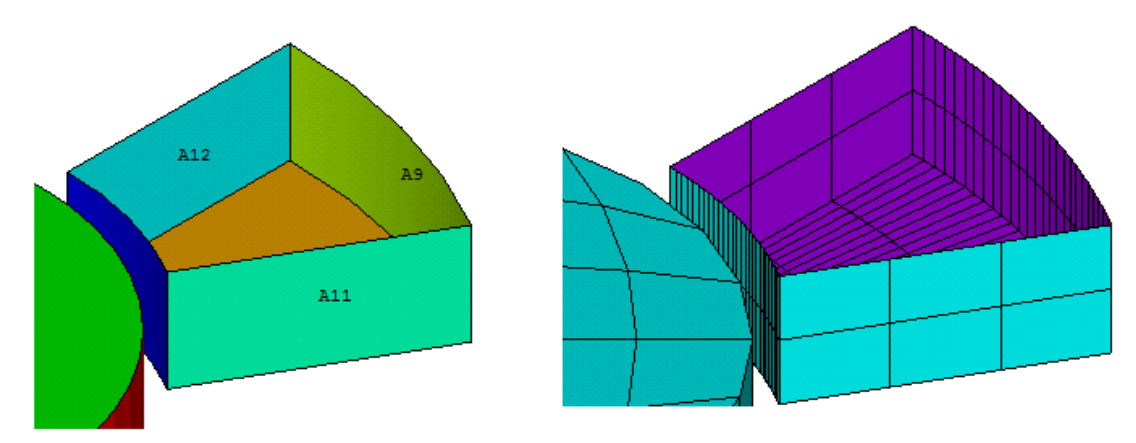

Figura 5.4. Áreas y mallado de un sector del TLD

Primero se modeló un sector del depósito, obteniéndose el resto copiando el primero. De esta manera se puede dejar el número de particiones como parámetro. Una vez creadas las áreas del sector se mallaron utilizando el elemento TARGE170 presentado en el capítulo anterior. Es importante controlar la densidad del mallado para asegurar que los nodos de las paredes del

depósito y los de la superficie fluido en contacto con ellas coinciden, ya que es donde posteriormente se definen las condiciones de contorno. El sector se fija a la estructura al asociarse el sólido rígido con su nodo piloto, que en este caso es el nodo correspondiente al centro de la tapa superior del tubo, que a su vez también es el nodo piloto de la tapa superior. Finalmente se copia el sector y se asocia coloca la masa (elemento MASS21) correspondiente a la del depósito en el nodo piloto.

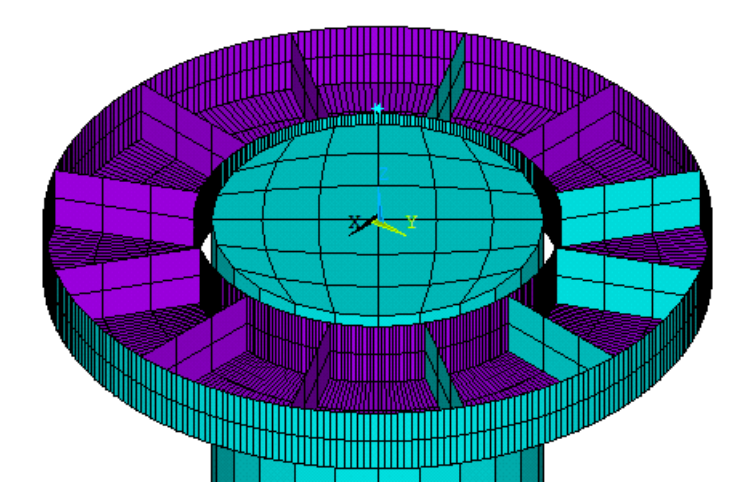

Figura 5.5. Mallado del TLD completo

A continuación, se creó el volumen de líquido de un compartimento y se malló con la misma densidad de mallado que las paredes adyacentes. El elemento utilizado para el mallado del líquido fue el FLUID80, este elemento es apto para modelar fluidos contenidos en recipientes con la condición de que no exista un flujo másico con el exterior. El elemento FLUID80 permite calcular presiones hidrostáticas, interacciones fluido-estructura y simula movimiento del líquido cuando es sometido a aceleraciones siempre que éstas produzcan pequeños desplazamientos.

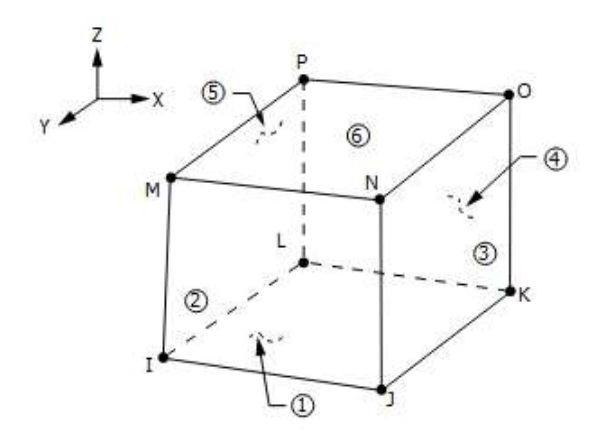

Figura 5.6. Elemento FLUID80

Como se muestra en la figura superior, el elemento FLUID80 contiene ocho nodos con tres grados de libertad (traslaciones) cada uno. En cuanto a las propiedades del líquido, este elemento necesita de la introducción de la densidad, la viscosidad y el módulo de compresibilidad.

El líquido utilizado en la maqueta fue agua, siendo sus propiedades las siguientes:

Tabla 5.2. Propiedades del agua

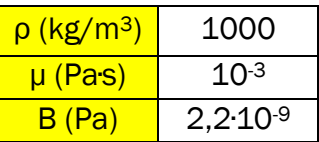

Una vez mallado el líquido se aplicaron las condiciones de contorno entre el fluido y las paredes del depósito. Esto se hizo mediante el comando CPINTF de ANSYS, que acopla grados libertad en una interfase. Las condiciones aplicadas (en coordenadas cilíndricas) son las siguientes:

- Acoplamiento en dirección radial: en los nodos de las paredes externa e interna.
- Acoplamiento en dirección tangencial: en los nodos de los separadores.
- Acoplamiento en la dirección z: en los nodos situados en la base del depósito.

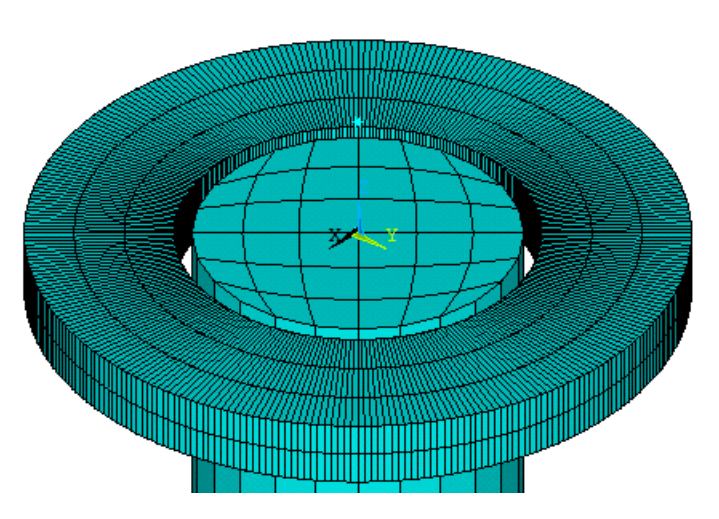

Figura 5.7. Mallado del TLD completo con líquido

# 5.5.Comprobación del modelo numérico

### 5.5.1.Caracterización de la maqueta

Para la medida del amortiguamiento y la obtención de la función de respuesta en frecuencia de la maqueta se utilizó el mismo montaje experimental que en 4.2.3 (ver figura 4.13). En la parte superior se colocó un depósito con las siguientes dimensiones:

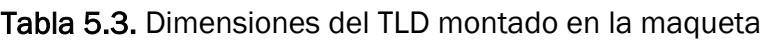

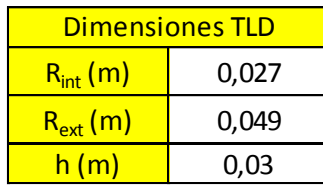

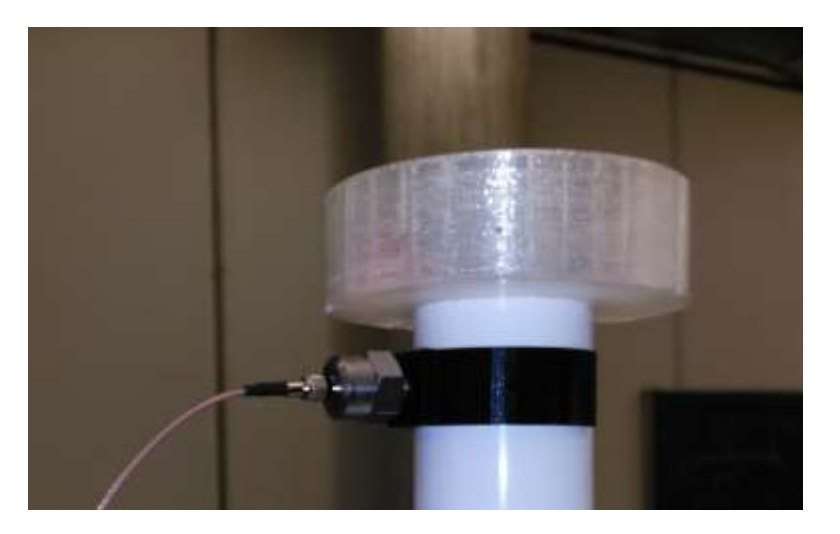

Figura 5.8. Tubo con TLD montado

Las dimensiones del TLD son arbitrarias dentro de lo razonable siendo L aproximadamente la mitad de la obtenida 5.3. La profundidad de líquido escogida fue de 1 cm. La primera media fue la determinación del amortiguamiento, lo que calculó de la misma forma que en el capítulo 4 con el siguiente resultado:

$$
T_n = \frac{8,22 \text{ s} - 0,8065 \text{s}}{9} = 0,824 \text{ s} \quad (5.16)
$$

$$
f_n = \frac{1}{0.824 \text{ s}} = 1.21 \text{ Hz} \quad (5.17)
$$

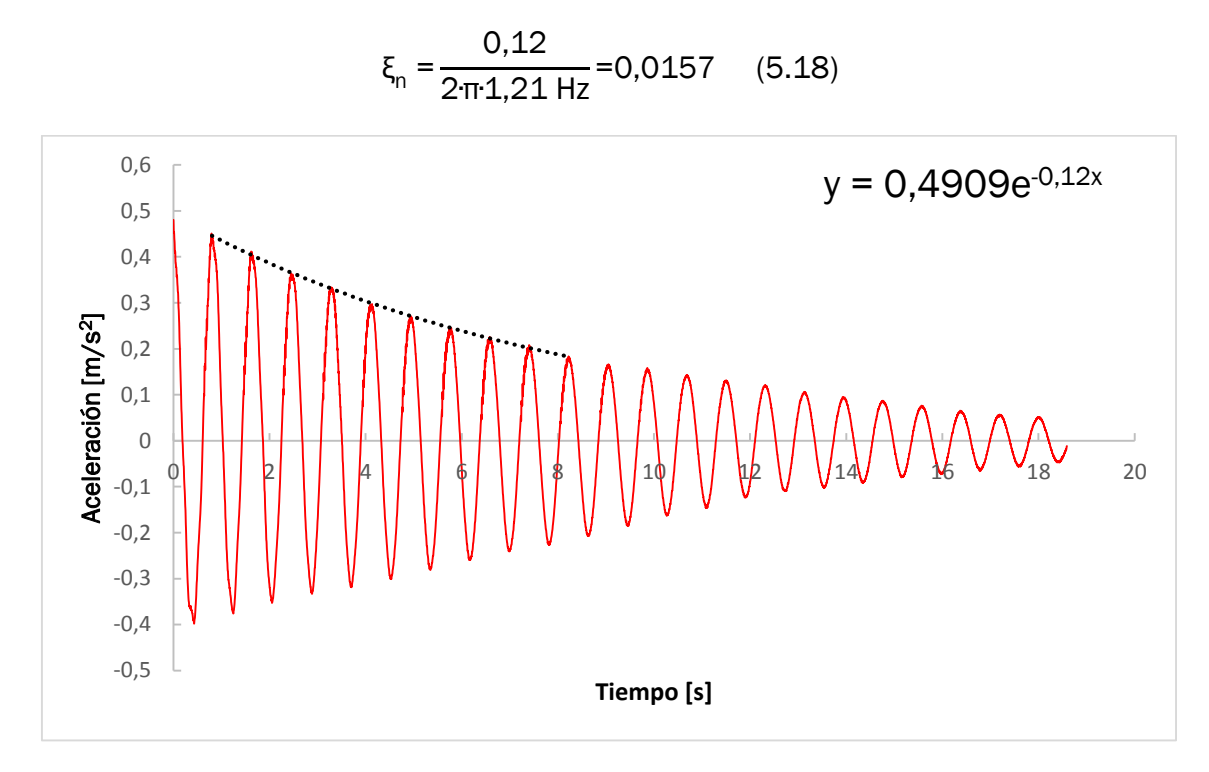

Figura 5.9. Amortiguamiento con 1cm de líquido en el depósito

En el capítulo anterior se mostró que el amortiguamiento de la maqueta es de 0,015, muy similar al obtenido ahora. Este comportamiento indica que la mayor parte del líquido del depósito se mueve en fase con la estructura (masa impulsiva), para comprobarlo se calculó la FRF con el depósito con líquido y se comparó con la FRF del depósito vacío con una masa en la parte superior equivalente a la del líquido. La FRF se determinó de la misma manera que en el capítulo 4.

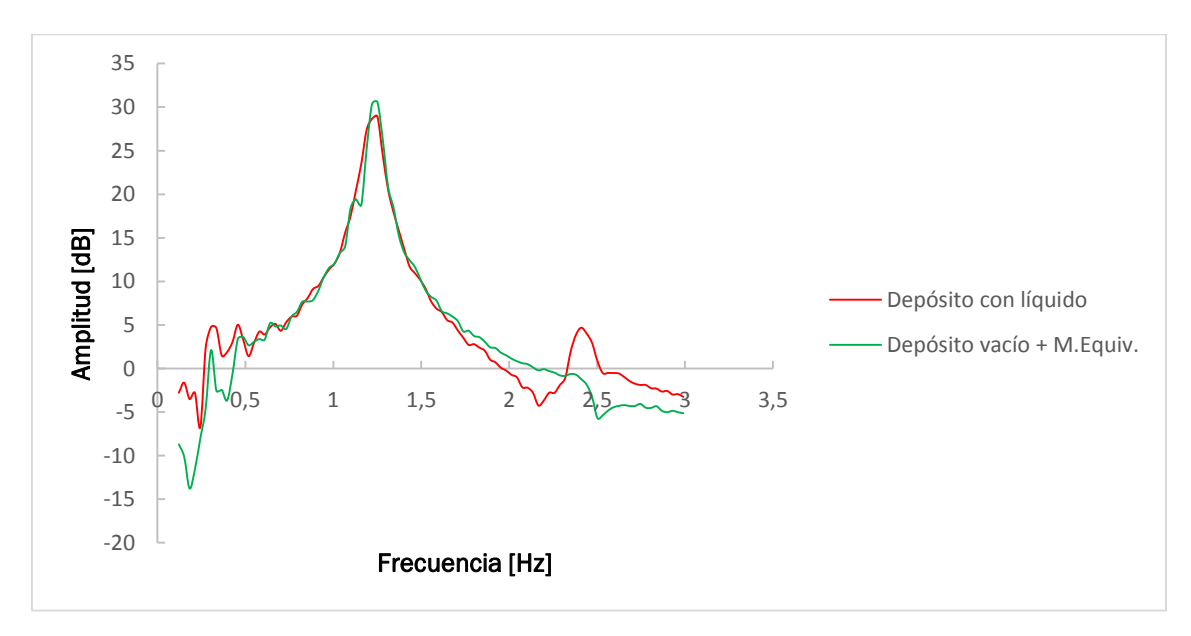

Figura 5.10. Comparativa entre las FRFs con líquido y con masa equivalente

Como se observa en la figura, el comportamiento de los dos casos es muy parecido, lo que confirma lo afirmado anteriormente.

#### 5.5.2.Comparación con el modelo numérico

Primero se determinó el amortiguamiento del modelo numérico en la frecuencia del primer modo y se dejó en oscilación libre. Con los datos obtenidos se obtuvo el amortiguamiento como en el epígrafe anterior:

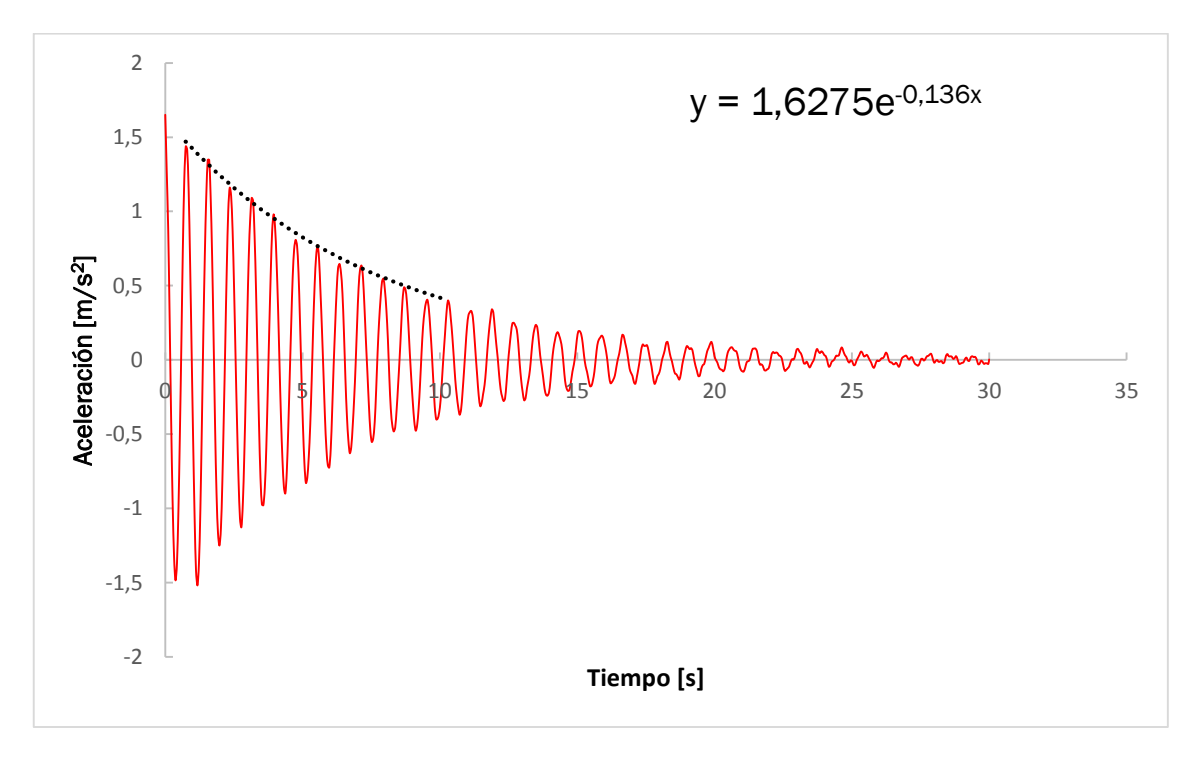

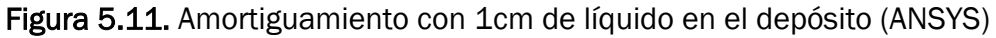

$$
T_n = \frac{10,293 \text{ s} \cdot 0,747 \text{ s}}{12} = 0,7955 \text{ s} \quad (5.17)
$$

$$
f_n = \frac{1}{07955 \text{ s}} = 1,257 \text{ Hz} \quad (5.18)
$$

$$
\xi_{n} = \frac{0.12}{2 \cdot \pi \cdot 1.257 \text{ Hz}} = 0.0172 \quad (5.19)
$$

Como se deduce estos datos, la frecuencia del primer modo de vibración es algo mayor en el modelo numérico y también se observa un pequeño aumento del amortiguamiento. Para finalizar la comprobación, se calculó la FRF del modelo numérico y se comparó con la experimental:

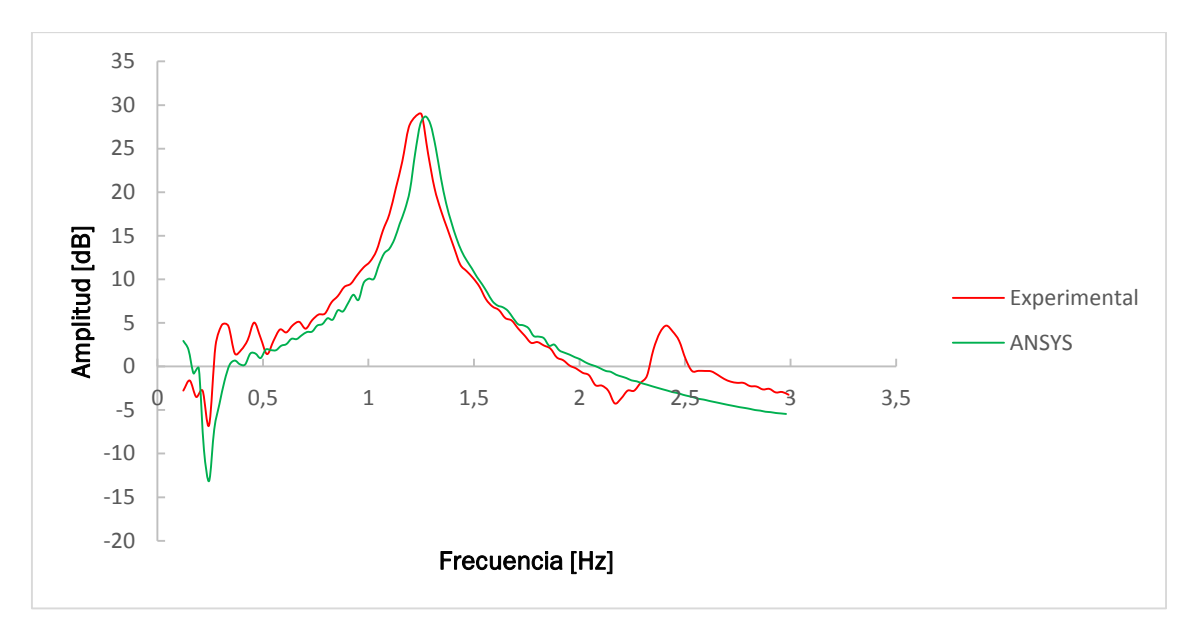

Figura 5.12. Comparativa entre las FRFs con líquido. Experimental y modelo numérico

Lo mencionado anteriormente del amortiguamiento y de la frecuencia del primer modo se muestra en la FRF de la figura superior, el estar la FRF del modelo numérico ligeramente desplazada a la derecha y tener un máximo inferior al experimental debido al mayor amortiguamiento. Como se aprecia en la figura 5.12, estas diferencias son pequeñas, lo que permite validar el modelo.

# 6. Comprobación del sintonizado

## 6.1.Introducción

En el capítulo 5 se vio que el sintonizado de un TLD no era posible por problemas de escala, al no ser realizable el TLD obtenido debido a su poca profundidad. Para validar el método de sintonizado utilizado se decidió partir de un caso real, cuyo plano se muestran en la siguiente figura:

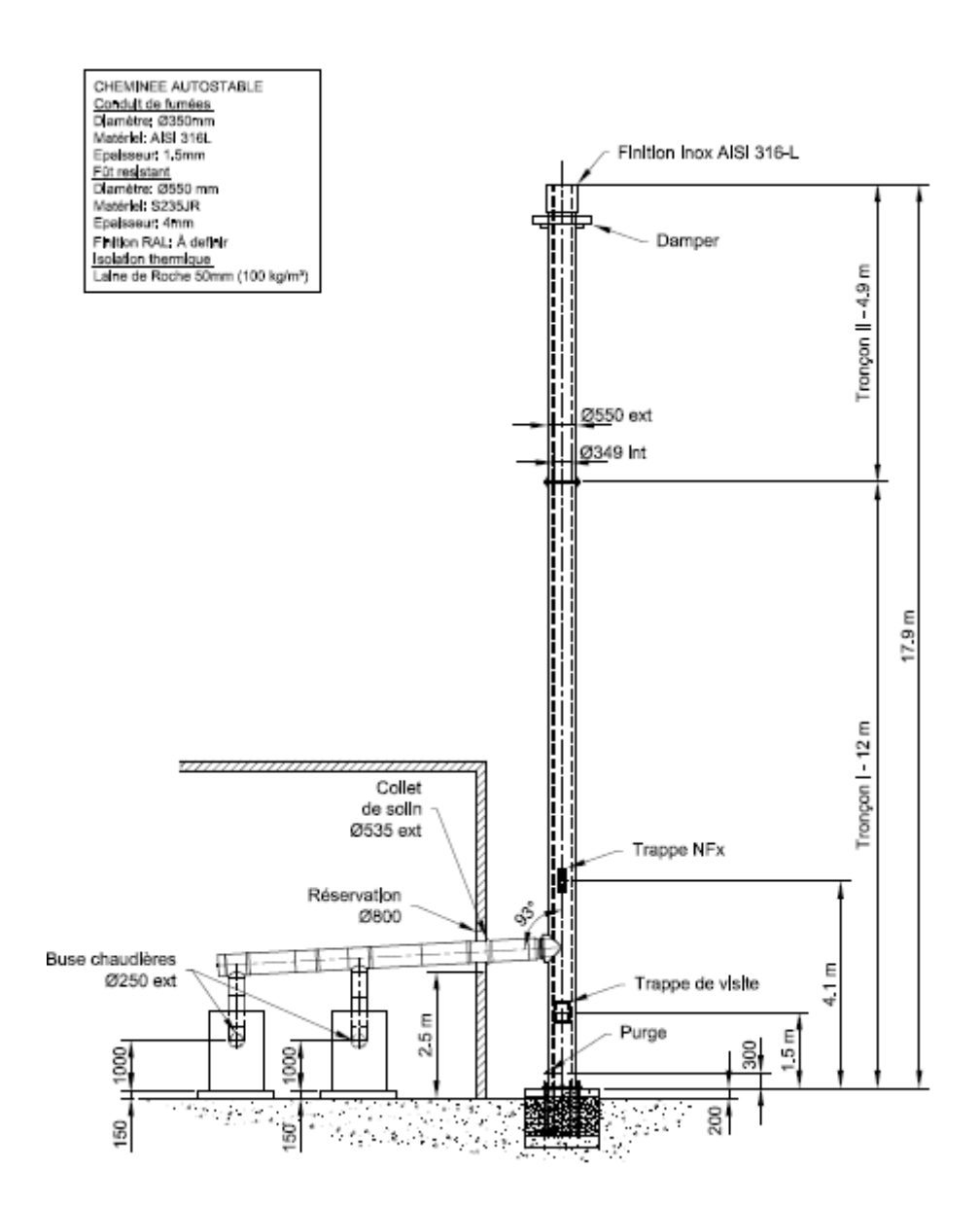

Figura 6.1. Plano de la chimenea utilizada para la validación del modelo experimental

A partir este plano y del correspondiente al TLD (que se mostrará más adelante) se realizó un modelo numérico. Como en el caso de la maqueta, el modelo tendrá una FRF con un pico pronunciado correspondiente a su primer modo de vibración.

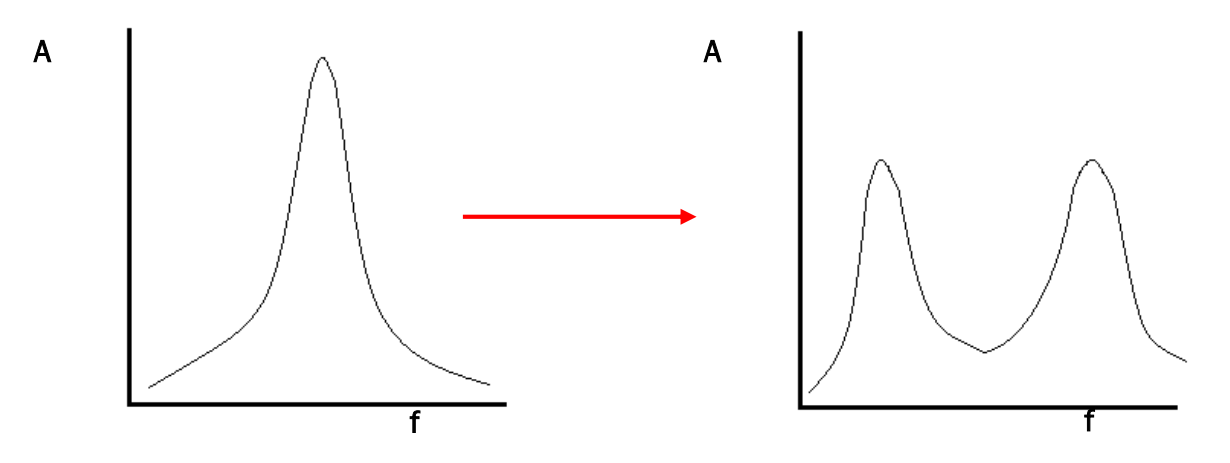

Figura 6.2. Variación de la FRF con la instalación de un TLD

Una vez sintonizado e incorporado el TLD en el modelo numérico este pico se deberá desdoblar como se muestra en la figura superior, con lo dos nuevos picos por debajo del pico original.

### 6.2.Modelo numérico de la chimenea

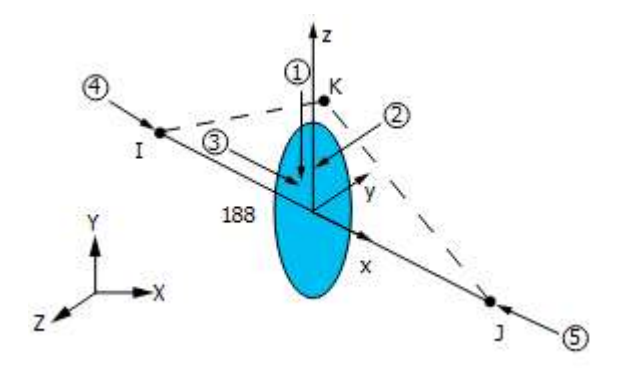

Figura 6.3. Elemento BEAM188

Para simplificar el modelo y reducir el número de nodos la chimenea se modeló a partir de una línea de 17,9 m utilizando elementos de tipo BEAM188. Este elemento se basa en la teoría de barras de Timoshenko y está formado por dos nodos cada uno con seis grados de libertad. Como se indica en el plano el tubo exterior de la chimenea tiene un diámetro exterior de 550 mm con un espesor de 4 mm, estando fabricada con acero S235JR. El amortiguamiento se supuso del 0,3%, que es un valor razonable para este tipo de estructuras. Como en el modelo de la maqueta el amortiguamiento se introdujo mediante el modelo de Rayleigh para las frecuencias de 1 Hz y 3Hz.

La base de la chimenea se consideró empotrada. El resultado del análisis modal es el siguiente:

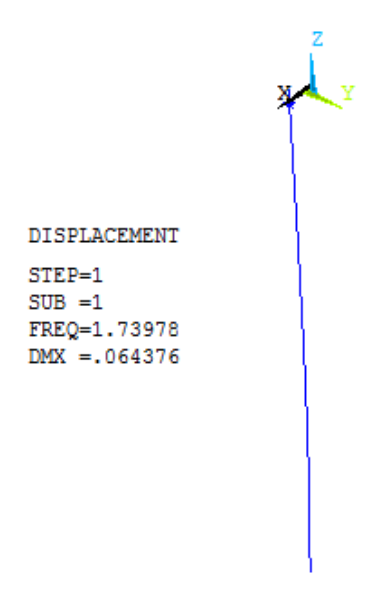

Figura 6.4. Análisis modal del modelo de la chimenea

La función de respuesta en frecuencia se obtuvo introduciendo un desplazamiento de amplitud 1mm en la base, con una frecuencia creciente entre 0,1 Hz y 3Hz. Los datos se trataron de la misma manera que en los capítulos 4 y 5.

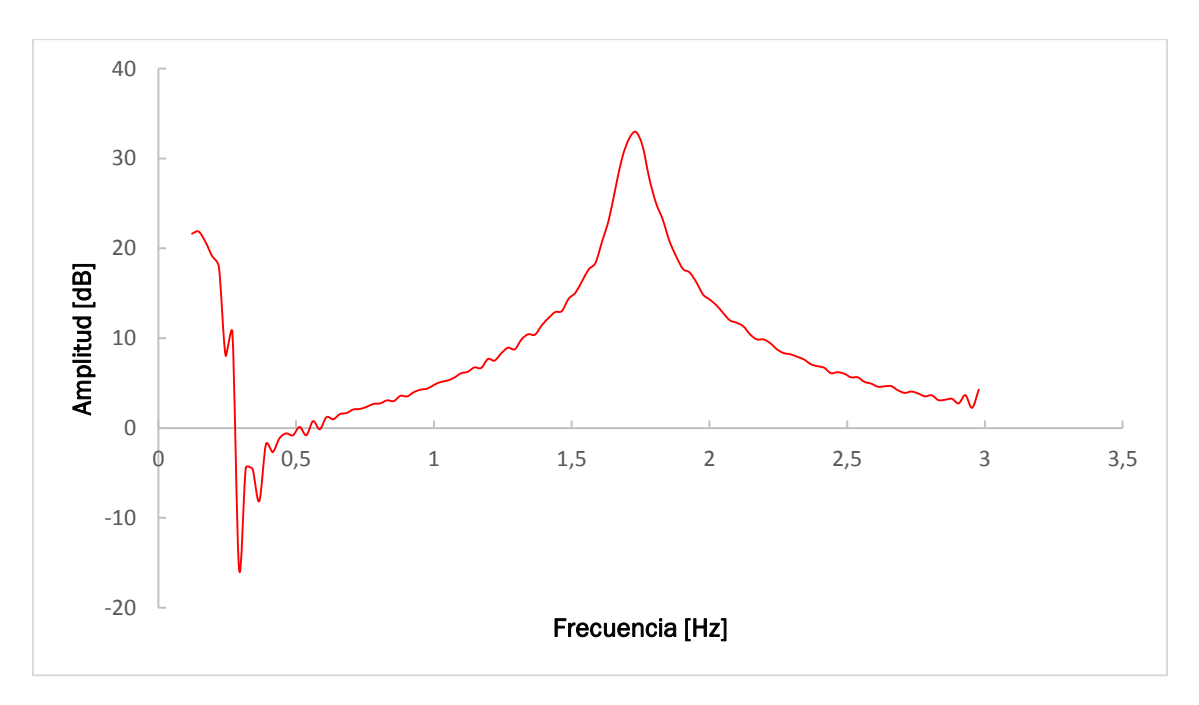

Figura 6.5. Función de respuesta en frecuencia de la chimenea

## 6.3.Sintonizado del TLD

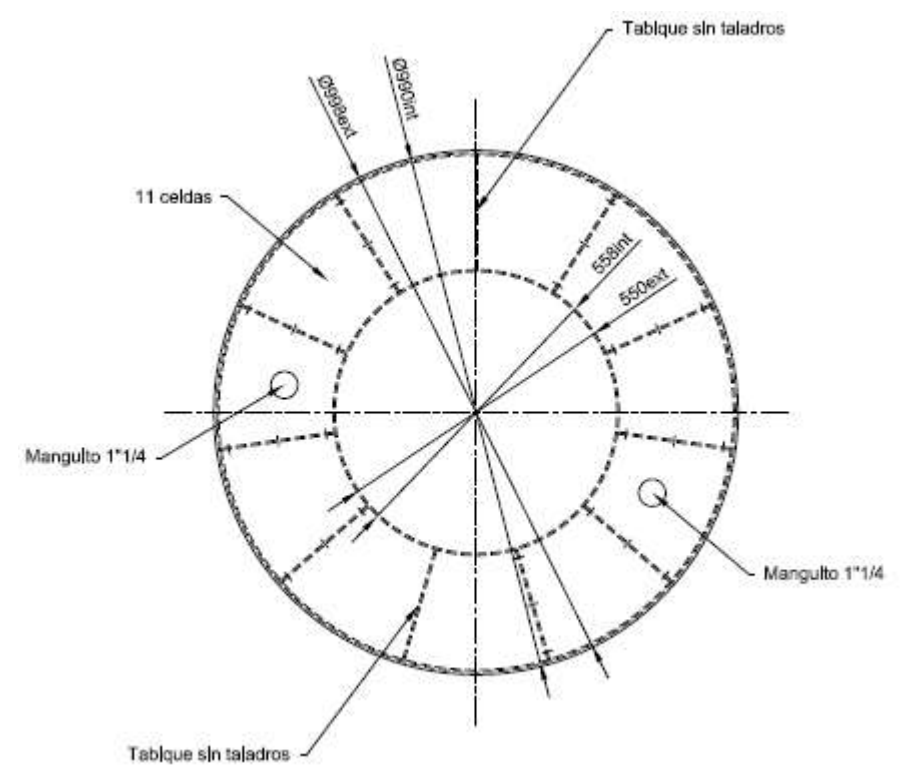

Figura 6.6. Planta del TLD de la chimenea real

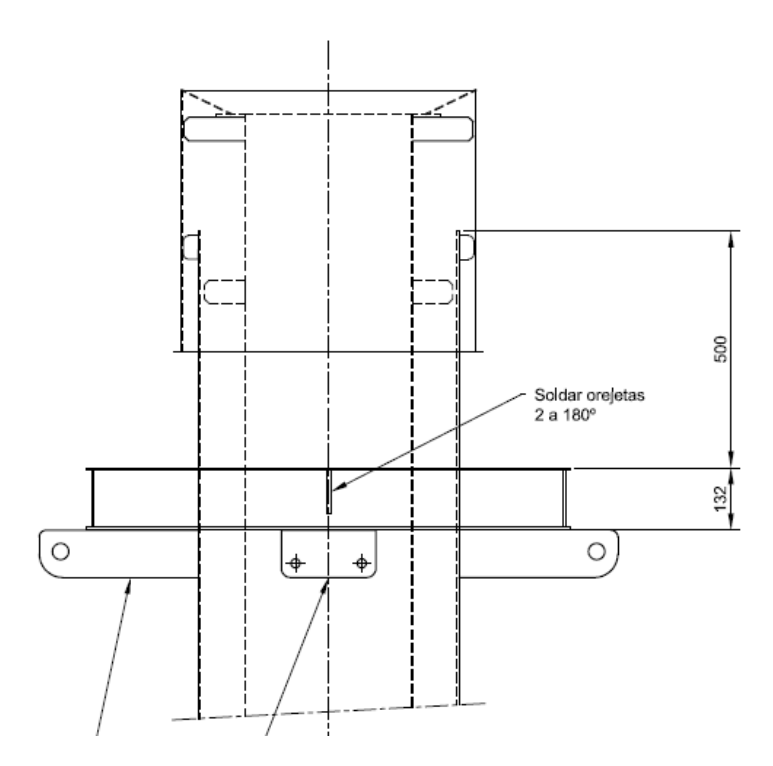

Figura 6.7. Perfil del TLD de la chimenea real

En las figuras 6.6 y 6.7 se muestran los planos del TLD instalado en la chimenea real. Partiendo de los radios de este TLD se procedió a calcular la altura de sintonizado. El depósito es de acero y tiene 4mm de grosor. Conocida la geometría se estimó la masa del depósito en 64,32 kg y se repitió de nuevo el análisis modal. Partiendo de la frecuencia y de la masa modal se calcula la altura de líquido modificando el índice de masa del TLD hasta que la longitud obtenida es de 0,216 m, que se corresponde con la del TLD real. La masa de líquido obtenida se suma a la del depósito y se repite el proceso hasta que la frecuencia varía menos de un 1%. El resultado es el de la siguiente tabla:

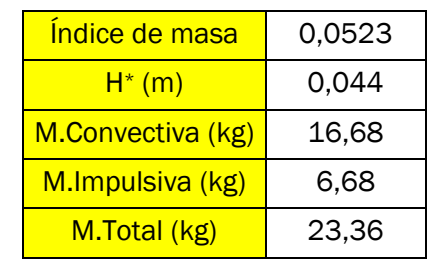

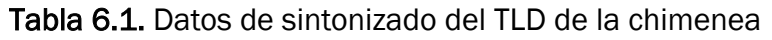

La altura obtenida es de aproximadamente un tercio de la altura del TLD real, lo que entra dentro de los valores razonables. Lo mismo ocurre con el índice de masa.

### 6.4.Modelo numérico de la chimenea con el TLD

Al modelo anterior se le añadió un TLD a medio metro de la parte superior, como se indica en el plano de la figura 6.7. El script del TLD es el mismo que el utilizado en el capítulo 5, cambiando las dimensiones con los radios reales y la altura calculada en el epígrafe anterior. Para comprobar su efectividad se calculó la frf de la misma forma que en capítulos anteriores. Esta frf se comparó con la obtenida en el apartado 6.2 y la correspondiente a añadir una masa de 87,39 kg (masa de líquido y masa del depósito) en el punto de anclaje del TLD.

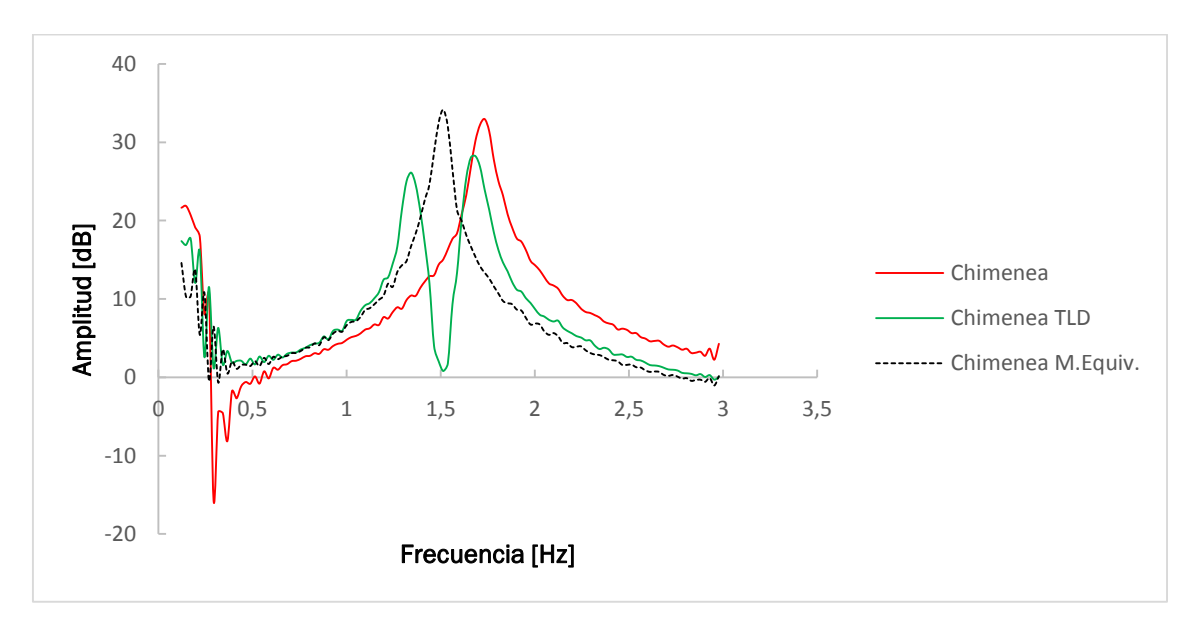

Figura 6.8. Comparativa de funciones de respuesta en frecuencia

Como se muestra en la figura se produce un desdoblamiento del pico con la masa equivalente de la misma forma que la descrita en la introducción, lo que confirma el correcto sintonizado del TLD, validándose así el método empleado en este capítulo y en el anterior. Las diferencias de altura entre la FRF sin masa y con masa equivalente se debe al modelo de amortiguamiento de Rayleigh ya que, como se dijo antes, el amortiguamiento está fijado en 0,3% para 1 Hz y 3 Hz, teniendo entre medias valores aproximados.

# 7. TLD cilíndrico

# 7.1.Introducción

Debido a la imposibilidad de instalar un TLD anular sintonizado se decidió probar con un TLD de geometría cilíndrica. Se observó que las frecuencias naturales habían caído respecto a las registradas en capítulos anteriores. Para determinar la causa se midió de nuevo la frecuencia del primer modo de vibración del muelle, resultando idéntica a la medida anteriormente, por lo que se dedujo que el fenómeno estaba provocado por una degradación del casquillo debido al uso. Este cambio en el comportamiento de la maqueta requirió de un nuevo proceso de ajuste del modelo numérico.

# 7.2.Nuevo ajuste del modelo numérico

Primero se obtuvo la frecuencia de primer modo y el amortiguamiento para la configuración de cuatro espiras. Los datos experimentales se obtuvieron con el montaje descrito en la figura 4.13.

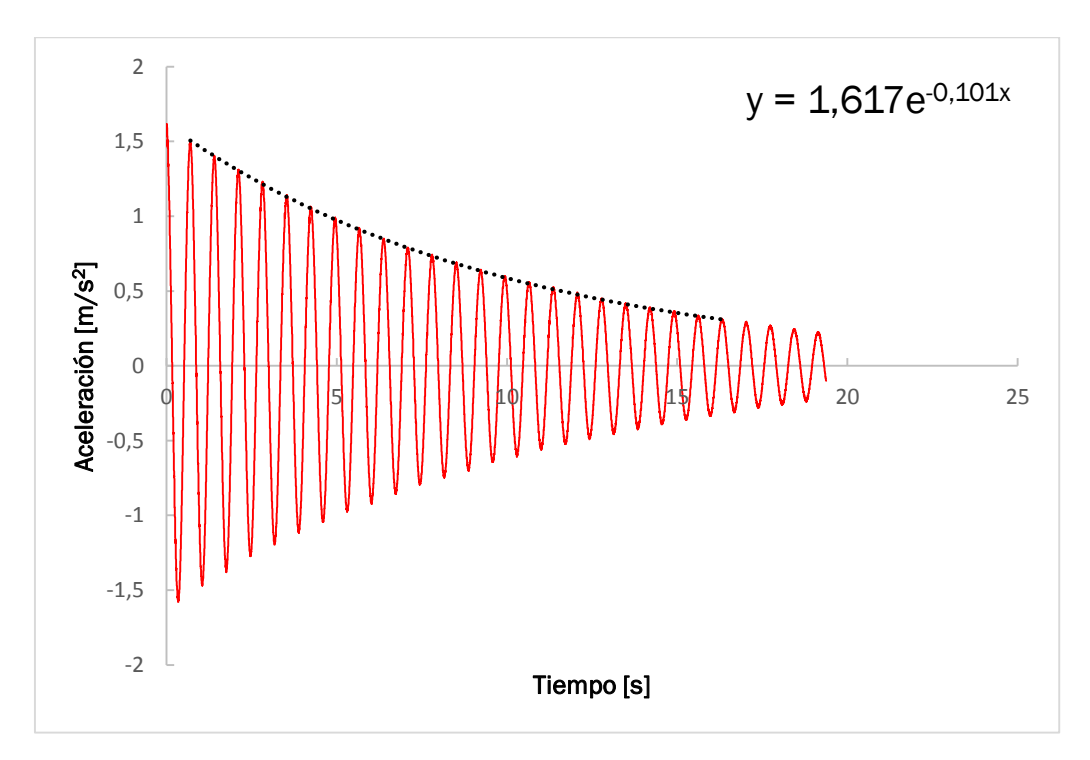

Figura 7.1. Frecuencia del primer modo y amortiguamiento

$$
T_n = \frac{16,334s-0,704s}{22} = 0,71s \quad (7.1)
$$

$$
f_n = \frac{1}{T_n} = \frac{1}{0.71s} = 1,408 \text{ Hz} \quad (7.2)
$$

$$
\xi_{n} = \frac{0,101}{2 \cdot \pi \cdot 1,408 \, \text{Hz}} = 0,011 \quad (7.3)
$$

La pérdida de rigidez en el casquillo se introdujo como una disminución del módulo elástico del material del muelle, quedando con un valor de 1,38∙10<sup>11</sup> Pa. El amortiguamiento se introdujo de la misma forma que en el capítulo 4. Finalmente, para comprobar el ajuste se comparó la frf (obtenida de la misma forma que en capítulos anteriores) de ANSYS con la experimental.

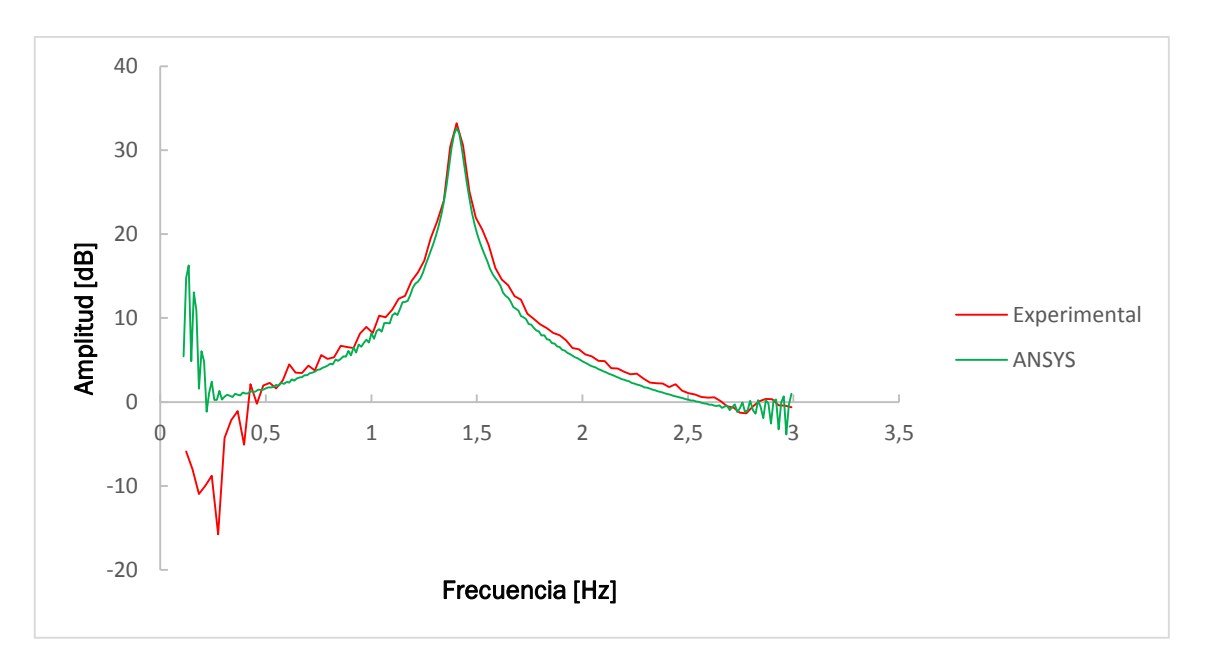

Figura 7.2. Comparación entre la frf experimental y la del modelo numérico

Como se ve en la figura ambas funciones coinciden, validándose de nuevo el modelo numérico.

## 7.3.Sintonizado del TLD 7.3.1.Sintonizado del TLD óptimo

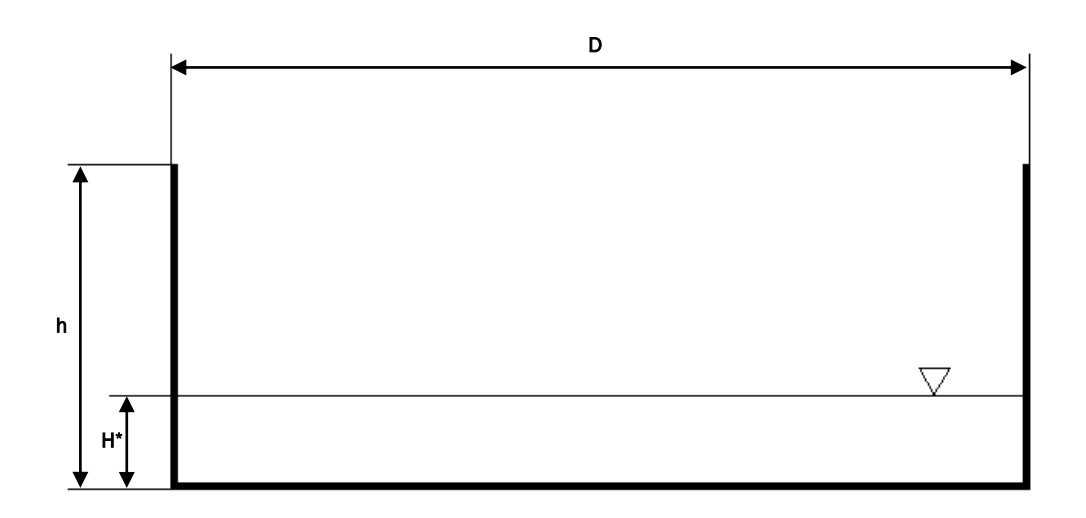

Figura 7.3. TLD cilíndrico

El TLD se sintoniza de la misma forma que el anular, siendo diferentes sus ecuaciones de sintonizado. La frecuencia del primer modo para un tanque de geometría cilíndrica fue determinada por Housner en 1963:

$$
f_n = \frac{1}{2\pi} \cdot \sqrt{\frac{3.68g}{D} \cdot \tanh\left(\frac{3.68H^*}{D}\right)} \quad (7.4)
$$

La relación entre las masas convectiva e impulsiva es la siguiente (Abrahamson, 1967):

$$
K = \left(\frac{D}{4.4H^*}\right) \tanh\left(3.68 \cdot \frac{H^*}{D}\right) \quad (7.5)
$$

Siendo la altura del TLD para un K determinado:

m convectiva=m<sub>d</sub> (7.6)  

$$
K = \frac{m_d}{\rho V} \qquad (7.7)
$$

Volumen TLD cilíndrico:

$$
V = \frac{\pi D^2 H^*}{4} \qquad (7.8)
$$

Sustituyendo y despejando H\*:

$$
H^* = \frac{4 \cdot m_d}{K \cdot \rho \cdot \pi \cdot D^2} \qquad (7.9)
$$

Tras la realización del proceso de sintonizado para el caso de 4 espiras activas las dimensiones del TLD sintonizado fueron las siguientes:

Tabla 7.1. Dimensiones del TLD cilíndrico sintonizado para 4 espiras

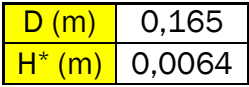

La altura de líquido obtenida esta vez sí permite construirlo para comprobar su funcionamiento experimentalmente. Para ello se hizo un modelo en 3D del depósito y se imprimió con una impresora 3D.

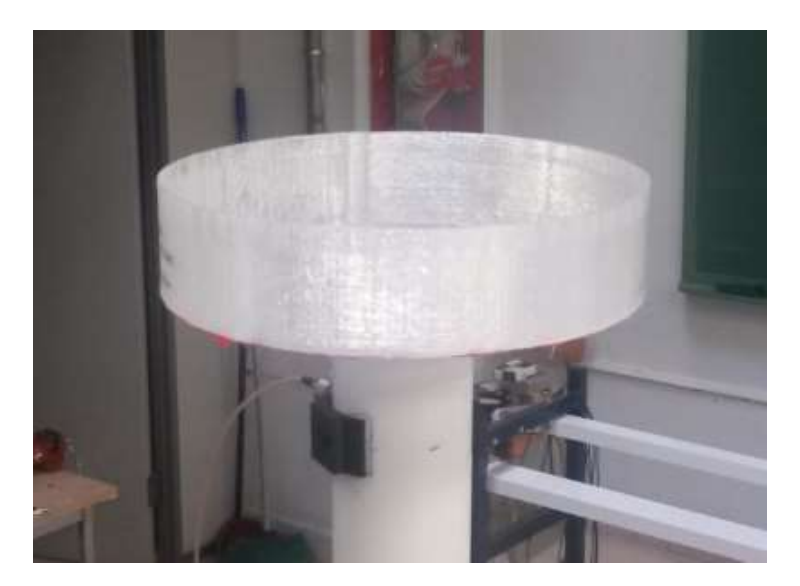

Figura 7.4. TLD cilíndrico

En el cálculo del TLD se supuso una masa de 32g, pesando el TLD finalmente 66g. Esta masa adicional hizo que bajase la frecuencia del primer modo de la estructura más de lo debido y que con la cantidad de líquido calculada el sintonizado no fuese bueno.
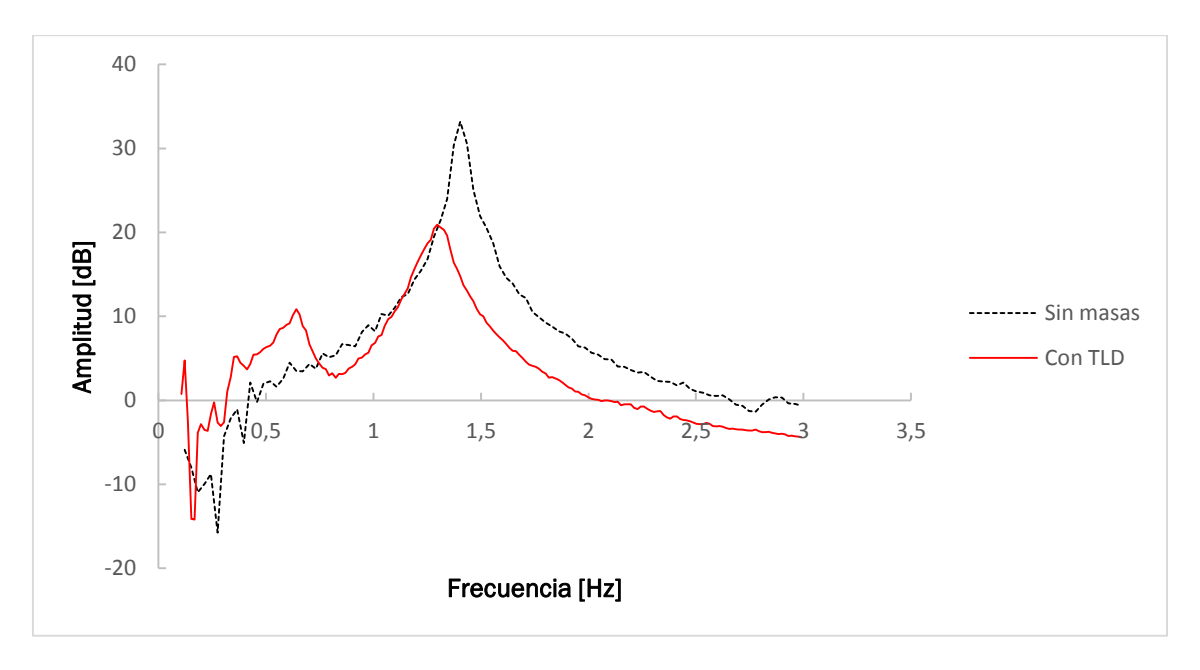

Figura 7.5. TLD óptimo sintonizado para 4 espiras

En la figura se ve que el amortiguamiento ha aumentado comparado con la estructura sin masas. Según las ecuaciones del TMD óptimo de Den Hartog la frecuencia de sintonizado para este caso tiene que ser de 0,96 Hz, lo que debería aparecer en la figura superior como un mínimo. El mínimo observado está en 0,82Hz, lo que indica que no está del todo bien sintonizado, lo que por otro lado se esperaba, ya que la masa del depósito impreso resultó ser mayor que la esperada. El amortiguamiento es el siguiente:

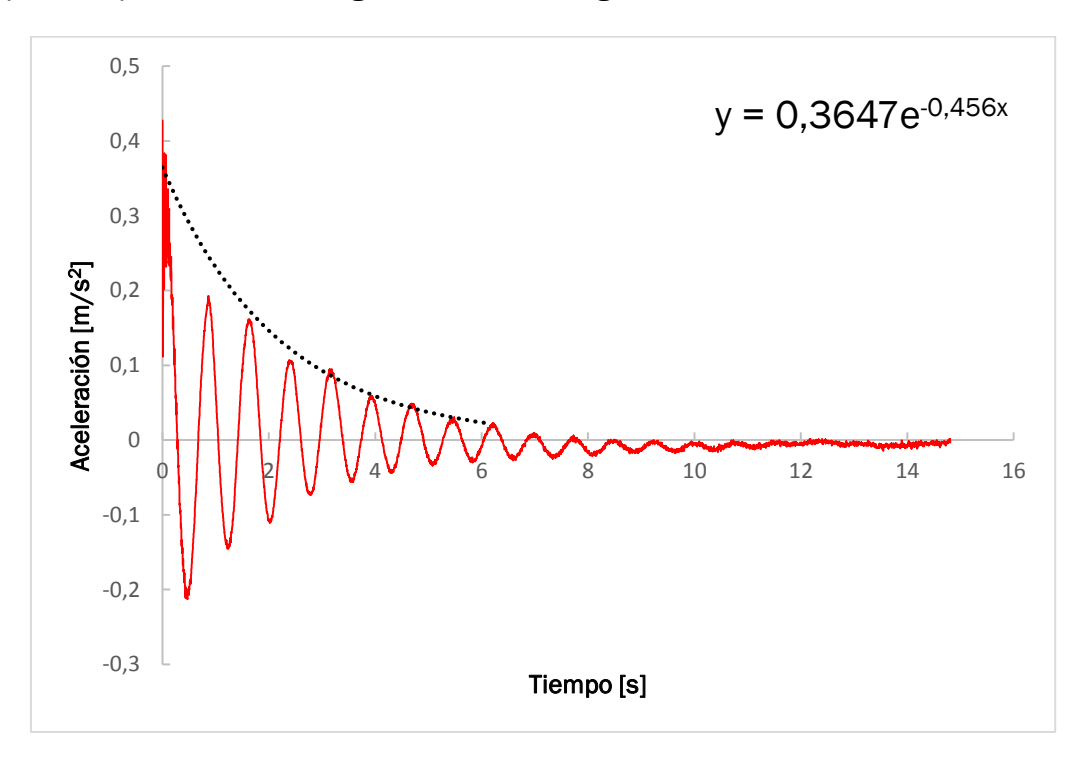

Figura 7.6. Amortiguamiento TLD óptimo sintonizado para 4 espiras

$$
T_n = \frac{6,191s}{8} = 0,773s \quad (7.10)
$$

$$
f_n = \frac{1}{0.773s} = 1.292 \text{ Hz} \quad (7.11)
$$

$$
\xi_n = \frac{0,456}{2 \cdot \pi \cdot 1,292 \cdot \text{Hz}} = 0,056 \quad (7.12)
$$

La mejora en el amortiguamiento es notable, pasando del 1,1% al 5,6%. Para tratar de mejorar este ajuste, se repitió el proceso de sintonizado para el caso de 3 espiras activas, obteniéndose el siguiente TLD óptimo:

Tabla 7.2. Dimensiones del TLD cilíndrico sintonizado para 3 espiras

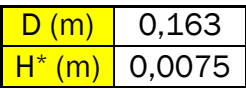

El diámetro resultante es bastante parecido al del TLD anteriormente fabricado y la profundidad es mayor, lo que es favorable desde el punto de vista experimental. En la figura 7.7 el mínimo está aproximadamente en 0,99 Hz, lo que está bastante cerca de la frecuencia del TMD óptimo de Den Hartog, que este caso es de 0,97 Hz.

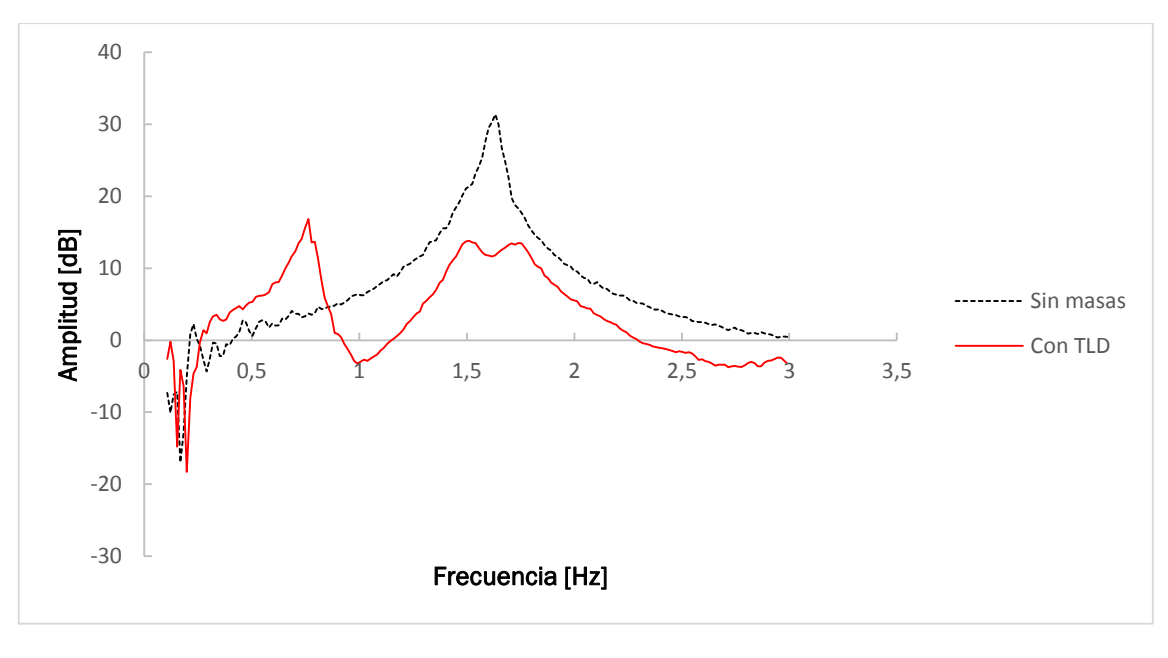

Figura 7.7. TLD óptimo sintonizado para 3 espiras

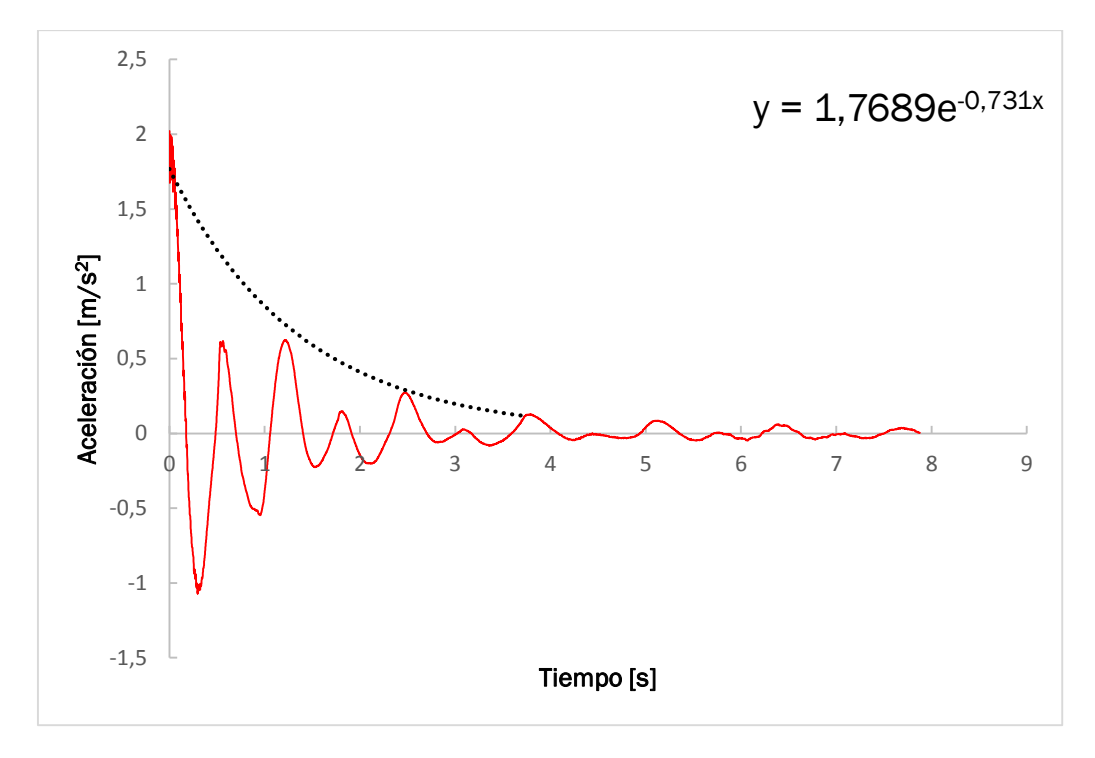

Figura 7.8. Amortiguamiento TLD óptimo sintonizado para 3 espiras

$$
T_n = \frac{3,76s}{6} = 0,627s \quad (7.13)
$$

$$
f_n = \frac{1}{0.627s} = 1.596 \text{ Hz} \quad (7.14)
$$

$$
\xi_n = \frac{0.731}{2 \cdot \pi \cdot 1.596 \cdot \text{Hz}} = 0.073 \quad (7.15)
$$

Esta mejora en el sintonizado del TLD también se observa en que los máximos son menores que en el sintonizado para 4 espiras, aumentando el amortiguamiento del 5,6% al 7,3%.

#### 7.3.2.Sintonizado del TLD al primer modo

El sintonizado del epígrafe anterior está pensado para que el TLD entre en resonancia antes que la estructura. Si se sintoniza el TLD para que su frecuencia de resonancia coincida con la del primer modo de vibración la antirresonancia (el mínimo) estará más marcada. Para realizar el sintonizado se midió la frecuencia de resonancia para la estructura con el depósito, que resultó ser de 1,38 Hz. A continuación, se determinó la altura de líquido necesaria para que la

frecuencia de sintonizado del TLD coincidiese con la anterior (mediante la ecuación 7.4). La altura resultó ser de 1,6 cm, lo que implica más del doble de líquido que en el caso anterior.

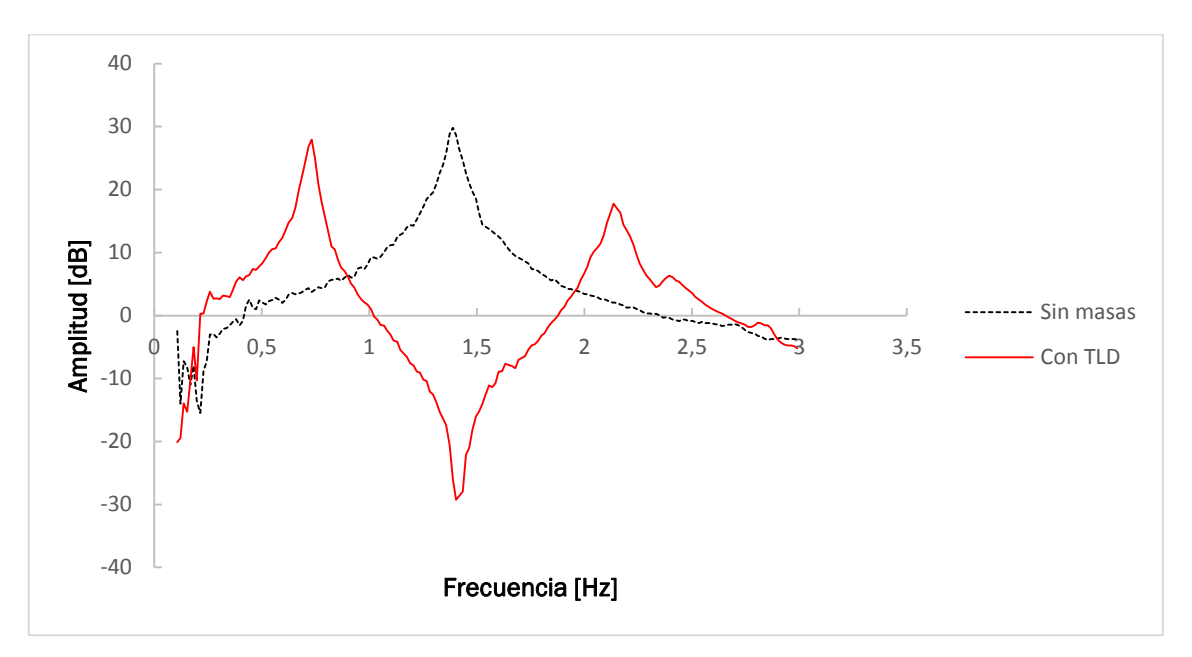

Figura 7.9. TLD sintonizado al primer modo (3 espiras)

Como se ve en la figura 7.9, los picos están más marcados y se aprecia mejor el desdoblamiento. El mínimo coincide con el máximo de la estructura con el depósito, lo que indica que la cantidad de líquido añadida en este caso es la correcta.

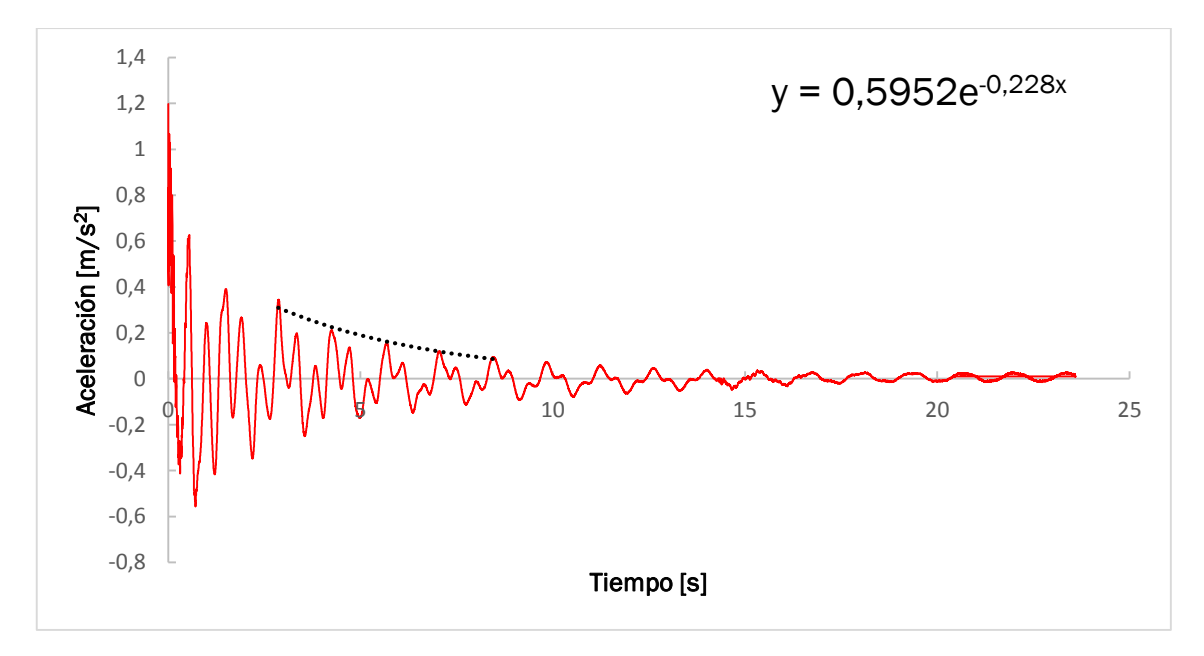

Figura 7.10. Amortiguamiento TLD sintonizado al primer modo (3 espiras)

$$
T_n = \frac{8,436s - 2,865s}{4} = 1,393s \quad (7.16)
$$

$$
f_n = \frac{1}{T_n} = \frac{1}{1,393s} = 0,718 \text{ Hz} \quad (7.17)
$$

$$
\xi_n = \frac{0.731}{2 \cdot \pi \cdot 0.718 \cdot \text{Hz}} = 0.05 \quad (7.18)
$$

#### 7.3.3.Comparación de los dos sintonizados

En la figura 7.10 se aprecia que el TLD óptimo funciona mejor, ya que tiene máximos de respuesta inferiores. El amortiguamiento del óptimo es un 46% mayor, amortiguamiento que además se consigue añadiendo menos masa a la estructura, siendo la masa de líquido un 216% mayor en el TLD sintonizado al primer modo que en el óptimo.

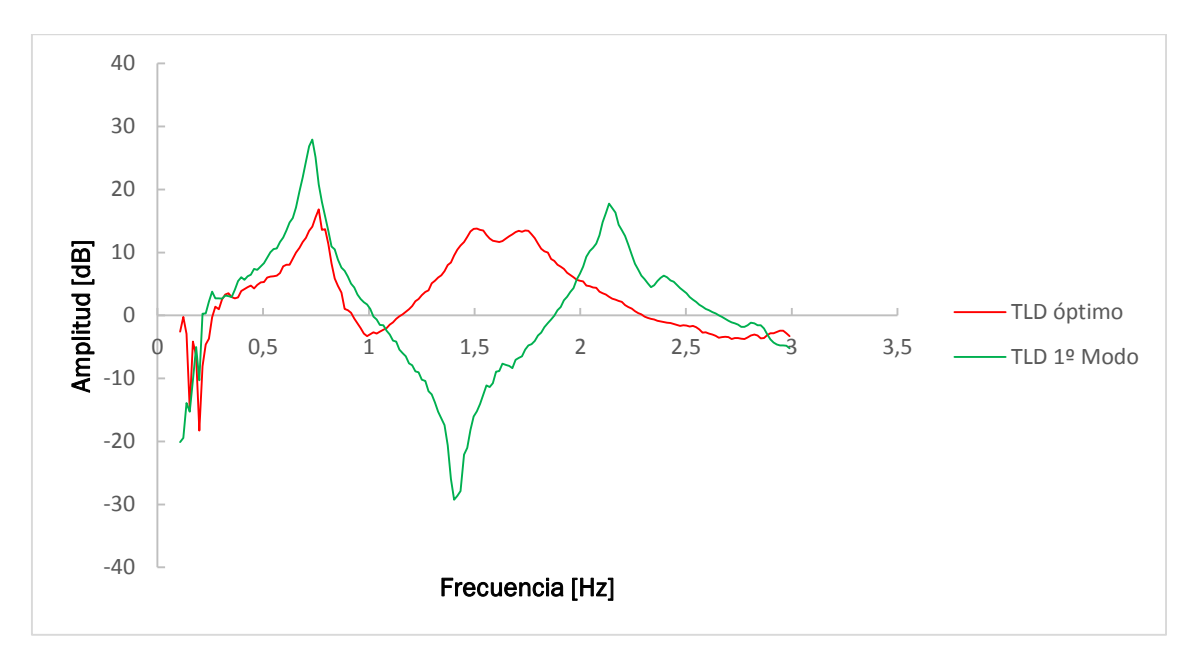

Figura 7.11. TLD óptimo vs TLD sintonizado al primer modo (3 espiras)

### 7.4.Modelo numérico del TLD

El modelo del TLD cilíndrico se hizo a partir del realizado anteriormente para el TLD anular, modificándolo para adaptarlo a la geometría. En este caso el depósito está sobre la tapa superior, a una distancia equivalente al espesor del depósito. La influencia de esto último se encuentra a la hora de poner las condiciones de contorno en la base, ya que sin añadir esa distancia se seleccionarían nodos de la tapa. El nodo piloto asociado al depósito es, como en el caso del anular, el nodo central de la tapa superior.

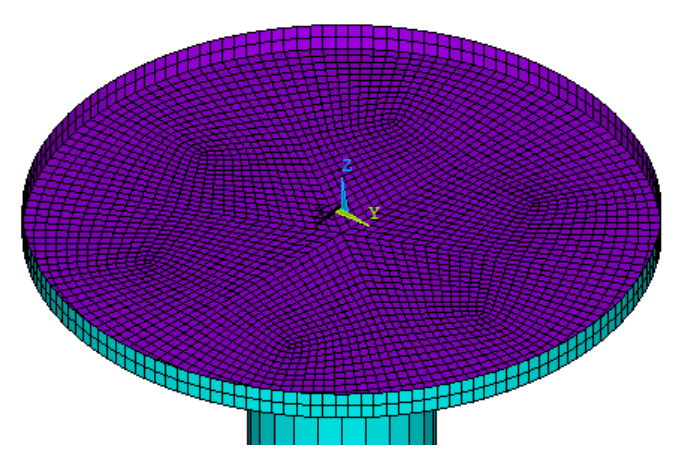

Figura 7.12. Depósito cilíndrico

De la misma forma que en el anular se malla el volumen de líquido. Las condiciones aplicadas (en coordenadas cilíndricas) son las siguientes:

- Acoplamiento en dirección radial: en los nodos de la pared externa.
- Acoplamiento en la dirección z: en los nodos situados en la base del depósito.

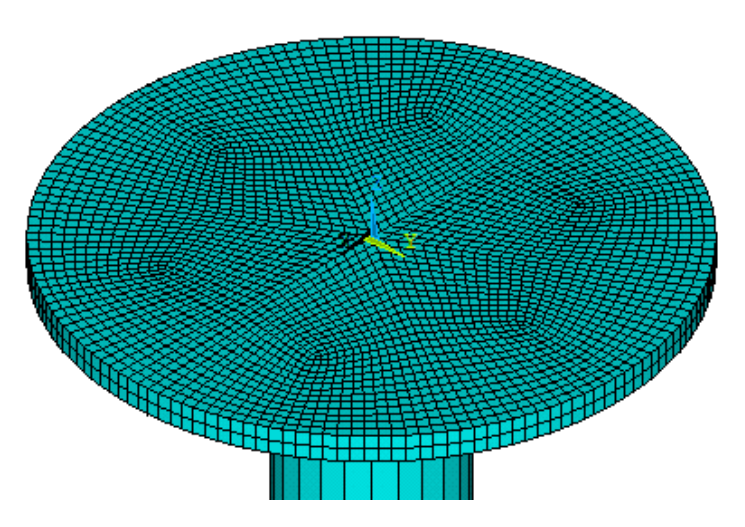

Figura 7.13. Depósito cilíndrico con líquido

En este caso la condición en la dirección tangencial no es necesaria porque se pueden unir los nodos en los bordes de los volúmenes, al ser todo un mismo volumen de líquido. Para comprobar su funcionamiento se realizó un análisis modal restringiendo el movimiento del centro superior del tubo. El resultado de este análisis, mostrado en la figura 7.14, son los 20 primeros modos de vibración del líquido del depósito. Los modos están ordenados según su frecuencia, de ellos el más relevante es el modo que tiene el índice de participación más alto, que en este caso es el decimoséptimo. Como se ve en la figura 7.13, este modo se corresponde con el primer modo de oscilación de la superficie libre y su frecuencia coincide con la calculada en el sintonizado, validando el TLD.

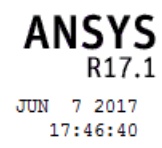

DISPLACEMENT  $STEP=1$  $SUB = 17$ <br>FREQ=.962502  $DMX = 3.61606$ 

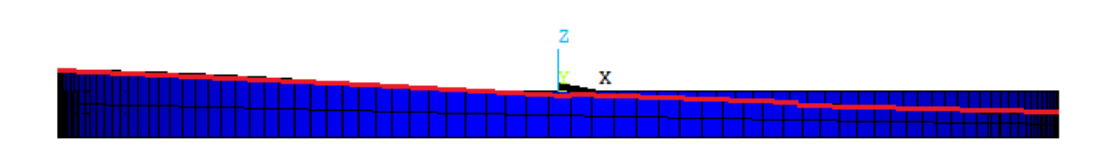

Figura 7.14. Primer modo de oscilación del TLD (superficie libre en rojo) \*\*\*\*\* PARTICIPATION FACTOR CALCULATION \*\*\*\*\* X DIRECTION

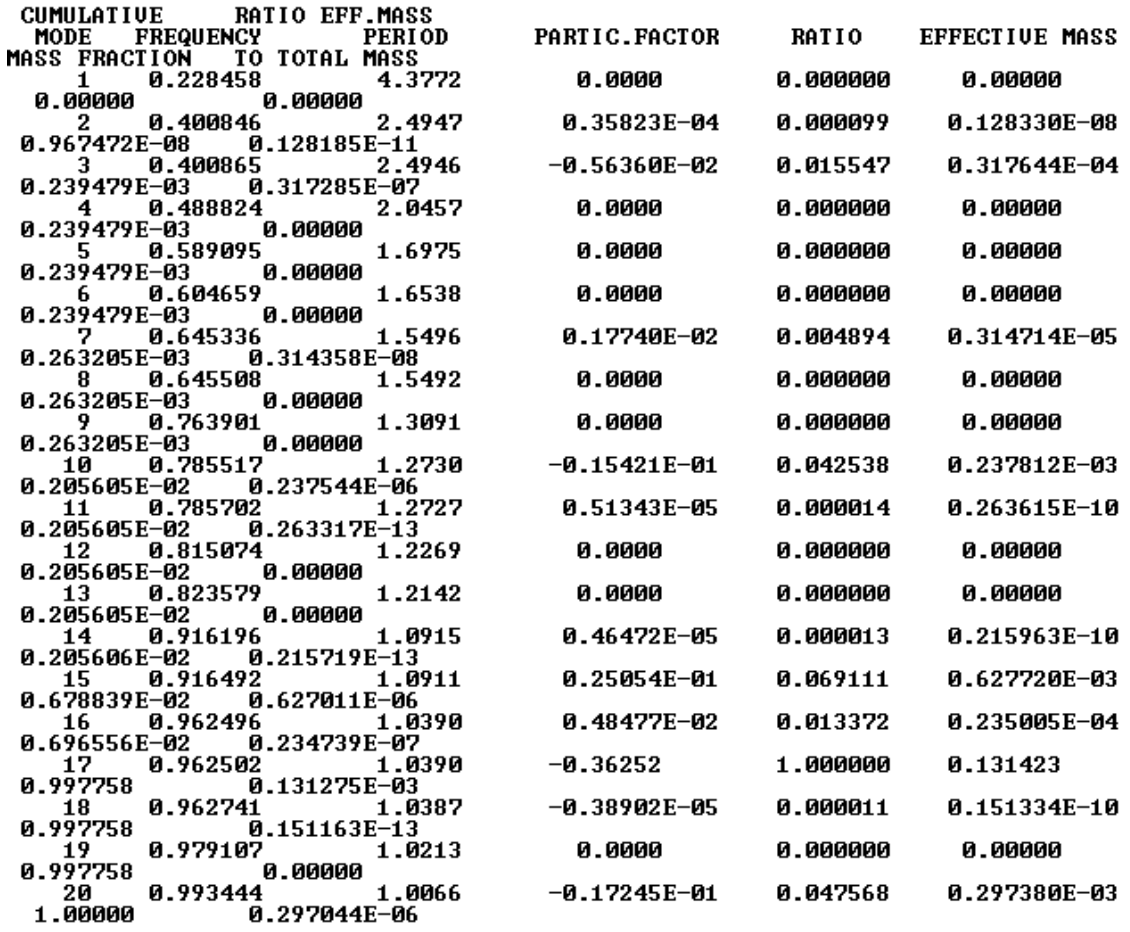

Figura 7.15. Factor de participación de los 20 primeros modos del análisis modal

### 7.5.Comprobación del funcionamiento del modelo con TLD

Se obtuvo la frf para el sintonizado del TLD óptimo y se comparó con la obtenida experimentalmente. En la figura 7.16 se muestran las diferencias entre el modelo y el comportamiento real de la maqueta. El modelado del fluido con el elemento FLUID80 tiene menos amortiguamiento en las zonas cercanas a los picos de resonancia, especialmente en el segundo pico. Este comportamiento se debe a que los elementos FLUID80 presentan limitaciones a la hora de modelar el amortiguamiento debido a la disipación viscosa. Además, como ya se mencionó en el epígrafe 5.4, este elemento es válido para pequeños desplazamientos, condición que no se cumple en las zonas de resonancia.

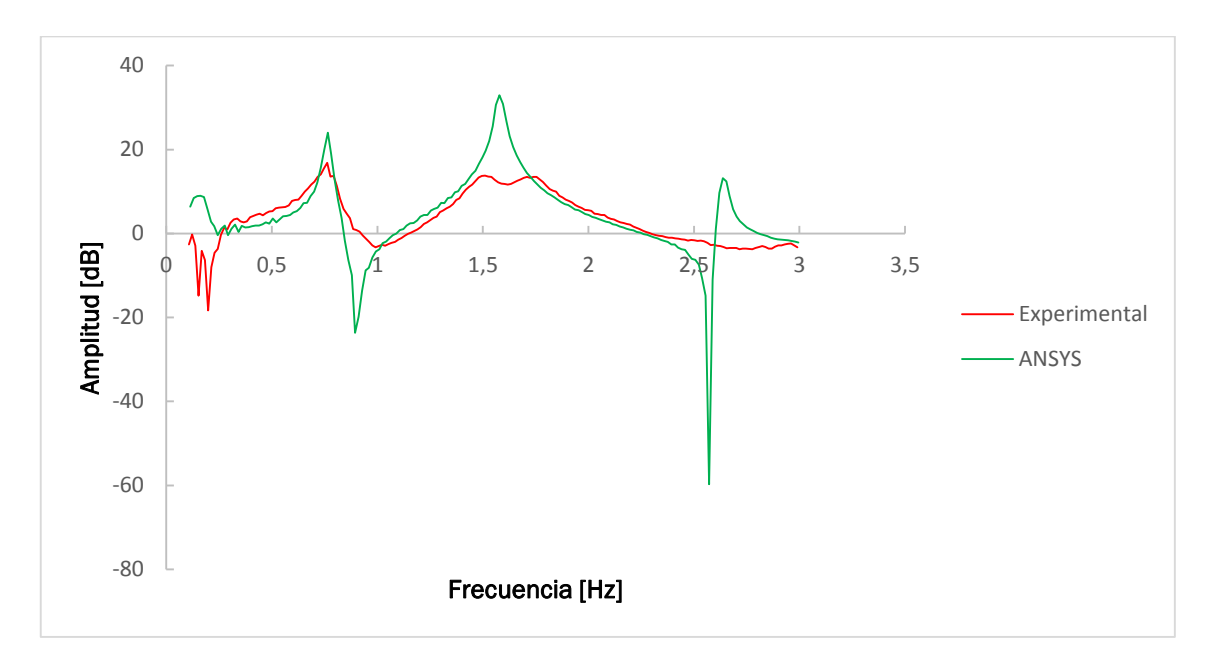

Figura 7.16. Comparativa entre el modelo numérico y los datos experimentales para el TMD óptimo.

Adicionalmente se calculó el amortiguamiento del modelo tras un desplazamiento inicial de 1mm:

$$
T_n = \frac{13,28s - 0,92s}{10} = 1,24s \quad (7.19)
$$

$$
f_n = \frac{1}{01,24s} = 0,808 \text{ Hz} \quad (7.20)
$$

$$
\xi_n = \frac{0.069}{2\pi 0.808 \text{ Hz}} = 0.0136 \quad (7.21)
$$

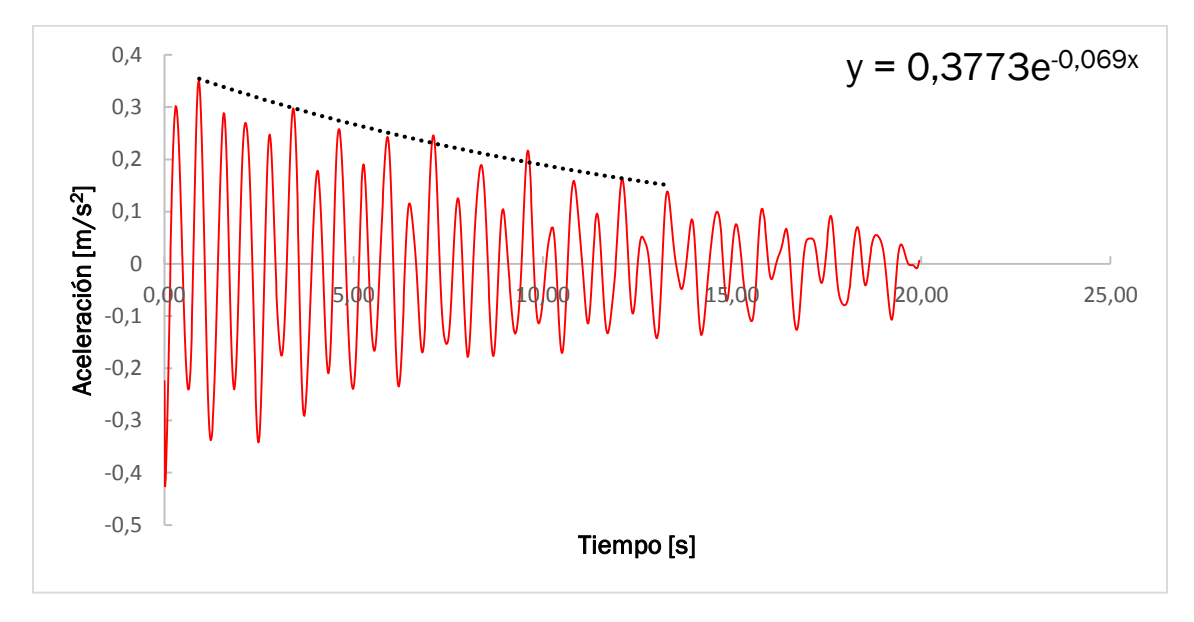

Figura 7.17. Amortiguamiento el TMD óptimo (modelo numérico)

El amortiguamiento apenas aumenta en el modelo numérico, algo que concuerda con las limitaciones del elemento FLUID80 antes mencionadas.

# 8. TMD pendular

### 8.1.Introducción

En los capítulos anteriores se ha visto que los TLDs son una solución efectiva para mejorar la respuesta de las chimeneas cuando se produce el desprendimiento de vórtices. No obstante, los dispositivos más utilizados hoy en día son los TMDs, ya que su respuesta es mejor.

Como se vio en los sintonizados anteriores el amortiguamiento del TMD óptimo se ignoraba, ya que es difícil de controlar en el TLD. En los TMDs este amortiguamiento es producido por amortiguadores, lo que permite diseñarlos para conseguir el amortiguamiento deseado y materializar así el TMD óptimo. Como contrapartida los TMDs son más complejos, más caros y pueden entrar en conflicto con escaleras u otros elementos de la chimenea. En este capítulo se crea un modelo de la maqueta con TMD y a continuación se valida a partir de un TMD sintonizado al primer modo de vibración.

### 8.2.Sintonizado del TMD

El TMD instalado en la maqueta consiste en una masa de 436g colgado de un soporte de 100g mediante tres hilos.

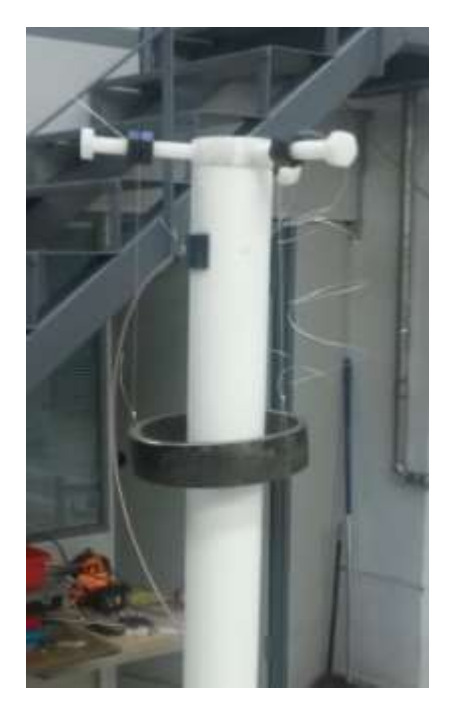

Figura 8.1. TMD anular

Como se observa en la imagen, el TMD de la maqueta carece de amortiguares. Además, la masa es arbitraria, por lo que se sintonizó al primer modo de vibración. La adición del soporte en la parte superior provoca una caída de la frecuencia de 1,59 Hz hasta 1,3 Hz.

La frecuencia de oscilación del TMD se calcula como la de un péndulo simple:

$$
f_{d} = \frac{1}{2\pi} \sqrt{\frac{g}{l_{d}}} \qquad (8.1)
$$

Despejando y sustituyendo:

$$
I_{d} = \frac{g}{4\pi^{2} f_{n}^{2}} = \frac{g}{4\pi^{2} (1,3Hz)^{2}} = 0,148m \quad (8.2)
$$

Una vez fijada la longitud del TMD se obtiene la frf de la maqueta con el TMD:

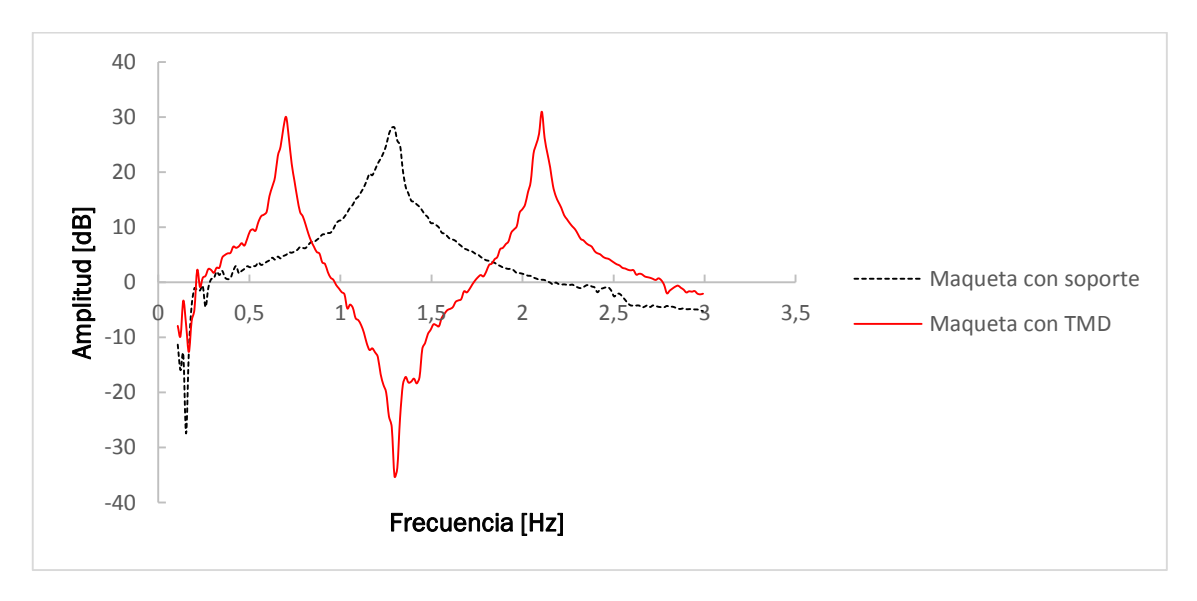

Figura 8.2. Frf de la maqueta con TMD

En la figura 8.2 se ve una una antirresonancia muy marcada en 1,3 Hz, lo que indica que el sintonizado del TMD es correcto. Tras darle un desplazamiento inicial se determinó el amortiguamiento:

$$
T_n = \frac{7,123s-1,426s}{4} = 1,424s
$$
 (8.3)

$$
f_n = \frac{1}{1,424s} = 0,702 \text{ Hz} \quad (8.4)
$$

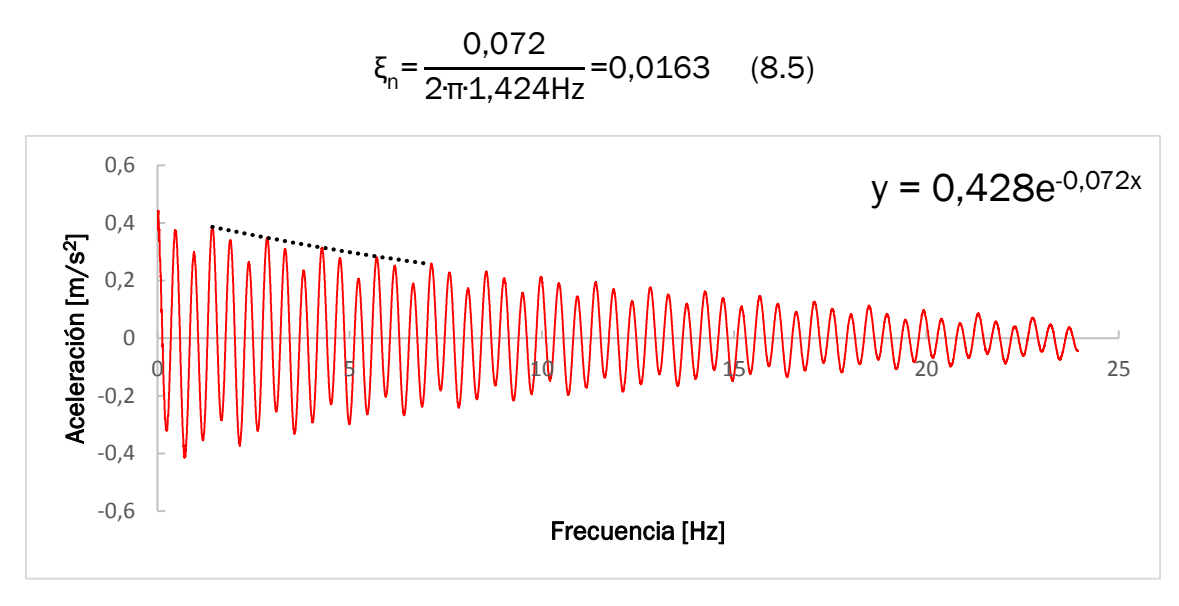

Figura 8.3. Oscilación libre del TMD (Experimental)

### 8.3.Modelo numérico 8.3.1.Descripción

Se creó un nodo adicional en el centro de la tapa superior. A este nodo se le fijaron el desplazamiento en Z y las rotaciones con el nodo del centro de la tapa superior. Los otros dos grados de libertad se asociaron al centro superior mediante una semirrigidez introducida mediante el elemento COMBIN14. Este elemento permite definir una rigidez y un amortiguamiento entre dos nodos en un grado de libertad seleccionado. Las masas del TMD se colocaron con elementos de tipo MASS21, colocada la del soporte en el centro de la tapa superior y la de la masa móvil en el nuevo nodo.

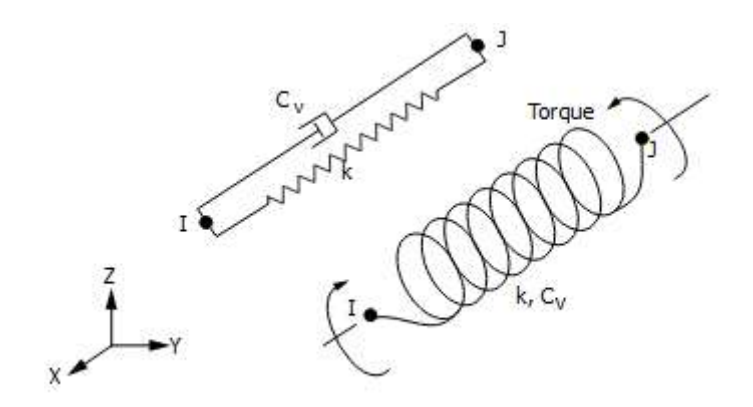

Figura 8.4. Elemento COMBIN14

La rigidez asignada al elemento es la que lo sintoniza para la frecuencia de 1,3 Hz:

$$
k_{d} = m_{d}(\omega_{d})^{2} = 0.436 \text{kg} \cdot (2 \cdot \pi \cdot 1.3 \text{ Hz})^{2} = 29.08 \frac{\text{N}}{\text{m}} \quad (8.6)
$$

La función de respuesta en frecuencia del modelo es la siguiente:

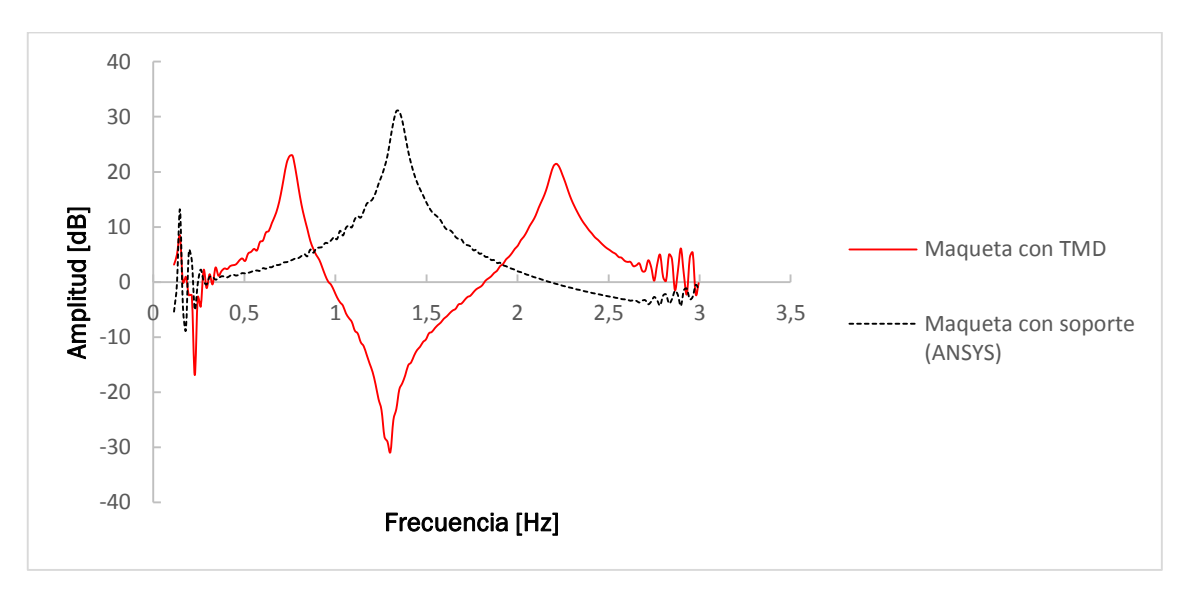

Figura 8.5. Frf de la maqueta con TMD (ANSYS)

La función de respuesta obtenida presenta el desdoblamiento esperado y tiene el mínimo en 1,3Hz.

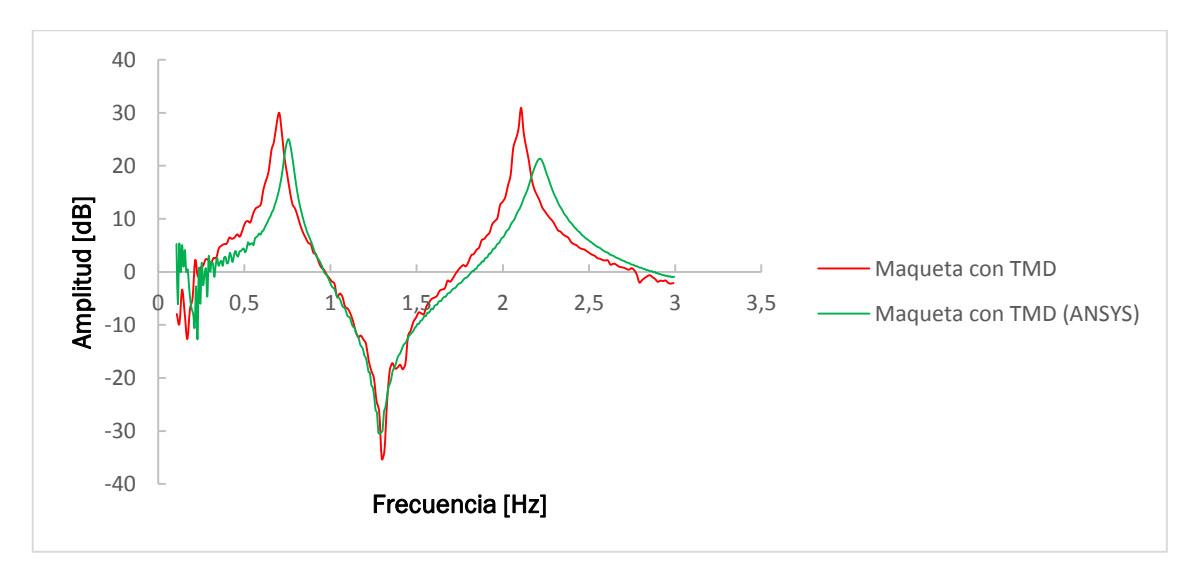

8.3.2.Comparación con la maqueta

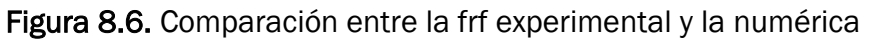

En la figura 8.6 se observa un desplazamiento de la frf hacia la derecha. Esto se debe a que el modelo numérico está ajustado sin cargar. En el capítulo 4 se mostró que, a medida que se subía la carga, las frecuencias de los modos subían respecto a las registradas experimentalmente en un rango que coincide con este caso (ver tabla 4.6).

### 8.3.3.Ajuste del modelo

Para corregir este comportamiento se volvió a ajustar la rigidez del muelle, bajándola hasta 1,28∙10<sup>11</sup> para hacer coincidir el primer modo de la maqueta con el soporte con los datos experimentales.

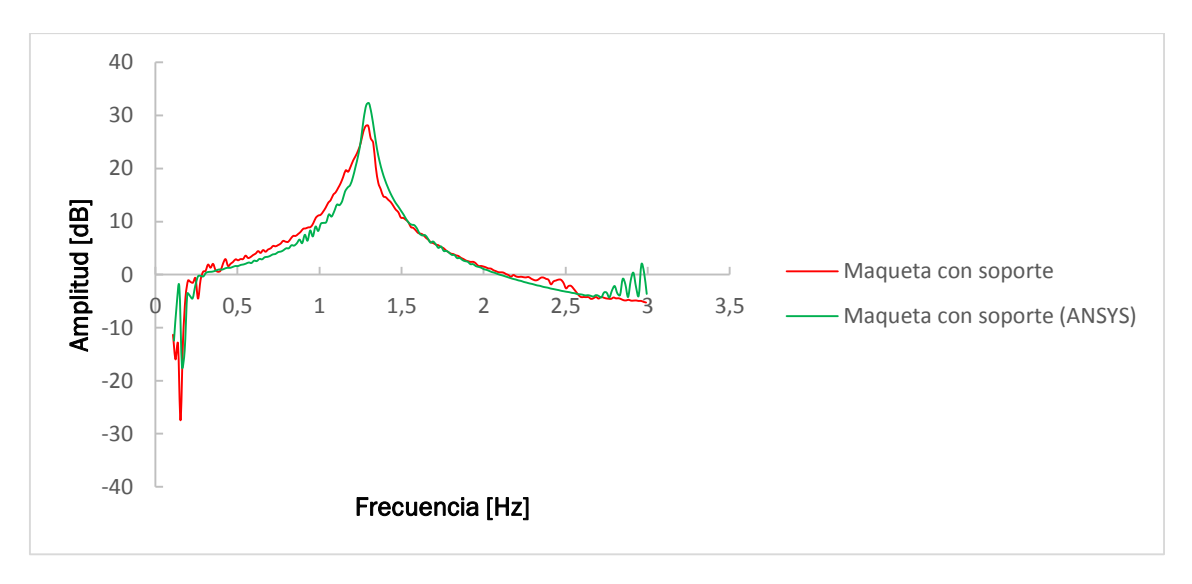

Figura 8.7. Comparación del primer modo con soporte tras el ajuste

Pese a este ajuste los picos del desdoblamiento seguían estando a la derecha de los experimentales para el TMD calculado anteriormente. Para hacer coincidir los picos del modelo se cambiaron la masa y la frecuencia del TMD. La necesidad de este ajuste se debe a que el TMD numérico y el real son diferentes, siendo el primero una masa puntual y el segundo un péndulo, que además presenta un leve movimiento de rotación durante la oscilación libre, lo que aumenta las discrepancias entre la maqueta y su modelo.

Un incremento de la masa o de la frecuencia de sintonizado tiene como resultado un desplazamiento de los picos a la derecha y un aumento de la distancia entre ambos. Este aumento se debe a que el desplazamiento es más grande en el pico derecho que en el izquierdo. El resultado del ajuste, mostrado en la tabla inferior, se considera bueno por ser el incremento de la masa del TMD pequeño. Además, el cambio en la frecuencia (la rigidez del elemento COMBIN14 es calculada a partir de ella mediante la ecuación 8.6) provoca un desajuste de la posición de la antirresonancia, que es una zona donde la parte superior de la maqueta se mueve notablemente menos que la base, por lo que esta inexactitud no invalida el modelo.

#### Tabla 8.1. Ajuste del TMD

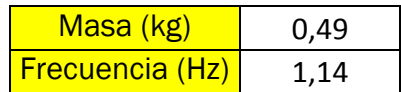

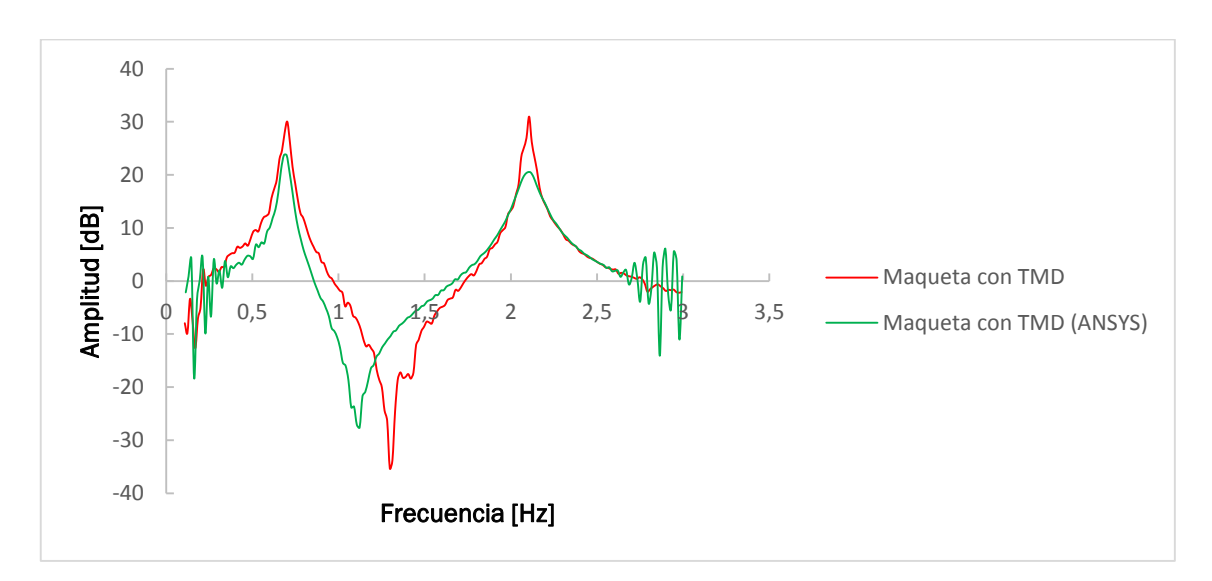

Figura 8.8. Comparación del primer modo con soporte tras el ajuste

El amortiguamiento del modelo ajustado se determinó a continuación:

Tramo 1:

$$
T_n = \frac{5,63s}{4} = 1,408s \quad (8.7)
$$

$$
f_n = \frac{1}{1,408s} = 0,71 \text{ Hz} \quad (8.8)
$$

$$
\xi_n = \frac{0,211}{2\pi 0,71Hz} = 0,047
$$
 (8.9)

Tramo 2:

$$
T_n = \frac{11,3s-5,63s}{4} = 1,418s \quad (8.10)
$$

$$
f_n = \frac{1}{1,418s} = 0,76 \text{ Hz} \quad (8.11)
$$

$$
\xi_n = \frac{0,181}{2\pi 0,76Hz} = 0,041 \quad (8.12)
$$

Tramo 3:

$$
T_n = \frac{16,96s - 11,3s}{4} = 1,415s \quad (8.13)
$$

$$
f_n = \frac{1}{1,307s} = 0,707 \text{ Hz} \quad (8.14)
$$

$$
\xi_n = \frac{0,108}{2 \cdot \pi \cdot 0,707 \cdot \text{Hz}} = 0,024 \quad (8.15)
$$

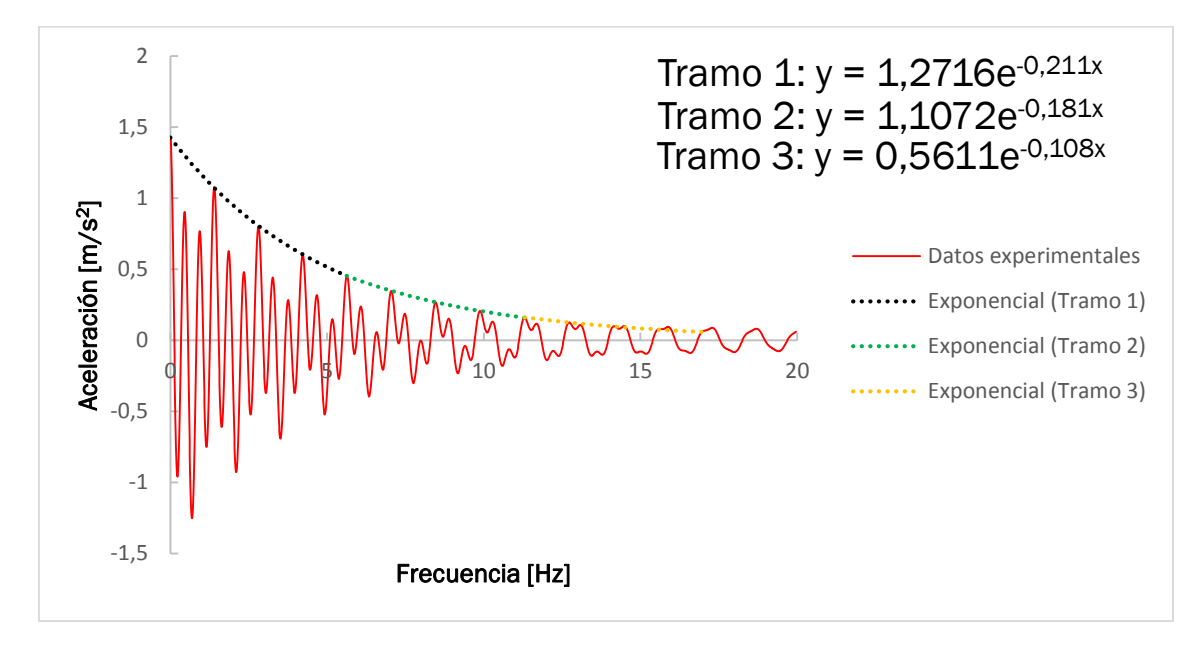

Figura 8.9. Oscilación libre del TMD (ANSYS)

El amortiguamiento es una magnitud difícil de medir y dependiente de varios factores, algunos de ellos no independientes del tiempo. En la figura 8.9 se ve este comportamiento transitorio del amortiguamiento de forma más acentuada que en el caso experimental. Debido a esto se decidió dividir la respuesta en tres tramos y determinar el amortiguamiento en cada uno. Los dos últimos puntos del tercer tramo están seleccionados siguiendo el periodo de los máximos anteriores, ya que el amortiguamiento de los picos dificultaba la selección de los máximos equivalentes a los anteriores para esas oscilaciones. El amortiguamiento del tercer tramo es la mitad que el del primero y bastante parecido al obtenido experimentalmente, validando el modelo.

## **Conclusiones**

De este trabajo se concluye que se puede utilizar el elemento FLUID80 de ANSYS para modelar el comportamiento de TLDs anulares y cilíndricos. En el primer caso el modelo numérico consigue ajustarse bien a los datos experimentales, teniendo el pico mostrado en la frf de la figura 5.12 la misma altura en ANSYS que en los datos experimentales. Este buen ajuste se debe a que al estar el TLD lejos de su profundidad de sintonizado los desplazamientos del fluido son pequeños, lo que cumple las condiciones de funcionamiento del elemento FLUID80.

En el caso del TLD cilíndrico (que no tiene aplicación práctica en chimeneas, pero sí en otras estructuras) el elemento FLUID80 falla a la hora de reproducir el comportamiento de la maqueta en los picos de resonancia, debido a las limitaciones de desplazamientos pequeños y de modelado de la disipación viscosa que presenta este elemento.

La manera de mejorar el ajuste del modelo sería utilizar programas de mecánica de fluidos, que funcionan mejor para grandes desplazamientos y permiten modelar mejor la disipación viscosa. En el caso ANSYS WORKBENCH, se puede hacer un análisis transitorio de la maqueta en paralelo con FLUENT, pudiendo analizar la interacción entre el fluido y el TLD, aunque con masas de líquido pequeñas es preferible considerar el depósito rígido para ahorrar tiempo de cálculo. Sin embargo, los programas de mecánica de fluidos tardan bastante más que los modelos utilizados en este trabajo. Por esta razón, sería interesante comparar ambos modelos numéricos para comprobar si compensa el mayor coste computacional.

Como se mostró en el capítulo 8, el modelo numérico del TMD pendular realizado a partir de una masa puntual necesitaba de ajustes en su frecuencia de sintonizado y en su masa para aproximarse al comportamiento observado experimentalmente. Este modelo se puede mejorar modelando los cables del péndulo con elementos de tipo LINK180 y haciendo un análisis no lineal. De nuevo, sería interesante comparar este modelo con el anterior y comprobar si compensa su mayor complejidad.

# Bibliografía

Alain Girard and Nicolas Roy: "Structural Dynamics in Industry", Wiley, 2008

Anil K.Chopra. Dynamics of structures. Theory and applications to earthquake engineering. Prentice Hall,2012

Den Hartog J P. Mechanical Vibrations, 4th edition. McGraw Hill, 1956.

H. Norman Abramson. The Dynamic Behavior of Liquids in Moving Containers With Applications to Space Vehicle Technology. National Technical Information Service, 1967.

Jaiswal OR, Kulkarni S, Pathak P. A study on sloshing frequencies of fluid-tank system. 14 World Conf Earthq Eng. 2008;(1963):12–7

Raouf A.Ibrahim. Liquid Sloshing Dynamics Theory and Applications. Cambridge University Press, 2005.

Sadek, F., Mohraz, B., Taylor, A. W., & Chung, R. M. (1997). A method of estimating the parameters of tuned mass dampers for seismic applications. *Earthquake engineering and structural dynamics*, *26*(6), 617-636.

# AnexoI. Matriz clásica de rigidez. Amortiguamiento de Rayleigh

Se considera que el amortiguamiento es proporcional a la masa y a la rigidez:

 $c = a_0$ m  $c = a_1k$  (Al.1)

Donde las constantes  $a_0$  y  $a_1$  tienen unidades de seg-1 y seg respectivamente. Las ecuaciones de AI.1 representan los modelos de amortiguamiento mostrados en la figura AI.1.

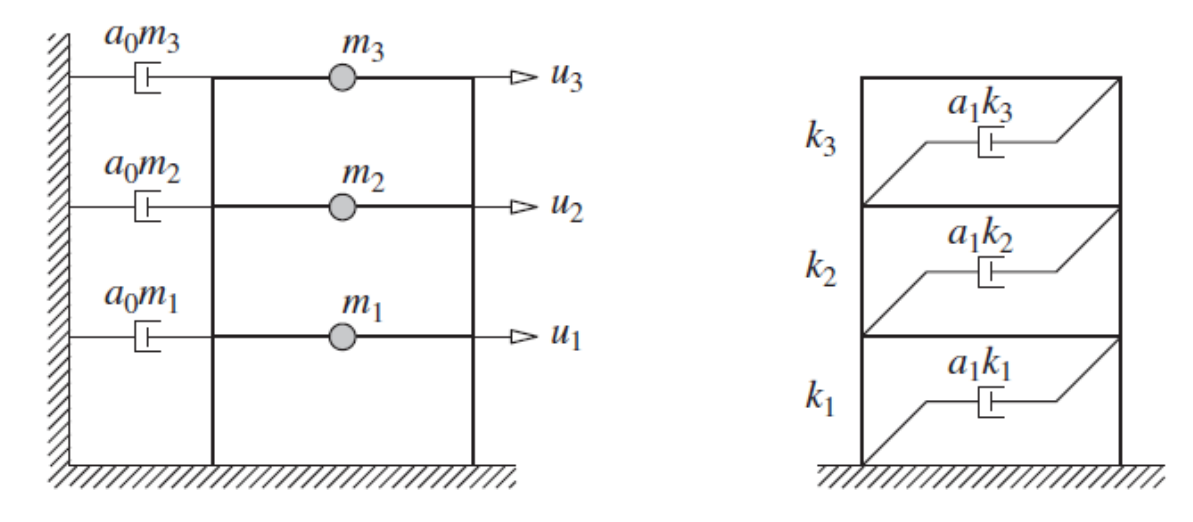

Figura AI.1. Amortiguamiento proporcional a la masa y amortiguamiento proporcional a la rigidez

Lo siguiente es relacionar los amortiguamientos modales de un sistema con el coeficiente de amortiguamiento proporcional a la masa *a0*. El amortiguamiento modal (*cn*) para el n-ésimo modo es el siguiente:

$$
c_n = a_0 M_n \quad (Al.2)
$$

Y el amortiguamiento relativo modal (*ξn*) es:

$$
\xi_n = \frac{a_0}{2} \frac{1}{\omega_n} \qquad \text{(A1.3)}
$$

Como se observa en la figura AI.2 el valor del amortiguamiento relativo debido a la masa disminuye con la frecuencia natural. El coeficiente *a<sup>0</sup>* se puede fijar para obtener el valor deseado del amortiguamiento relativo para un modo i-ésimo especificado.

A partir de la ecuación AI.3 se obtiene:

$$
a_0=2\xi_i\omega_i\quad\text{(Al.4)}
$$

Para un coeficiente *a<sup>0</sup>* determinado, la matriz de rigidez *c* se obtiene mediante la ecuación AI.1.a y el amortiguamiento relativo para cualquier modo se calcula con la ecuación AI.3.

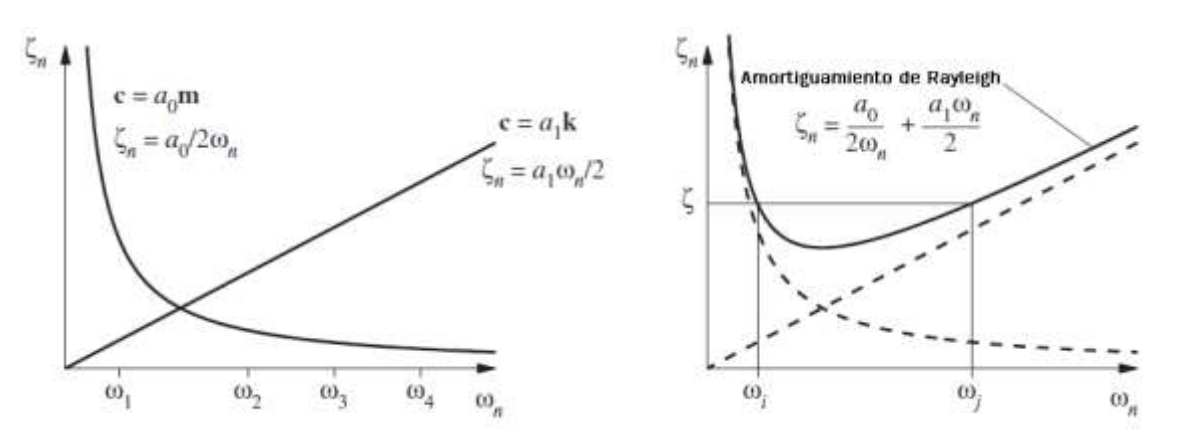

Figura AI.2. Variación del amortiguamiento relativo modal en función de la frecuencia

De manera similar, los coeficientes modales de amortiguamiento para un sistema con amortiguamiento proporcional a la rigidez se pueden relacionar con *a<sup>1</sup>* de la siguiente manera:

$$
c_n = a_1 \omega_n^2 M_n \qquad \xi_n = \frac{a_1}{2} \omega_n \qquad (A1.5)
$$

Como se muestra en la figura AI.2, el amortiguamiento relativo debido a la rigidez es directamente proporcional a la frecuencia natural. El coeficiente *a<sup>1</sup>* se puede seleccionar para obtener un valor determinado del amortiguamiento modal en cualquier modo j-ésimo. A partir de la ecuación AI.5.b se obtiene:

$$
a_1 = \frac{2\xi_j}{\omega_j} \qquad (Al.6)
$$

Con *a<sup>1</sup>* determinado, la matriz de amortiguamiento *c* se conoce de AI.1b y el amortiguamiento relativo para cualquier modo se puede calcular a partir de AI.5.b.

Ninguna de las dos matrices de amortiguamiento definidas anteriormente es apropiada para para el análisis de sistemas de varios grados de libertad. Las variaciones del amortiguamiento modal que predicen no son consistentes con los datos experimentales, que muestran que el valor real se mantiene de manera aproximada para varios modos de vibración de la estructura. Por lo tanto, es necesario considerar el modelo de amortiguamiento de Rayleigh, que combina las dos matrices anteriores:

$$
c = a_0 m + a_1 k \quad (Al.7)
$$

Siendo el coeficiente de amortiguamiento relativo del n-ésimo modo:

$$
\xi_n = \frac{a_0}{2} \frac{1}{\omega_n} + \frac{a_1}{2} \omega_n \qquad (A1.8)
$$

Los coeficientes *a<sup>0</sup>* y *a<sup>1</sup>* se pueden calcular a partir de los coeficientes de amortiguamiento relativo de dos modos, lo que se expresa de forma matricial en la siguiente ecuación:

$$
\frac{1}{2} \begin{bmatrix} 1/\omega_i & \omega_i \\ 1/\omega_j & \omega_j \end{bmatrix} \begin{bmatrix} a_0 \\ a_1 \end{bmatrix} = \begin{bmatrix} \xi_i \\ \xi_j \end{bmatrix}
$$
 (A1.9)

Resolviendo el sistema anterior se obtienen ambos coeficientes. Si se supone que ambos modos tienen el mismo coeficiente de amortiguamiento ξ, lo que concuerda con los datos experimentales, *a<sup>0</sup>* y *a<sup>1</sup>* toman los siguientes valores:

$$
a_0 = \xi \frac{2\omega_i \omega_j}{\omega_i + \omega_j} \qquad a_1 = \xi \frac{2}{\omega_i + \omega_j} \qquad (A1.10)
$$

Estos valores determinan la matriz de amortiguamiento a partir de AI.7 y los amortiguamientos relativos modales a partir de AI.8, que varían en función de la frecuencia natural como se muestra en la figura AI.2.

A la hora de aplicar este modelo a un problema práctico, se tienen que escoger dos modos *i* y *j* que contribuyan significativamente a la respuesta del sistema, ya que los modos a partir del jésimo tendrán un amortiguamiento creciente y a partir de cierto modo serán eliminados por el alto amortiguamiento.

## AnexoII. Obtención de la masa modal a partir del desplazamiento máximo

AII.1.Modos de vibración y masas modales asociadas

La ecuación que gobierna la oscilación libre de un sistema de N grados de libertad es la siguiente:

 $m\ddot{u}$ +ku=0 (All.1)

Donde AII.1 son N ecuaciones homogéneas correspondientes a los N grados de libertad. Si a un sistema de 2 g.d.l. se le aplican unas condiciones arbitrarias:

 $u = u(0)$   $\dot{u} = \dot{u}(0)$  (All.2)

Y se resuelve se obtiene un movimiento representado en la siguiente figura:

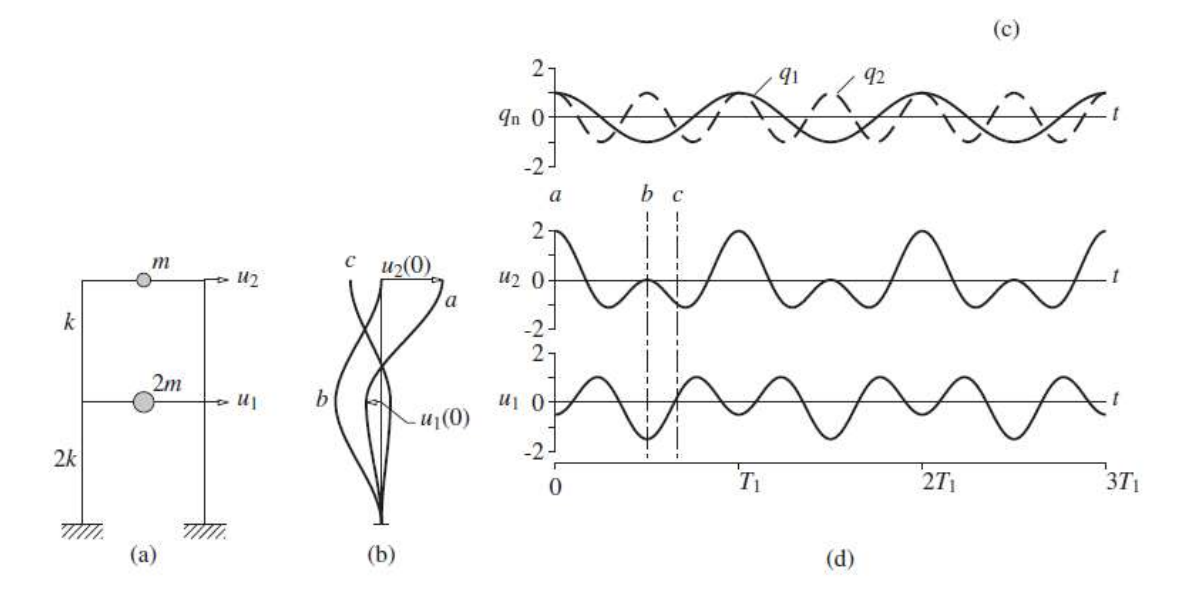

Figura AII.1. Movimiento del ejemplo tras un desplazamiento arbitrario

El movimiento de ambos pisos no es armónico simple y puede ser difícil definir un periodo para el mismo. Además, la deformada cambia con el tiempo, como se observa en *b*. En una estructura de dos grados de libertad como la de este ejemplo existen dos configuraciones de desplazamientos iniciales cuyas deformadas se mantienen una vez iniciado el movimiento. Estas deformadas se conocen como *modos naturales de vibración*  $(\phi_n)$ , los correspondientes a este ejemplo se muestran en las figuras AII.2 y AII.3.

Como se ve en las figuras, cada uno de estos modos de vibración tiene un período asociado, denominado periodo natural de vibración  $(T_n)$ . A partir de este periodo se obtienen las frecuencias naturales  $f_n$  y  $\omega_n$ .

$$
\omega_n = \frac{2\pi}{T_n} \qquad f_n = \frac{1}{T_n} \qquad \text{(All.3)}
$$

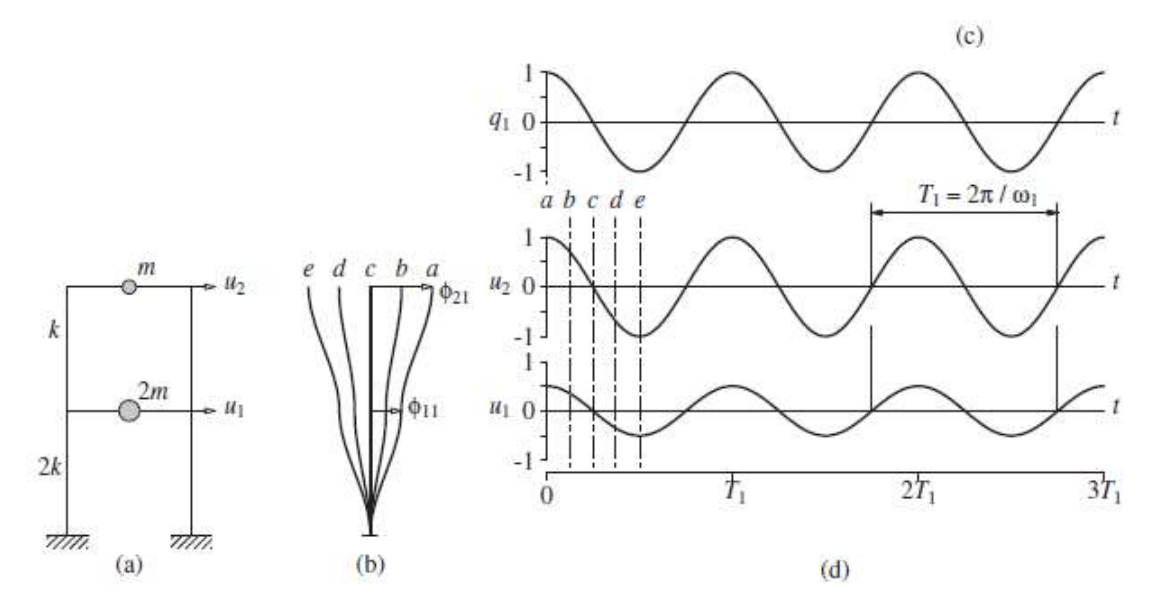

Figura AII.2. Primer modo de vibración del ejemplo

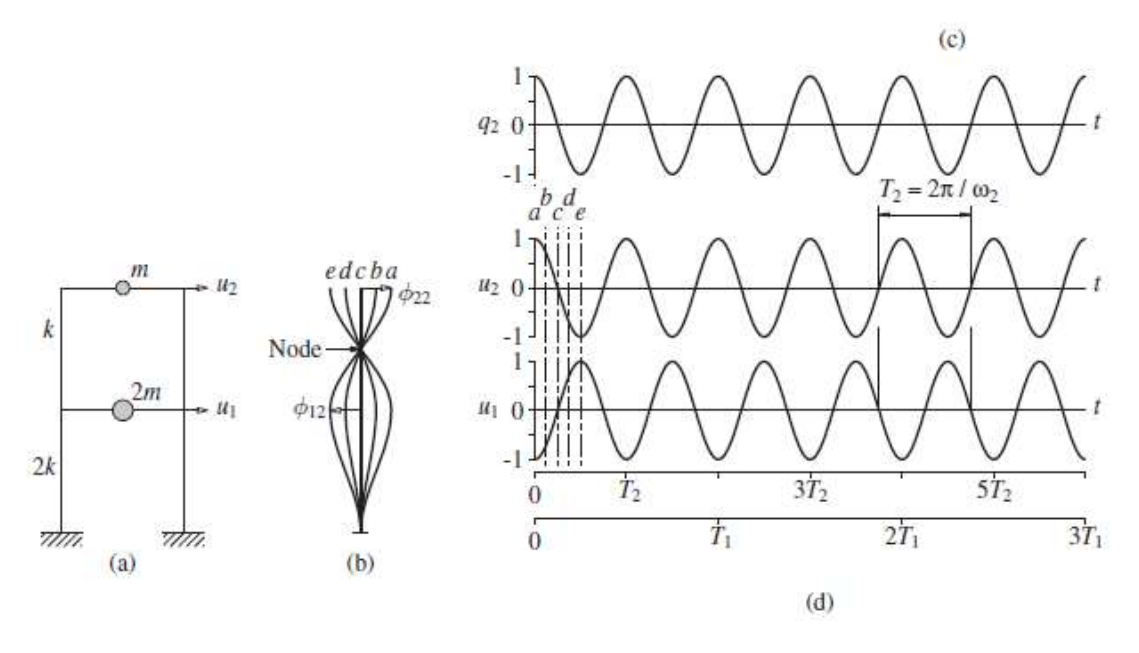

Figura AII.3. Segundo modo de vibración del ejemplo

Los desplazamientos para de una oscilación libre se pueden expresar a partir de sus modos naturales de vibración:

$$
u(t)=q_n(t)\varphi_n \quad (All.4)
$$

Donde  $q_n$  son las coordenadas modales que relacionan las deformadas modales con los desplazamientos para cada instante temporal. En la figura AII.1 se muestra que los desplazamientos a partir de las condiciones iniciales arbitrarias son la combinación de las coordenadas modales asociadas a los dos modos de vibración, mientras que en AII.2 y AII.3 sólo dependen de uno. Estas coordenadas se pueden expresar con la siguiente función armónica:

$$
q_n(t)=A_n \cos \omega_n t + B_n \sin \omega_n t \quad (All.5)
$$

Sustituyendo AII.5 en AII.4:

$$
u(t)=(A_n \cos \omega_n t + B_n \sin \omega_n t)\varphi_n \quad \text{(All.6)}
$$

Sustituyendo AII.6 en AII.1:

 $\left[-\omega_n^2 m \varphi_n + k \varphi_n\right] q_n(t) = 0$  (All.7)

Las soluciones del sistema (excluyendo la trivial, que no tiene aplicación) tienen que satisfacer la siguiente ecuación:

 $[k-\omega_n^2m]\varphi_n = 0$  (All.8)

Esta ecuación es un problema de autovalores, donde hay N autovalores (las distintas frecuencias naturales) asociados a N autovectores (las distintas formas modales). Los autovalores se obtienen resolviendo el determinante:

$$
det[k\text{-}\omega_n^2m] = 0 \quad (All.9)
$$

Una vez obtenidos se sustituyen en AII.8 y se calculan los autovectores. Estos autovectores se pueden agrupar formando la matriz modal  $(\Phi)$ :

$$
\mathbf{\Phi} = [\phi_{jn}] = \begin{bmatrix} \phi_{11} & \phi_{12} & \cdots & \phi_{1N} \\ \phi_{21} & \phi_{22} & \cdots & \phi_{2N} \\ \vdots & \vdots & \ddots & \vdots \\ \phi_{N1} & \phi_{N2} & \cdots & \phi_{NN} \end{bmatrix}
$$

Los modos naturales de vibración satisfacen las condiciones de ortogonalidad, lo que implica que la matriz M de la siguiente ecuación es diagonal.

$$
M = \Phi^{T} m \Phi
$$
 (All.10)

Donde M es la matriz de masas modales (o masas generalizadas), concretando esta expresión para un modo:

$$
M_n = \phi_n^{\mathsf{T}} m \phi_n \qquad (All.11)
$$

Un autovector multiplicado por un escalar sigue cumpliendo la ecuación AII.8, por lo que el valor de M<sub>n</sub> depende de cómo se hayan escalado los autovectores. Normalmente se escalan de dos maneras:

• En masa  $(y)$ : la masa modal es 1.

$$
1 = \gamma_n^{\ \ T} m \gamma_n \qquad (All.12)
$$

A la unidad $(\psi)$ : el desplazamiento máximo es 1.

$$
M_n = \psi_n^{\ \ T} m \psi_n \qquad (All.13)
$$

### AII.2. Relación entre el desplazamiento máximo y la masa modal

Como se muestra repetidamente en este trabajo, el análisis modal de ANSYS da como salida la frecuencia del modo y el desplazamiento máximo, que por defecto está normalizado en masa. Para el cálculo del TMD óptimo es necesario determinar la masa modal, por lo que se necesita relacionar ésta con el desplazamiento máximo calculado por el programa. Si dos autovectores  $\psi_n$  y  $\gamma_n$  están asociados con la misma frecuencia natural, se relacionan entre sí mediante un escalar:

γ<sub>n</sub>=λψ<sub>n</sub> (All.14)

Sustituyendo AII.14 en AII.12:

$$
1 = \lambda^2 \left[ \psi_n^{\mathsf{T}} m \psi_n \right] \quad \text{(All.15)}
$$

$$
1 = \lambda^2 M_n \quad (All.16)
$$

$$
M_n = \frac{1}{\lambda^2} \qquad (All.17)
$$

Particularizando AII.14 para el desplazamiento máximo:

$$
Y_n^{M\acute{a}x} = \lambda \psi_n^{M\acute{a}x} \qquad (All.18)
$$

Por estar normalizado a la unidad:

$$
\Psi_n^{\text{M\'ax}}=1 \qquad \text{(All.19)}
$$

$$
\gamma_n^{M\acute{a}x}=\lambda \quad \text{(All.20)}
$$

Sustituyendo AII.20 en AII.17:

$$
M_n = \frac{1}{\gamma_n^{M\hat{a}x^2}}
$$
 (All.20)

## AnexoIII. Análisis de respuesta en el dominio de la frecuencia

### AIII.1. Introducción

En la primera parte de este anexo (desarrollado a partir del primer apéndice del libro Dynamics of Structures) se expone un resumen de los conceptos básicos de la transformada rápida de Fourier, herramienta utilizada para calcular la densidad de potencia espectral. A continuación, se da una breve descripción (desarrollada a partir del primer capítulo del libro Structural Dynamics in Industry) de la densidad de potencia espectral y de la obtención de la función de respuesta en frecuencia a partir de ella. Por último, se muestra el código de MATLAB utilizado y se comenta su funcionamiento.

### AIII.2.Series de Fourier complejas

Una excitación *p(t)* periódica de periodo *T<sup>0</sup>* puede separarse en sus componentes armónicas usando las series complejas de Fourier:

$$
p(t) = \sum_{-\infty}^{\infty} P_j e^{i(j\omega_0 t)} \qquad (AllI.1)
$$

Donde el primer armónico tiene la frecuencia:

$$
\omega_0 = \frac{2\pi}{T_0} \qquad \text{(AllI.2)}
$$

Y donde *ωj* = *ω0* es la frecuencia angular del j-ésimo armónico. Los coeficientes *P<sup>j</sup>* se pueden expresar en función de *p(t)* porque las funciones exponenciales son ortogonales:

$$
P_j = \frac{1}{T_0} \int_0^{T_0} p(t)e^{-i(j\omega_0 t)} dt
$$
 j=0,±1,±2,... (AllI.3)

Los términos de signo contrario son conjugados y en el caso de *j*=*0*:

$$
P_0 = \frac{1}{T_0} \int_0^{T_0} p(t) dt \quad (AllI.4)
$$

*P*<sup>0</sup> es el valor medio de *p(t)*.

La excitación *p(t)* tiene un valor real pese a que los términos al otro lado de la igualdad en la ecuación AIII.1 sean un producto de dos términos complejos. Esto se debe a que la suma de cada elemento j-ésimo y su conjugado es real y en el caso de *j*=*0* el valor es real, como se ve en la ecuación AIII.4.

### AIII.3.Respuesta permanente

La respuesta de un sistema lineal a una fuerza periódica se puede determinar combinando las respuestas individuales de cada elemento de la serie de Fourier correspondiente a la excitación.

La respuesta permanente de un sistema a una fuerza *p(t)=1∙eiωt* (fuerza con componentes seno y coseno) será un movimiento armónico con la frecuencia ω de la excitación, que se puede expresar de la siguiente manera:

$$
u(t)=H(\omega)e^{i\omega t} \quad \text{(AllI.5)}
$$

Como se observa en la expresión AIII.5 la amplitud del movimiento es dependiente de la frecuencia de la fuerza. La expresión de la amplitud se obtiene de sustituir AIII.5 en la ecuación de movimiento del sistema.

Según lo expuesto anteriormente, la respuesta permanente *uj(t)* del sistema cuando se aplica una fuerza *pj(t)*=*Pj∙ eiωt* será la siguiente:

$$
u_j(t) = U_j e^{i(j\omega_0 t)} \qquad \text{(AllI.6)}
$$

Donde:

$$
U_j = H(j\omega_0)P_j \quad (AllI.7)
$$

La expresión AIII.6 se obtiene de sustituir el valor de la frecuencia *jω<sup>0</sup>* en la expresión AIII.5. El término *P<sup>j</sup>* se debe a la amplitud de *pj(t)*, que en el caso de la ecuación AIII.5 tenía valor unidad. Finalmente, la expresión para la serie de Fourier en conjunto es la siguiente:

$$
u(t) = \sum_{j=-\infty}^{\infty} H(j\omega_0) P_j e^{i(j\omega_0 t)} \qquad \text{(AllI.8)}
$$

Donde los coeficientes de Fourier *P<sup>j</sup>* están definidos en AIII.3. *H(jω0*) se obtiene como se mencionó anteriormente.

El procedimiento para analizar la respuesta temporal de una estructura se muestra en la siguiente figura:

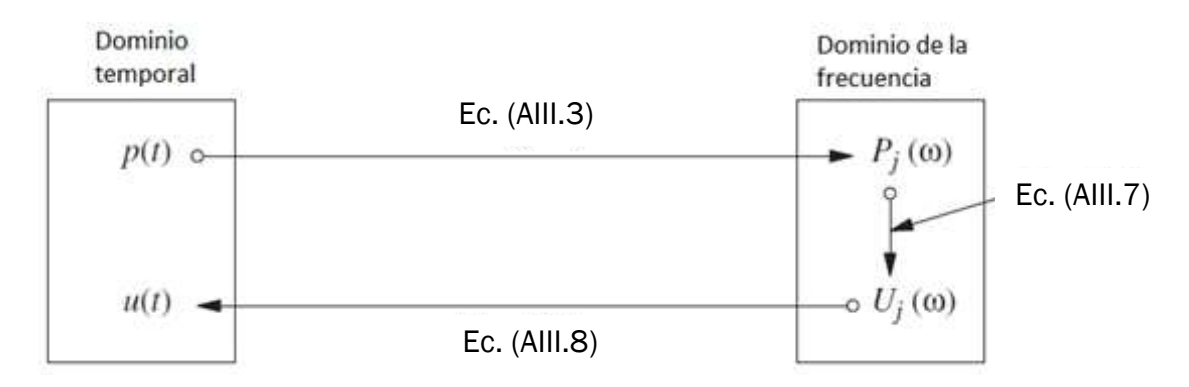

Figura AIII.1.Solución de la respuesta a una fuerza periódica mediante transformación al dominio de la frecuencia

La excitación *p(t)* se transforma con la ecuación AIII.3 del dominio temporal al de las frecuencias, donde se expresa con los términos de Fourier *Pj*. A partir de ahí con la ecuación AIII.7 se obtiene el desplazamiento en el dominio de las frecuencias para cada término de la serie de Fourier. Finalmente, con la ecuación AIII.8 se combinan las respuestas para cada armónico y se obtiene el desplazamiento en el dominio temporal.

### AIII.4.Respuesta permanente con una excitación arbitraria

Lo expuesto anteriormente permite representar funciones de *p(t)* periódicas. En caso de que no lo sean se pueden expresar con la integral de Fourier:

$$
p(t) = \frac{1}{2\pi} \int_{-\infty}^{\infty} P(\omega) e^{i\omega t} d\omega \qquad \text{(AllI.9)}
$$

Donde

$$
P(\omega) = \int_{-\infty}^{\infty} p(t)e^{-i\omega t} dt
$$
 (AllI.10)

La ecuación AIII.10 es la transformada directa de Fourier de *p(t*). La respuesta *u(t)* del sistema a una excitación *P(ω)eiωt* será (como se vio en el apartado AIII.3) *H(ω)P(ω) eiωt* . Superponiendo la respuesta a todas las frecuencias se expresa de la siguiente manera:

$$
u(t) = \frac{1}{2\pi} \int_{-\infty}^{\infty} U(\omega) e^{i\omega t} d\omega \qquad (AllI.11)
$$

Donde

$$
U(\omega) = H(\omega)P(\omega) \quad (AllI.12)
$$

La ecuación AIII.11 es la transformada inversa de Fourier.
# AIII.5.Transformada discreta de Fourier

La solución analítica de la integral de Fourier raramente es posible en casos prácticos de análisis dinámico de estructuras, por lo que estas integrales necesitan ser resueltas mediante métodos numéricos.

AIII.5.1. Discretización de la excitación

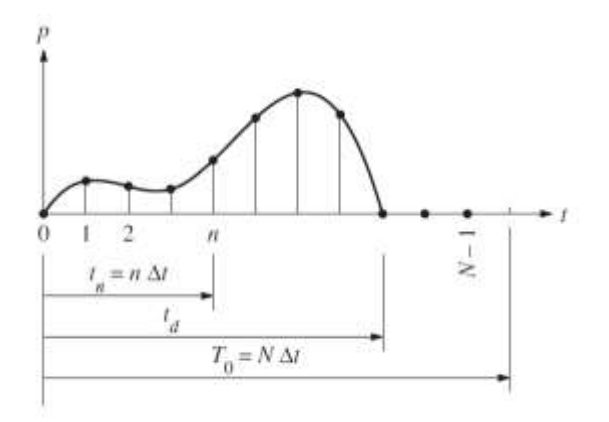

Figura AIII.2.Excitación p(t) y su versión discretizada

Se supone un sistema excitado por una fuerza  $p(t)$  de duración  $t<sub>d</sub>$  como la de la figura superior. Como en los casos anteriores se pretende determinar el desplazamiento *u(t)* del sistema, que se supone en reposo inicialmente. Como el máximo de la respuesta puede ocurrir una vez ha terminado la excitación es necesario que la duración del análisis *(T0)* sea mayor que *td*. Este máximo se producirá en el primer medio ciclo de vibración libre, ya que el movimiento decaerá en los siguientes ciclos debido al amortiguamiento. Por lo tanto, hay que escoger el siguiente valor de *T0*:

$$
T_0 \geq t_d + \frac{T_n}{2} \qquad \text{(AllI.13)}
$$

En este caso *p(t)* se muestrea en *N* puntos igualmente espaciados numerados de 0 a *N*-1, con un intervalo de valor *Ts*. Por lo que:

$$
T_0 = N \cdot T_s \quad \text{(All.14)}
$$

Ahora la función *p(t)* está definida por una serie de valores *p*n≡ *p*(tn)≡ *p*(*nTs)*, representados por los puntos de la figura superior. El intervalo de muestreo *T<sup>s</sup>* tiene que ser suficientemente corto comparado con los periodos de los armónicos significativos y *Tn*, el periodo natural del sistema.

Con el primer requerimiento se asegura una buena representación de la excitación y de la oscilación forzada. El segundo requerimiento asegura una correcta representación de la oscilación libre del sistema.

AIII.5.2. Representación de la excitación discretizada mediante series de Fourier

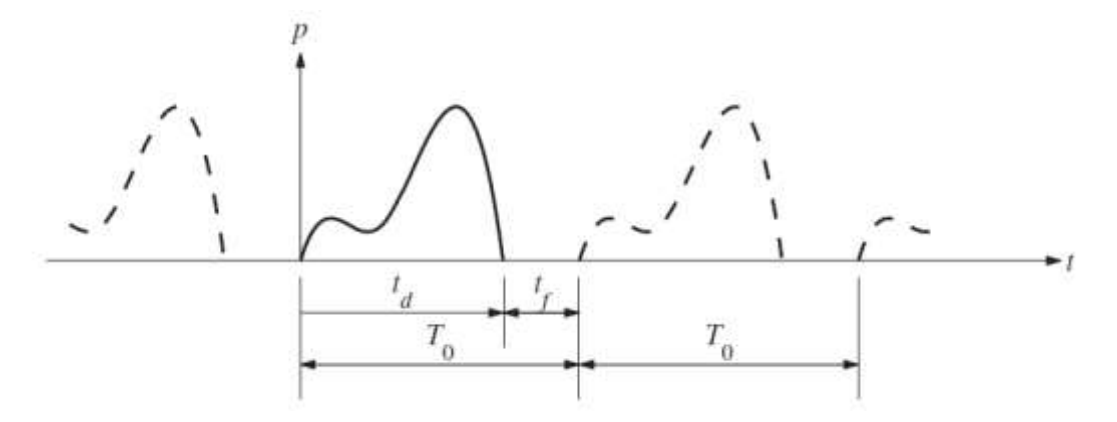

Figura AIII.3.Extensión periódica de p(t).

En la figura AIII.3 se muestra una extensión periódica de la excitación del apartado AIII.5.1 con un periodo T<sub>0</sub>. Partiendo de la serie de Fourier compleja AIII.1 se puede expresar el vector  $p_n$  del apartado anterior como una superposición de N funciones armónicas:

$$
p_n = \sum_{j=0}^{N-1} P_j e^{i(j\omega_0 t_n)} = \sum_{j=0}^{N-1} P_j e^{i(2\pi n j/N)} \qquad (AllI.15)
$$

Donde *ω0*=2π/*T0* es la frecuencia del primer armónico de la extensión de *p(t)* y *ωj*=*jω<sup>0</sup>* es la frecuencia angular del armónico j-ésimo. *Pj* es el coeficiente complejo que define la amplitud y la fase del armónico j-ésimo. A partir de la ecuación AIII.3 *P<sup>j</sup>* se puede expresar de la siguiente manera:

$$
P_j = \frac{1}{T_0} \sum_{n=0}^{N-1} p_n e^{-i(j\omega_0 t_n)} \Delta t = \frac{1}{N} \sum_{n=0}^{N-1} p_n e^{-i(2\pi n j/N)} \qquad (All1.16)
$$

Las ecuaciones AIII.15 y AIII.16 forman el par de la transformada discreta de Fourier (DFT en inglés). La diferencia entre el par (AIII.10; AIII.11) y el par (AIII.15; AIII.16) está en que el primero es una representación verdadera de *p(t)* mientras que el segundo sólo representa una versión periódica de la misma.

En las ecuaciones AIII.15 y AIII.16 sólo se consideran frecuencias positivas, lo que se conoce expansión unilateral de Fourier. La ecuación AIII.1 es una expansión bilateral en la que las frecuencias negativas no tienen significado físico, en el caso de la unilateral esto ocurre para *N/2≤j≤N-1.*

Si se truncase la serie de la ecuación AIII.1 para valores de *j* entre *–N/2* y *N/2, ω* se extendería de *– ωN/2* a *ωN/2*. En este caso *ωN/2* sería la frecuencia más alta, lo que también ocurre en el caso unilateral, ya que las frecuencias mayores que *N/2* no tienen significado físico. Esta frecuencia (ωmáx) es conocida como *frecuencia de Nyquist* o *frecuencia de plegado* y se calcula de la siguiente manera:

$$
\omega_{\text{max}} = \frac{N}{2} \omega_0 = \frac{\pi}{T_s} \quad \text{(AllI.17)}
$$

AIII.5.3. Función compleja de respuesta en frecuencia

La función *H(ω)* se calcula para cada *ω<sup>j</sup>* y se anota como *Hj*. En una expansión bilateral de Fourier se incluyen frecuencias positivas y negativas, en ese caso *H-<sup>j</sup>* es el complejo conjugado de *Hj*. En el caso de una expansión unilateral ocurre lo mismo, los valores de *H<sup>j</sup>* en ambos lados de *HN/2* también son complejos conjugados. *H(ω)* se calcula con la siguiente interpretación de *ωj*:

$$
\omega_j = \begin{cases} j\omega_0 & 0 \le j \le N/2 \\ -(N-j)\omega_0 & \frac{N}{2} < J \le N-1 \end{cases}
$$
 (AllI.18)

## AIII.5.4. Cálculo de la respuesta

Primero se calcula la respuesta para cada frecuencia de la siguiente manera:

$$
U_j\text{=}H_jP_j \qquad 0\text{~if~}N\text{-}1 \qquad (All1.9)
$$

Después se calcula la respuesta *un*≡*u(tn)* para instantes de tiempo discretos *tn*≡*nT<sup>s</sup>* mediante una versión truncada de la ecuación AIII.8:

$$
u_{n} = \sum_{j=0}^{N-1} U_j e^{i(j\omega_0 t_n)} = \sum_{j=0}^{N-1} U_j e^{i(2\pi n j/N)} \qquad (AllI.20)
$$

La ecuación AIII.20 forma un par con AIII.16. Este tipo de solución se conoce como DFT clásica.

AIII.5.5. Transformada rápida de Fourier (FFT en inglés)

En método DFT para determinar la respuesta dinámica de un sistema requiere el cálculo de la transformada de la secuencia *p<sup>n</sup>* (ecuación AIII.16) y después hacer la transformada inversa de *U<sup>j</sup>* (Ecuación AIII.20). Este cálculo se hizo práctico tras la publicación del algoritmo Cooley-Tukey para la transformada rápida de Fourier en 1965. No es un nuevo tipo de transformada, pero es una manera muy eficiente y precisa de calcular la DFT y su inversa. El algoritmo original requiere que el número de puntos *N* sea una potencia de 2, pero se ha generalizado para permitir un valor arbitrario de N.

Con la FFT el esfuerzo computacional requerido se reduce drásticamente. Una medida de la reducción de este coste es el número de productos de valores complejos. En el caso de la DFT se necesitan realizar *N<sup>2</sup>* productos complejos para calcular la transformada y otros tantos para calcular la inversa. En cambio, con la FFT sólo se necesitan *(N/2)log2N* productos complejos para hacer lo mismo. Por ejemplo, si *N*=210=1024 el algoritmo FFT sólo requiere el 0,5% del coste computacional de la DFT.

## AIII.6.Análisis estadístico de una función aleatoria

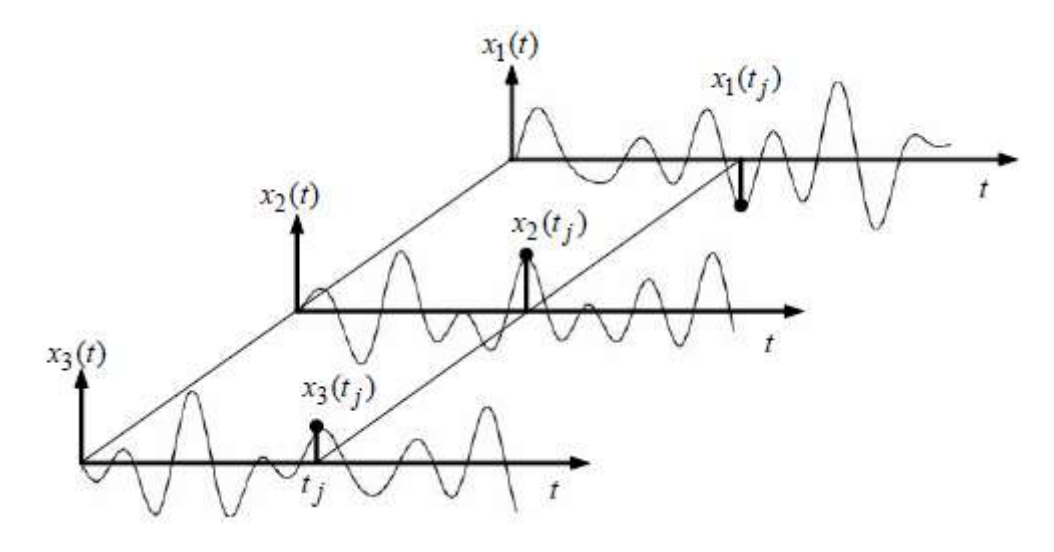

Figura AIII.4.Función aleatoria en función del tiempo

Para este análisis se utilizan los siguientes estadísticos:

Media:

$$
\bar{x} = \frac{1}{T} \int_0^T x(t) dt \quad (AllI.21)
$$

Cuadrado de la media:

$$
\bar{x^2} = \frac{1}{T} \int_0^T x^2(t) dt
$$
 (AllI.22)

De los que se deduce que la raíz cuadrada de la media al cuadrado (rms en inglés) es:

$$
x_{\rm rms} = \sqrt{\overline{x^2}} \qquad \text{(AllI.23)}
$$

Varianza (σ $^2$ ):

$$
\sigma_x^2 = \frac{1}{T} \int_0^T [x(t) - \bar{x}]^2 dt = \bar{x}^2 - \bar{x}^2 \quad (AllI.24)
$$

De la que se deduce la desviación típica  $(\sigma_x)$ , que es la raíz cuadrada de la varianza.

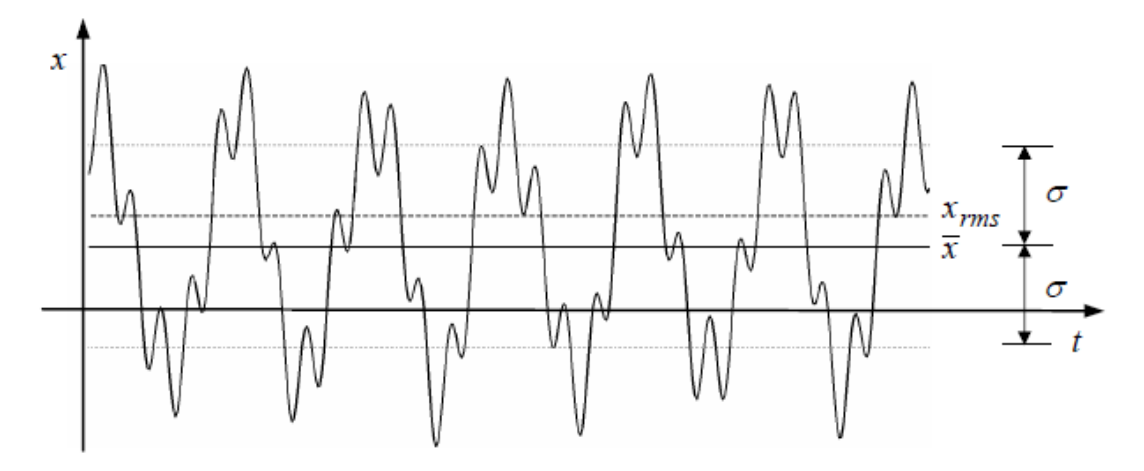

Figura AIII.5.Medias y desviación típica

Si el valor de las propiedades es independiente del intervalo temporal *T* considerado, el proceso se considera estacionario. A continuación, se considerará este caso.

Si se considera la media del producto x(t)x(t+τ) , donde τ es el retardo, se obtiene una función dependiente de τ llamada autocorrelación de x:

$$
R_{xx}(\tau) = \frac{1}{T} \int_0^T x(t)x(t+\tau) dt
$$
 (AllI.25)

Esta función es par, por lo que:

$$
R_{xx}(0)=x^2
$$
 (AllI.26)

Para dos procesos *x(t)* e *y(t)*, la media del producto x(t)x(t+τ) es la correlación cruzada entre *x* e *y*:

$$
R_{xy}(\tau) = \frac{1}{T} \int_0^T x(t)y(t+\tau) dt
$$
 (AllI.27)

## AIII.7.Análisis de potencia espectral

Se puede pasar del dominio temporal al de la frecuencia usando las funciones de correlación definidas anteriormente. A partir de ellas de define la densidad de potencia espectral (PSD) de un proceso *x(t)* como la transformada de Fourier de su correlación:

$$
S_{xx}(\omega) = \int_{-\infty}^{+\infty} R_{xx}(\tau) e^{-i\omega t} d\tau \quad (AllI.28)
$$

Siendo su inversa:

$$
R_{xx}(\tau) = \frac{1}{2\pi} \int_{-\infty}^{+\infty} S_{xx}(\omega) e^{-i\omega t} d\omega \quad (AllI.29)
$$

Lo que implica según AIII.26 que:

$$
\overline{x^2} = \frac{1}{2\pi} \int_{-\infty}^{+\infty} S_{xx}(\omega) d\omega \quad (AllI.30)
$$

El análisis de potencia espectral de los datos de aceleración de un sistema en oscilación libre permite conocer dónde están sus frecuencias de resonancia y cuál es la más importante. Lo anterior también se puede determinar a partir del cálculo de la función de respuesta en frecuencia.

En el caso de dos procesos *x (t)* e *y (t)*, se define la densidad de potencia espectral cruzada como la transformada de Fourier de su correlación cruzada:

$$
S_{xy}(\omega) = \int_{-\infty}^{+\infty} R_{xy}(\tau) e^{-i\omega t} d\tau \quad (AllI.31)
$$

Las integrales necesarias para el cálculo de la densidad de potencia espectral se resuelven mediante la transformada rápida de Fourier, ya expuesta anteriormente.

## AIII.8.Función de respuesta en frecuencia

La función de respuesta en frecuencia relaciona la excitación y la respuesta de un sistema en el dominio de la frecuencia. Si se considera una respuesta *Y(ω)* y una excitación *X(ω)* ambas se relacionan mediante la siguiente expresión:

$$
Y(\omega) = H_{yx}(\omega) \cdot X(\omega) \quad \text{(Alll.32)}
$$

Donde  $H_{vx}(\omega)$  es la función de respuesta en frecuencia. En el caso de un movimiento aleatorio se calcula de la siguiente manera:

$$
H_{yx}(\omega) = \frac{S_{xy}(\omega)}{S_{xx}(\omega)} \qquad \text{(AllI.33)}
$$

Donde *Sxx(ω)* es la densidad de potencia espectral de la excitación y *Sxy(ω)* es la densidad de potencia espectral cruzada de la excitación y la respuesta.

# AIII.9.Cálculo de la frf con MATLAB AIII.9.1. Código empleado

```
%FRF MATLAB
clear all;
clc;
close all
load('BASE.txt')
load('P1.txt')
u0 = BASE(:,2);u1 = P1(:,2);Fs=1/ (BASE(2,1)-BASE(1,1));
% Espectro cruzados de potencia
[Pu1u0,fu1u0] = cpsd(u1,u0,[],[],[],Fs); %GXF
% Auto-power spectra
[Pu0u0,fu0u0] = cpsd(u0,u0,[],[],[],Fs); %GFF
% FRF
H1 u1u0=Pu1u0./Pu0u0; %FRF entre la base y el primer piso
%Selección de los valores contenidos entre 0,1 Hz y 3Hz
frec1=fu1u0(fu1u0>0.1&fu1u0<3);
MAG1=H1_u1u0(fu1u0>0.1&fu1u0<3);
ejey=20\overline{\star}log10(abs(MAG1));
figure;
plot(frec1,ejey,'r')
```
## AIII.9.2. Funcionamiento

El código lee dos archivos, BASE (aceleración de la entrada) y P1 (aceleración de la salida). A continuación, obtiene la autocorrelación de la señal de entrada y a correlación cruzada entre las dos señales. Estas operaciones se realizan mediante el comando cpsd de MATLAB, que calcula la densidad de potencia espectral mediante el método de Welch.

En este método la señal de entrada se divide en varios segmentos con un determinado solapamiento entre ellos. Posteriormente, se aplica una función ventana para minimizar las discontinuidades al principio y al final de cada intervalo, ya que provocan que al aplicar la DFT aparezca una fuga de potencia a otras frecuencias, falseando el resultado. Al aplicar la función ventana se reduce la amplitud de la señal en los extremos del intervalo, produciendo una pérdida de información, que es mitigada por el solapamiento de los segmentos.

A continuación, se aplica la DFT en cada intervalo y se hace el promedio de los resultados obtenidos en cada uno. Una vez obtenidas las correlaciones se aplica la ecuación AIII.33 para obtener la frf y se grafica el rango de frecuencias deseado.

## AIII.9.3. Relación entre la longitud de la señal y la resolución de la frecuencia

Como ya se mencionó en AIII.5.2, la frecuencia de Nyquist es la frecuencia más alta que se puede extraer de la transformada de Fourier de una señal determinada. Esta frecuencia se expresa a continuación en función de la frecuencia de muestreo de la señal, siendo equivalente a la ecuación AIII.17:

$$
f_{\text{m\'ax}} = \frac{f_s}{2} \qquad \text{(AllI.34)}
$$

Por lo tanto, el rango de frecuencias obtenido al aplicar el comando cpsd depende de la frecuencia de la señal de entrada. La división en segmentos y el tipo de función ventana aplicada al ejecutar el comando se dejan por defecto en el código mostrado anteriormente, y lo expuesto a continuación está referido a esta configuración. Por defecto se divide la señal en segmentos con un 50% de solapamiento, por lo que partiendo de una señal de longitud N:

$$
N = f_s \cdot t \quad (AllI.35)
$$

La longitud de cada intervalo es la siguiente:

$$
L_{cpsd} = \frac{N}{4,5}
$$
 (AllI.36)

El número de puntos utilizados al calcular la DFT (parámetro denominado nfft en MATLAB) en cada intervalo es la primera potencia de 2 mayor que L con un valor mínimo de 256. La densidad de potencia espectral está estimada por defecto de un lado, por lo que sólo se utilizan los puntos de la parte positiva del espectro  $(N_p)$ . Si nfft es par (con el criterio de selección empleado por defecto siempre será así)  $N_p$  tiene la siguiente expresión:

$$
N_p = \frac{nfft}{2} + 1 \quad (AllI.37)
$$

Siendo la resolución de la frf:

$$
\Delta f = \frac{f_{\text{m\'ax}}}{N_p} \qquad \text{(AllI.38)}
$$

Según lo expuesto para aumentar el rango de frecuencias de la frf obtenida habrá que aumentar la frecuencia de muestreo de la señal. Para aumentar la resolución hay que aumentar la longitud de la señal de entrada, lo que según AIII.35 implica aumentar el tiempo de medida o la frecuencia. Lo mejor es aumentar el tiempo de medida, ya que de esta manera no aumenta el término superior de AIII.38 y la resolución aumenta más. Además, el criterio de selección del parámetro nfft provoca que la resolución no sea proporcional al tiempo de muestreo, sino que se producen saltos de resolución en determinados instantes.

## AIII.9.4. Ejemplo

Utilizando los datos del script de la maqueta con TMD para un tiempo de paso de 0.03s (frecuencia de muestreo 33,34Hz):

$$
f_{\text{max}} = \frac{f_s}{2} = \frac{33,34 \text{ Hz}}{2} = 16,67 \text{ Hz} \quad \text{(All1.39)}
$$

Con esta frecuencia habrá un salto del valor de nfft entre dos registros de 69s y 70s. Para el caso de 69 s la resolución será:

$$
N=f_s t=33,34 Hz-69 s \approx 2300
$$
 (AllI.40)

$$
L_{cpsd} = \frac{N}{4.5} = \frac{2300}{4.5} = 511.11
$$
 (All.41)

La primera potencia de dos mayor que L es 29.

$$
N_p = \frac{nfft}{2} + 1 = \frac{512}{2} + 1 = 257
$$
 (AllI.42)

$$
\Delta f = \frac{f_{\text{m\'ax}}}{N_p} = \frac{16,67 \text{ Hz}}{257} = 0,0649 \text{ Hz} \quad \text{(AllI.43)}
$$

100

Para el caso de 70 s la resolución será:

$$
N=f_s t=33,34 Hz \cdot 70 s \approx 2333
$$
 (AllI.44)

$$
L_{cpsd} = \frac{N}{4.5} = \frac{2333}{4.5} = 518,44
$$
 (All1.45)

La primera potencia de dos mayor que L es 210.

$$
N_p = \frac{nftt}{2} + 1 = \frac{1024}{2} + 1 = 513
$$
 (AllI.46)

$$
\Delta f = \frac{f_{\text{max}}}{N_p} = \frac{16,67 \text{ Hz}}{513} = 0,0325 \text{ Hz} \quad \text{(AllL47)}
$$

Calculando la frf con MATLAB para cada caso se obtiene:

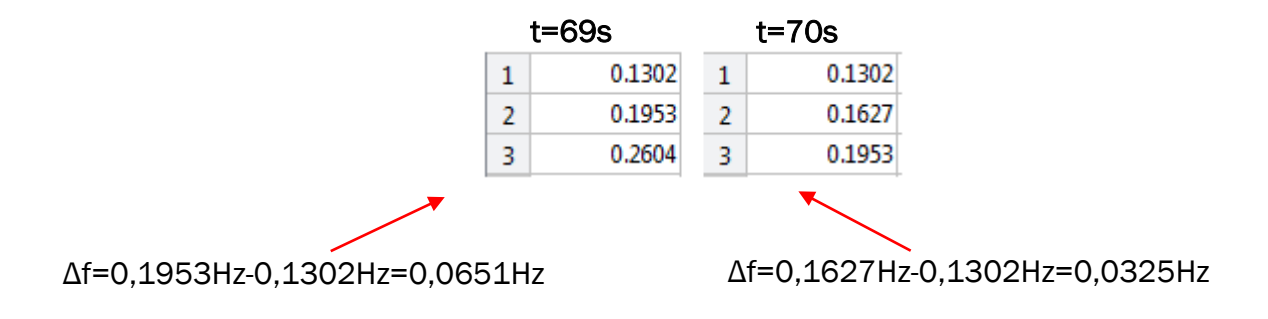

Valores que coinciden con los determinados anteriormente.

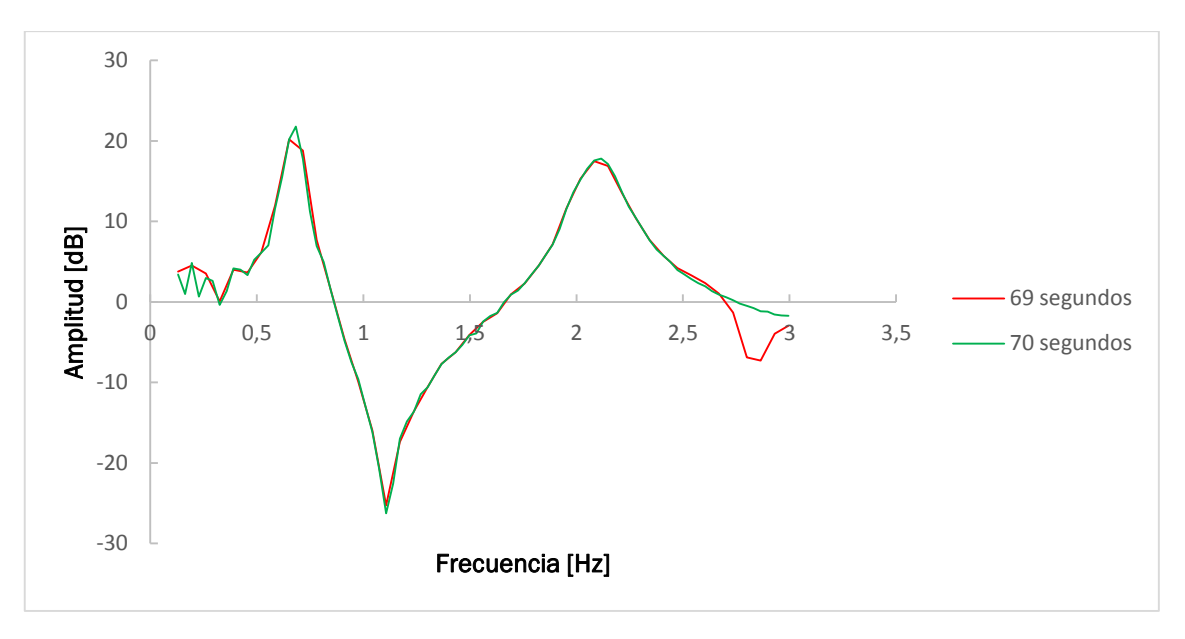

Figura AIII.6. Comparación de frfs para señales de 69s y 70s

Las frfs de ambos registros son muy parecidas y la representación de las zonas de resonancia es similar. Esto se debe a que la información contenida en las señales es muy similar. Como se muestra en la figura AIII.7. (derecha) cuando, como en el caso de la de 70s, hay diferencia entre el valor de nfft y la cantidad de puntos del intervalo éste se rellena con ceros. Esto se hace para que el tamaño de los intervalos siempre sea una potencia de 2, lo que hace que el proceso sea más rápido.

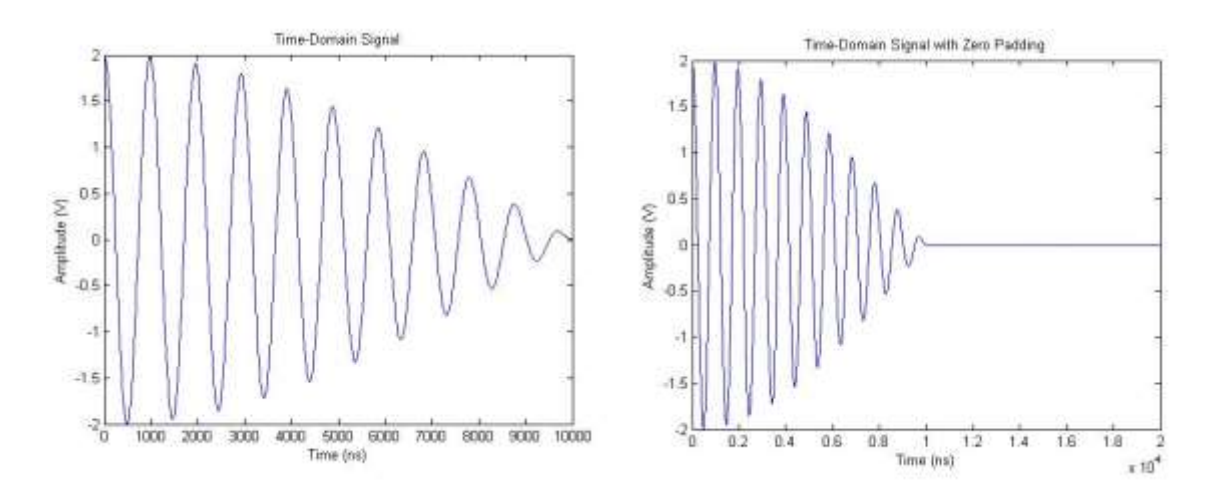

Figura AIII.7. Intervalos temporales (sin y con relleno con ceros) (fuente: http://www.bitweenie.com/listings/fft-zero-padding/)

Si ahora se va al caso opuesto con una señal de 138s:

$$
N=f_s t=33,34 Hz \cdot 138 s \approx 4600
$$
 (AllI.48)

$$
L_{cpsd} = \frac{N}{4.5} = \frac{4600}{4.5} = 1022,22
$$
 (AllI.49)

La primera potencia de dos mayor que L es 2<sup>9</sup>, igual que en el caso de 70s, por lo que tienen la misma resolución. Sin embargo, ahora la longitud del intervalo es prácticamente igual que nfft, lo que se asemeja a la imagen izquierda de la figura AIII.7. Al comparar las frfs de ambos casos se observa que la de 138s tiene una forma más suave y representa mejor los picos de resonancia, especialmente el segundo. De todo lo mostrado, se deduce que la función de respuesta en frecuencia será siempre más precisa cuanto mayor sea el tiempo de muestreo, no habiendo casi diferencia antes y después de los saltos de resolución.

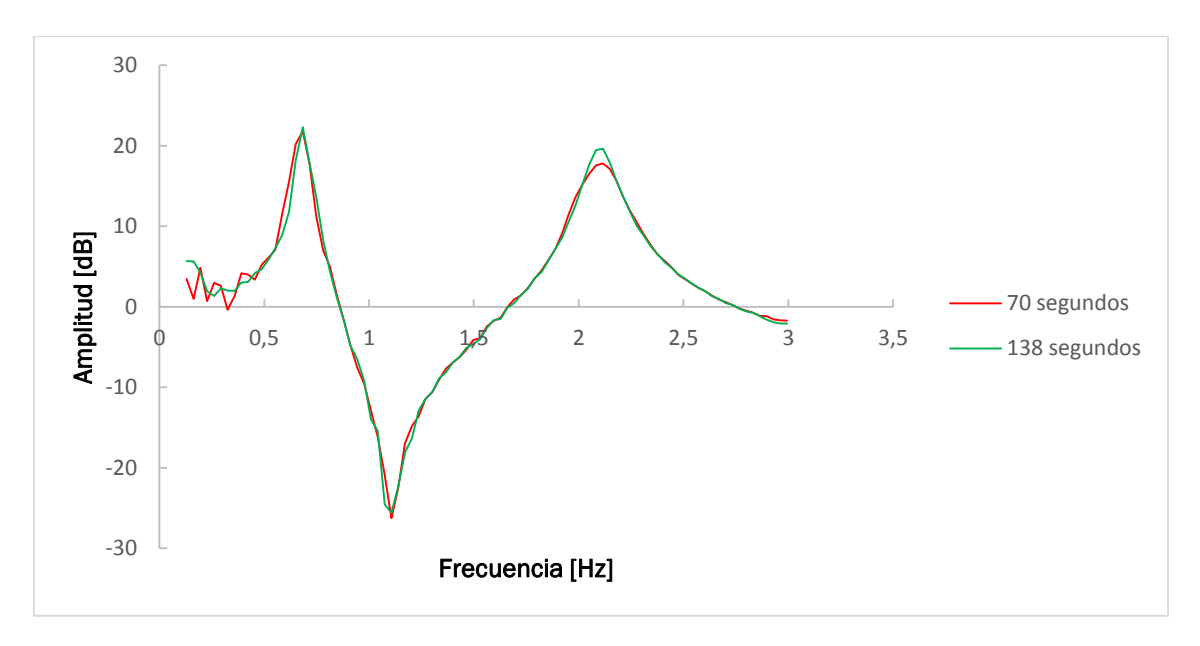

Figura AIII.8. Comparación de frfs para señales de 70s y 138s

# AnexoIV. Códigos

AIV.1.Códigos de MATLAB AIV.1.1. Determinación de la rigidez

Este script busca la rigidez del muelle de torsión que coincide con la frecuencia objetivo introducida inicialmente.

```
%Parámetros---------------------------------------------------------------
tuercas=3;
M=0.05+0.19*tuercas; %Masa puntual [kg]
m=1.0836/2; %Masa barra [kg]
L=1; %Longitud [m]
l=L/2; %Centro de masas de la barra [m]
K=4; %Rigidez inicial del muelle [Nm/rad]
g=9.81; %Gravedad [m/s^2]
fo=0.3960396; %Frecuencia objetivo [Hz]
%-------------------------------------------------------------------------
syms O(t)
%Inercias-----------------------------------------------------------------
Ipunto=M*L^2;
Ibarra=m*L^2/3;
Ic=Ipunto+Ibarra;
%-------------------------------------------------------------------------
wn=((-q*L*(m+2*M)/2+K)/IC)^0.5;
fn=wn/(2*3.14);
T=1/fn;while (fn<fo)
     K=K+0.01;
    wn=((-(g*L*(m+2*M)/2)+K)/Ic)^0.5;
    fn=wn/(2*3.14);
end
display(K)
```
## AIV.1.2. Cálculo de la frecuencia

Este script calcula la frecuencia primer modo de vibración del modelo analítico.

```
%Parámetros---------------------------------------------------------------
tuercas=3;
M=0.05+0.19*tuercas; %Masa puntual [kg]
m=1.0836/2; %Masa barra [kg]
L=1; %Longitud [m]
l=L/2; %Centro de masas de la barra [m]
K=[72.1275;43.94333;27.75;22.167;19.1533;16.036;13.49;12.03;10.706]; %Rigidez 
%inicial del muelle [Nm/rad]
g=9.81; %Gravedad [m/s^2]
%-------------------------------------------------------------------------
syms O(t)
%Inercias-----------------------------------------------------------------
Ipunto=M*L^2;
Ibarra=m*L^2/3;
Ic=Ipunto+Ibarra;
%-------------------------------------------------------------------------
wn = zeros(9,1);fn=zeros(9,1);
T=zeros(9,1);
for i=1:9
    wn(i,1)=((-g * L * (m+2*M)/2+K(i,1))/Ic)^0.5;
    fn(i,1)=wn(i,1)/(2*3.14);
    T(i, 1) = 1/fn(i, 1);end
display(fn)
```
# AIV.2.Códigos de ANSYS

Los códigos que se muestran a continuación se dividen en tres partes, parámetros, /PREP7 y /SOLU. El código de la segunda parte corresponde al preprocesador de ANSYS, con comandos que definen la geometría y el mallado. En /SOLU se selecciona el tipo de análisis y los parámetros. Las condiciones de contorno pueden ir en /PREP7 o en /SOLU indistintamente. Para utilizar los códigos se pega el modelo y el tipo de análisis que se desee en un archivo de tipo \*.txt y se ejecuta con ANSYS MECHNICAL APDL (File/Read Imput from…).

AIV.2.1. Modelos numéricos

AIV.2.1.1. Modelo numérico de la maqueta

!|-------------------------------------- PARÁMETROS --------------------------------------|  $l == ==$  GEOMETRÍA  $== ==$ 

!----- Muelle -----

RAD\_M=0.017 ![m] Radio PAS\_M=0.01375 ![m] Paso ESP\_ACT\_M=nint(4) ![-] N° de espiras activas

RAD\_ESP\_M=0.003 ![m] Radio de la espira

!----- Tubo -----

LON\_T=1 ![m] Longitud DIA\_EXT\_T=0.05-0.0012![m] Diámetro exterior ESP\_T=0.0012 ![m] Espesor

MAS\_PUNT\_INF=0.025+0.0247\*(12-ESP\_ACT\_M) ![kg] Masa del !casquillo de unión MAS\_PUNT\_SUP=0.0372591 ![kg] Masa del soporte masas

!----- LASTRE -----N\_TUERCAS=0 OFF\_L=0.02 ![m] Altura del centro de gravedad del lastre (desde el final del tubo) MAS\_PUN\_L=0.19\*N\_TUERCAS ![kg] Masa del lastre

!===== MATERIAL =====

!----- Muelle (Acero) -----

RHO\_M=7850 ![kg/m^3] Densidad E\_M=1.62E11 ![Pa] Módulo de Young NU\_M=0.3 ![-] Coeficiente de Poisson

!----- Tubo (Aluminio) -----

RHO\_T=2922 ![kg/m^3] E\_T=71e9 ![Pa] NU\_T=0.33 ![-]

 !Amortiguamiento pi=acos(-1)

 F1=1.52 ![Hz] Frecuencia del 1er modo F2=5 ![Hz] Frecuencia del 2º modo XI1=0.0462615![-] Coeficiente de amortiguamiento (Modo 1, 0.418%) XI2=0.0462615 ![-] Coeficiente de amortiguamiento (Modo 1, 0.418%)  $W1=2*pi*F1$  W2=2\*pi\*F2 ALPHA=(2/((1/W1)\*W2-W1\*(1/W2)))\*(W2\*XI1-(W1)\*XI2) BETA=(2/((1/W1)\*W2-W1\*(1/W2)))\*((1/W1)\*XI2-(1/W2)\*XI1) MAS\_SENSOR=0.034 ![kg] DIST\_SENSOR=0.05 ![m]Distancia del sensor desde la parte superior M\_AUX=1000 ![kg] PI=acos(-1) \*afun,rad !Funciones trigonométricas en radianes /vup,all,z  $/$ view, all,  $1,1,1$ !|--------------------------------- PREPROCESADO (/PREP7) --------------------------------| /prep7 !===== Geometría ===== ! Muelle k,1,0,0,0 !Keypoint de la base del muelle LON\_M=PAS\_M\*ESP\_ACT\_M !Cálculo de la longitud del muelle !Colocación del resto keypoints del muelle \*do,i,1,(4\*ESP\_ACT\_M+1),1 !  $x = RAD_M * cos((i-1)*(PI/2))$ y=RAD\_M\*sin((i-1)\*(PI/2)) z=LON\_M\*((i-1)/(4\*ESP\_ACT\_M))  $k,(i+1),x,y,z$ ! \*enddo csys,1 !Sistema de coordenadas cilíndrico l,2,3 !Línea entre los keypoints 2 y 3 \*repeat,(4\*ESP\_ACT\_M),1,1 !Creación del resto de líneas del muelle csys,0 !Sistema de coordenadas cartesiano k,,(DIA\_EXT\_T/2),0,LON\_M !Keypoint al final del muelle k,,0,0,LON\_M !Keypoint en al final y en el centro del muelle ! Tubo PAX1=1 !Creación de la variable PAX1 y asignación de valor \*get,PAX2,kp,0,num,max !Asignación del keypoint al final y en el centro !del muelle a la variable PAX2 lrotat,(PAX2-1),,,,,,PAX1,PAX2 !Creación del círculo de la base del tubo k,,,,(LON\_M+LON\_T) !Keypoint en el centro y al final del tubo l,(PAX2),(PAX2+4) !Eje del tubo \*get,LMAX,line,0,num,max !Asignación de la variable LMAX a la línea con el número más alto adrag,(LMAX-1),(LMAX-2),(LMAX-3),(LMAX-4),,,LMAX !Generación del área del lateral del tubo al,(LMAX-1),(LMAX-2),(LMAX-3),(LMAX-4) !Creación del área de la tapa inferior \*get,LMAX3,line,0,num,max al,LMAX3-7,LMAX3-4,LMAX3-2,LMAX3 !Creación del área de la tapa superior

 $!====$  Mallado del modelo  $====$ 

! Muelle

!Asignación de las propidades del material del muelle mp,dens,1,RHO\_M mp,ex,1,E\_M mp,prxy,1,NU\_M mp,alpd,1,ALPHA mp,betd,1,BETA !Elementos usados en el muelle et,1,BEAM188 sectype,1,beam,csolid !Sección circular secdata,RAD\_ESP\_M !Asignación del radio de la sección del muelle

!Selección del material, del tipo de elementos y de la sección mat,1 type,1 secnum,1 lsel,s,loc,z,0,LON\_M !Selección de las líneas del muelle lsel,u,loc,z,LON\_M !Menos el círculo del extremo lmesh,all !Mallado del muelle allsel

! Tubo

!Asignación de las propiedades del material del tubo mp,dens,3,RHO\_T mp,ex,3,E\_T mp,prxy,3,NU\_T

!Elementos usados en el tubo et,3,SHELL181 sectype,3,shell secdata,ESP\_T mat,3 type,3 secnum,3 !Densidad de mallado del tubo LESIZE,LMAX+2,DIST\_SENSOR LESIZE,LMAX+3,DIST\_SENSOR LESIZE,LMAX+5,DIST\_SENSOR LESIZE,LMAX+7,DIST\_SENSOR asel,u,loc,z,LON\_M asel,u,loc,z,(LON\_M+LON\_T) !Mallado del tubo amesh,all allsel

!Tapas del tubo !Elementos usados en la tapa inferior (sólido rígido) et,33,targe170 !Opciones del elemento TARGE170 keyopt,33,1,0 keyopt,33,2,1 keyopt,33,4,111111

!Elementos usados en la tapa superior (sólido rígido) et,333,targe170 keyopt,333,1,0 keyopt,333,2,1 keyopt,333,4,111111

mshape,0,2D !Mallado con elementos de forma cuadrada 2D mshkey,1 !Mallado estructurado

!Selección de los elementos de la tapa inferior type,33 real,33 !Selección de la tapa inferior asel,s,loc,x,0 asel,r,loc,y,0 asel,r,loc,z,LON\_M amesh,all !Mallado de la tapa inferior allsel

!Selección del centro de la tapa inferior ksel,s,loc,x,0 ksel,r,loc,y,0 ksel,r,loc,z,LON\_M TSHAP,PILO !Asignación de los gdl de la tapa al nodo piloto KMESH,ALL !Asignación del keypoint seleccionado como nodo piloto allsel

!Tapa superior\*\*\*\*\*\*\*\*\*\*\*\*\*\*\*\*\*\*\*\*\*\*\*\*\*\*\*\*\*\*\*\*\*\*\*\*\*\*\*\*\*\*\* type,333 real,333 asel,s,loc,x,0 asel,r,loc,y,0 asel,r,loc,z,(LON\_M+LON\_T) amesh,all allsel !Selección del centro de la tapa superior ksel,s,loc,x,0 ksel,r,loc,y,0 ksel,r,loc,z,(LON\_M+LON\_T) TSHAP,PILO !Designacióm del keypoint como nodo piloto KMESH,ALL !Mallado de la tapa superior allsel

N,,,,(LON\_M+LON\_T+OFF\_L) !Nodo de la masa de las tuercas

nummrg,node, !Eliminación de nodos redundantes

!Selección de los nodos para colocar uniones y masas

!Nodo del extremo del muelle -> nodo\_muelle nsel,s,loc,x,RAD\_M nsel,r,loc,y,0 nsel,r,loc,z,LON\_M \*get,nodo\_muelle,node,0,num,max allsel

!Nodo del centro de la tapa inferior -> centro\_inf nsel,s,loc,x,0 nsel,r,loc,y,0 nsel,r,loc,z,LON\_M \*get,centro\_inf,node,0,num,max allsel

!Nodo del centro de la tapa superior -> centro\_sup nsel,s,loc,x,0 nsel,r,loc,y,0

nsel,r,loc,z,(LON\_M+LON\_T) \*get,centro\_sup,node,0,num,max allsel

!Nodo del lastre -> nodo\_lastre nsel,s,loc,x,0 nsel,r,loc,y,0 nsel,r,loc,z,(LON\_M+LON\_T+OFF\_L) \*get,nodo\_lastre,node,0,num,max allsel !Nodo sensor -> nodo\_sensor nsel,s,loc,x,(-DIA\_EXT\_T/2) nsel,r,loc,y,0 nsel,r,loc,z,(LON\_M+LON\_T-DIST\_SENSOR) \*get,nodo\_sensor,node,0,num,max allsel

!Nodo M\_AUX -> nodo\_AUX nsel,s,loc,x,RAD\_M nsel,r,loc,y,0 nsel,r,loc,z,0 \*get,nodo\_AUX,node,0,num,max allsel

!\*\*\*\*\*\*\*\*\*\*\*\*\*\*\*\*\*\*\*\*\*\*\*\*\*\*\*\*\*\*\*\*\*\*\*\*\*\*\*\*\*\*\*\*\*\*\*\*\*\*\*\*\*\*\*\*\*\*\*\*\*\*\*\*\*\*\*\*\*\*\*\*\*\*\*

!Colocación de las masas

! Casquillo

et,2,MASS21,,,2 !Elemento de tipo masa puntual r,2,MAS\_PUNT\_INF !Asignación de la masa al punto mat,1 type,2 real,2 e,centro\_inf !Mallado masa casquillo allsel

! Soporte

et,4,MASS21,,,2 r,4,MAS\_PUNT\_SUP type,4 real,4 e,centro\_sup !Mallado masa soporte lastre allsel

!Lastre et,5,MASS21,,,2 r,5,MAS\_PUN\_L type,5 real,5 e,nodo\_lastre allsel

!Sensor et,444,MASS21,,,2 r,444,MAS\_SENSOR type,444 real,444 e,nodo\_sensor

allsel

!Masa auxiliar et,445,MASS21,,,2 r,445,M\_AUX type,445 real,445 e,nodo\_AUX allsel

!Unión tubo- muelle

cp,next,ux,centro\_inf,nodo\_muelle cp,next,uy,centro\_inf,nodo\_muelle cp,next,uz,centro\_inf,nodo\_muelle cp,next,rotx,centro\_inf,nodo\_muelle cp,next,roty,centro\_inf,nodo\_muelle cp,next,rotz,centro\_inf,nodo\_muelle

!Unión tapa superior\_lastre

cp,next,ux,centro\_sup,nodo\_lastre cp,next,uy,centro\_sup,nodo\_lastre cp,next,uz,centro\_sup,nodo\_lastre cp,next,rotx,centro\_sup,nodo\_lastre cp,next,roty,centro\_sup,nodo\_lastre cp,next,rotz,centro\_sup,nodo\_lastre

!gravedad

ACEL,0,0,9.81

!===== Condiciones de Contorno ===== !Restricción de todos los gdl de la base nsel,s,loc,z,0 d,all,all,0 allsel

### AIV.2.1.2 Modelo numérico de la maqueta con TLD anular

En este modelo aumenta de forma considerable el número de nodos, por lo que al hacer análisis transitorios se producen archivos muy grandes. Para solucionar este problema se hace una agrupación geométrica con los nodos de la base y del sensor. Si se quiere hacer un análisis transitorio con este modelo para obtener la frf se recomienda guardar sólo los datos de estos dos nodos, lo que se hace añadiendo la parte del código de /SOLU mostrado en este epígrafe.

!|-------------------------------------- PARÁMETROS --------------------------------------|

!===== GEOMETRÍA =====

!----- Muelle -----

RAD\_M=0.017 ![m] Radio PAS\_M=0.01375 ![m] Paso ESP\_ACT\_M=nint(4)  $I[-]$  N° de espiras activas

RAD\_ESP\_M=0.003 ![m] Radio de la espira

!----- Tubo -----

LON T=1 ![m] Longitud DIA\_EXT\_T=0.05-0.0012![m] Diámetro exterior ESP\_T=0.0012 ![m] Espesor

MAS\_PUNT\_INF=0.025+0.0247\*(12-ESP\_ACT\_M) ![kg] Masa del casquillo de unión MAS\_PUNT\_SUP=0 ![kg] Masa del soporte masas (0.05)

!----- LASTRE -----N\_TUERCAS=0 OFF\_L=0.02 ![m] Altura del centro de gravedad del lastre (desde el final del tubo) MAS\_PUN\_L=0.19\*N\_TUERCAS ![kg] Masa del lastre

!===== MATERIAL =====

!----- Muelle (Acero) -----

RHO\_M=7850 ![kg/m^3] Densidad E\_M=1.62E11 ![Pa] Módulo de Young NU\_M=0.3 ![-] Coeficiente de Poisson

!----- Tubo (Aluminio) -----

RHO\_T=2922 ![kg/m^3] E\_T=71e9 ![Pa] NU\_T=0.33 ![-]

!Amortiguamiento pi=acos(-1) F1=1 ![Hz] Frecuencia del 1er modo F2=3 ![Hz] Frecuencia del 2º modo XI1=0.0462615![-] Coeficiente de amortiguamiento (Modo 1, 0.418%) XI2=0.0462615 ![-] Coeficiente de amortiguamiento (Modo 1, 0.418%) W1=2\*pi\*F1 W2=2\*pi\*F2 ALPHA=(2/((1/W1)\*W2-W1\*(1/W2)))\*(W2\*XI1-(W1)\*XI2) BETA=(2/((1/W1)\*W2-W1\*(1/W2)))\*((1/W1)\*XI2-(1/W2)\*XI1)

MAS\_SENSOR=0.034 ![kg] DIST\_SENSOR=0.05 ![m]Distancia sensor 5cm M\_AUX=1000 ![kg]

!TLD Dint=0.054 ![m] Diámetro interior Dext=0.098 ![m] Diámetro exterior theta=0 ![º] Ángulo libre N=12 ![-] Número de depósitos h=0.01 ![m] Altura del fluido m=0.0272 ! [kg] Masa estructural M1=2 ! [-] Calidad del mallado (>1)

MAS\_SENSOR=0.034 ![kg]

PI=acos(-1) \*afun,rad !Funciones trigonométricas en radianes /vup,all,z  $/$ view, all,  $1,1,1$ 

!!---------------------------------- PREPROCESADO (/PREP7) ---------------------------------| !=========================================================== /prep7

!===== Geometría ===== ! Muelle

LON\_M=PAS\_M\*ESP\_ACT\_M !Cálculo de la longitud del muelle k,1,0,0,(-LON\_M-LON\_T) !Keypoint de la base del muelle

!Colocación del resto keypoints del muelle \*do,i,1,(4\*ESP\_ACT\_M+1),1

 $x = RAD_M * cos((i-1)*(PI/2))$  $y = RAD_M * sin((i-1)*(Pl/2))$ z=(-LON\_M-LON\_T)+LON\_M\*((i-1)/(4\*ESP\_ACT\_M))  $k,(i+1),x,y,z$ ! \*enddo

csys,1 !Sistema de coordenadas cilíndrico l,2,3 !Línea entre los keypoints 2 y 3 \*repeat,(4\*ESP\_ACT\_M),1,1 !Creación del resto de líneas del muelle csys,0 !Sistema de coordenadas cartesiano k,,(DIA\_EXT\_T/2),0,-LON\_T !Keypoint al final del muelle k,,0,0,-LON\_T !Keypoint en al final y en el centro del muelle

! Tubo

PAX1=1 !Creación de la variable PAX1 y asignación de valor \*get,PAX2,kp,0,num,max !Asignación del keypoint al final y en el centro del !muelle a la variable PAX2 lrotat,(PAX2-1),,,,,,PAX1,PAX2 !Creación del círculo de la base del tubo

k,,,,0 !Keypoint en el centro y al final del tubo l,(PAX2),(PAX2+4) !Eje del tubo \*get,LMAX,line,0,num,max !Asignación de la variable LMAX a la línea con el !número más alto adrag,(LMAX-1),(LMAX-2),(LMAX-3),(LMAX-4),,,LMAX !Generación del área del !lateral del tubo al,(LMAX-1),(LMAX-2),(LMAX-3),(LMAX-4) !Creación del área de la tapa !inferior \*get,LMAX3,line,0,num,max al,LMAX3-7,LMAX3-4,LMAX3-2,LMAX3 !Creación del área de la tapa superior

!===== Modelo de Elementos Finitos =====

! Muelle

!Asignación de las propidades del material del muelle mp,dens,1,RHO\_M mp,ex,1,E\_M mp,prxy,1,NU\_M mp,alpd,1,ALPHA mp,betd,1,BETA

!Elementos usados en el muelle et,1,BEAM188 sectype,1,beam,csolid !Sección circular secdata,RAD\_ESP\_M !Asignación del radio de la sección del muelle

!Selección del material, del tipo de elementos y de la sección mat,1 type,1 secnum,1 lsel,s,loc,z,(-LON\_T-LON\_M),(-LON\_T) !Selección de las líneas del muelle lsel,u,loc,x,RAD\_M,DIA\_EXT\_T/2 !Menos el círculo del extremo lsel,u,loc,x,-RAD\_M,-DIA\_EXT\_T/2 !Menos el círculo del extremo lmesh,all !Mallado del muelle allsel

! Tubo

!Asignación de las propidades del material del tubo mp,dens,3,RHO\_T mp,ex,3,E\_T mp,prxy,3,NU\_T

!Elementos usados en el tubo et,3,SHELL181 sectype,3,shell secdata,ESP\_T mat,3 type,3 secnum,3 !Densidad de mallado del tubo LESIZE,LMAX+2,DIST\_SENSOR LESIZE,LMAX+3,DIST\_SENSOR LESIZE,LMAX+5,DIST\_SENSOR LESIZE,LMAX+7,DIST\_SENSOR asel,s,loc,z,(-LON\_T/2) !Mallado del tubo amesh,all allsel

!Tapas del tubo !Elementos usados en la tapa inferior (sólido rígido) et,33,targe170

!Opciones del elemento TARGE170 keyopt,33,1,0 keyopt,33,2,1 keyopt,33,4,111111

!Elementos usados en la tapa superior (sólido rígido) et,333,targe170 keyopt,333,1,0 keyopt,333,2,1 keyopt,333,4,111111

mshape,0,2D !Mallado con elementos de forma cuadrada 2D mshkey,1 !Mallado estructurado

!Selección de los elementos de la tapa inferior type,33 real,33 !Selección de la tapa inferior asel,s,loc,x,0 asel,r,loc,y,0 asel,r,loc,z,(-LON\_T) amesh,all !Mallado de la tapa inferior allsel

!Selección del centro de la tapa inferior ksel,s,loc,x,0 ksel,r,loc,y,0 ksel,r,loc,z,(-LON\_T) TSHAP,PILO !Asignación de los gdl de la tapa al nodo piloto KMESH,ALL !Asignación del keypoint seleccionado como nodo piloto allsel

!Tapa superior\*\*\*\*\*\*\*\*\*\*\*\*\*\*\*\*\*\*\*\*\*\*\*\*\*\*\*\*\*\*\*\*\*\*\*\*\*\*\*\*\*\*\* type,333 real,333 asel,s,loc,x,0 asel,r,loc,y,0 asel,r,loc,z,0 amesh,all allsel

!Selección del centro de la tapa superior ksel,s,loc,x,0 ksel,r,loc,y,0 ksel,r,loc,z,0 TSHAP,PILO KMESH,ALL allsel

N,,,,(OFF\_L) !Nodo de la masa de las tuercas

nummrg,node, !Eliminación de nodos redundantes

!Selección de los nodos para colocar uniones y masas

!Nodo del extremo del muelle -> nodo\_muelle nsel,s,loc,x,RAD\_M nsel,r,loc,y,0

nsel,r,loc,z,(-LON\_T) \*get,nodo\_muelle,node,0,num,max allsel

!Nodo del centro de la tapa inferior -> centro\_inf nsel,s,loc,x,0 nsel,r,loc,y,0 nsel,r,loc,z,(-LON\_T) \*get,centro\_inf,node,0,num,max allsel

!Nodo del centro de la tapa superior -> centro\_sup nsel,s,loc,x,0 nsel,r,loc,y,0 nsel,r,loc,z,0 \*get,centro\_sup,node,0,num,max allsel

!Nodo del lastre -> nodo lastre nsel,s,loc,x,0 nsel,r,loc,y,0 nsel,r,loc,z,OFF\_L \*get,nodo\_lastre,node,0,num,max allsel

!Nodo del fuerza -> nodo\_fuerza nsel,s,loc,x,(DIA\_EXT\_T/2) nsel,r,loc,y,0 nsel,r,loc,z,0 \*get,nodo\_fuerza,node,0,num,max allsel

!Nodo sensor -> nodo\_sensor nsel,s,loc,x,(-DIA\_EXT\_T/2) nsel,r,loc,y,0 nsel,r,loc,z,(-DIST\_SENSOR) \*get,nodo\_sensor,node,0,num,max allsel

!\*\*\*\*\*\*\*\*\*\*\*\*\*\*\*\*\*\*\*\*\*\*\*\*\*\*\*\*\*\*\*\*\*\*\*\*\*\*\*\*\*\*\*\*\*\*\*\*\*\*\*\*\*\*\*\*\*\*\*\*\*\*\*\*\*\*\*\*\*\*\*\*\*\*\*

!Colocación de las masas

! Casquillo

et,2,MASS21,,,2 !Elemento de tipo masa puntual r,2,MAS\_PUNT\_INF !Asignación de la masa al punto mat,1 type,2 real,2 e,centro\_inf !Mallado masa casquillo allsel

! Soporte

et,4,MASS21,,,2 r,4,MAS\_PUNT\_SUP type,4 real,4 e,centro\_sup !Mallado masa soporte lastre allsel

!Lastre et,5,MASS21,,,2 r,5,MAS\_PUN\_L type,5 real,5 e,nodo\_lastre !Mallado masa soporte lastre allsel

!Sensor et,444,MASS21,,,2 r,444,MAS\_SENSOR type,444 real,444 e,nodo\_sensor !Mallado masa soporte lastre allsel

!Unión tubo- muelle

cp,next,ux,centro\_inf,nodo\_muelle cp,next,uy,centro\_inf,nodo\_muelle cp,next,uz,centro\_inf,nodo\_muelle cp,next,rotx,centro\_inf,nodo\_muelle cp,next,roty,centro\_inf,nodo\_muelle cp,next,rotz,centro\_inf,nodo\_muelle

!Unión tapa superior\_lastre

cp,next,ux,centro\_sup,nodo\_lastre cp,next,uy,centro\_sup,nodo\_lastre cp,next,uz,centro\_sup,nodo\_lastre, cp,next,rotx,centro\_sup,nodo\_lastre, cp,next,roty,centro\_sup,nodo\_lastre, cp,next,rotz,centro\_sup,nodo\_lastre,

!----- TLD -----

!\*\*\*\*Área y mallado de un compartimento\*\*\*\*\*\*\*\*\*\*\* !Creación del volumen de un compartimento CYL4,0,0,(Dint/2),180-theta/2-(360-theta)/N,(Dext/2),180-theta/2,-h \*get,AMAX,AREA,0,num,max !Asignación del número más alto de área a la variable AMAX VDELE,all,,,0 !Borrado de volúmenes sin mallar ADELE,(AMAX-4),,,1 !Borrado de áreas sin mallar asel,s,area,,AMAX-3,AMAX,1 asel,a,area,,AMAX-5 ANORM,(AMAX-3),0 !Reorientación de las normales de las áreas allsel !Elementos usados en las paredes del TLD (sólido rígido) ET,20,targe170,,1,,111111 type,20 real,20 MSHAPE,0,2D MSHKEY,1

118

CSYS,1 !Coordenadas cilíndricas

!Tamaño del mallado

!Selección una línea para condición en el eje z lsel,s,loc,x,Dext/2, lsel,r,loc,z,-h/2, \*get,LMAX66,line,0,num,max allsel !Selección una línea para condición en el arco del compartimento lsel,s,loc,x,(Dext/2), lsel,r,loc,z,0, \*get,LMAX67,line,0,num,max ALLSEL !Condiciones del mallado LESIZE,LMAX66,h/M1 !Densidad de mallado LESIZE,LMAX67,,,26, !Densidad de mallado allsel CSYS,0 !Coordenadas cartesianas !Mallado de las paredes de un compartimento asel,s,area,,AMAX-3,AMAX,1 asel,a,area,,AMAX-5 amesh,all allsel TSHAP,pilo !Reselección del centro superior nsel,s,loc,x,0 nsel,r,loc,y,0 nsel,r,loc,z,0 \*get,centro\_sup,node,0,num,max allsel E,centro\_sup allsel !\*\*\*\*\*Área y mallado de el resto del TLD CSYS,1 AGEN,N,AMAX-5,AMAX-3,,,-(360-theta)/N,,,0,0 !Generación de áreas a partir de las !existentes (pared exterior e interior) AGEN,N,AMAX-2,,,,-(360-theta)/N,,,0,0 !Generación de áreas a partir de las !existentes (base) AGEN,N-1,AMAX-1,,,,-(360-theta)/N,,,0,0 !Superficie intemedia repetida n-1 veces

NUMMRG,NODE !Une todos los nodos redundantes NUMCMP,all !Comprime todos los elementos

!Volumen y mallado del volumen fluido (un compartimento)

CYL4,0,0,(Dint/2),180-theta/2-(360-theta)/N,(Dext/2),180-theta/2,-h !Creación del !volumen de un compartimento !Definición del tipo de elemento utilizado para modelar el fluido ET,21,fluid80,,1 !Propiedades del fluido mp,ex,21,2.2E9 !Módulo elástico mp,dens,21,1000 !Densidad mp,visc,21,1E-3 !Viscosidad MAT,21 TYPE,21 REAL,21 SECNUM,21 !Tamaño del mallado lsel,s,loc,x,Dext/2, lsel,r,loc,z,-h/2, \*get,LMAX66,line,0,num,max allsel lsel,s,loc,x,(Dext/2), lsel,r,loc,z,0,

\*get,LMAX67,line,0,num,max ALLSEL LESIZE,LMAX66,h/M1 LESIZE,LMAX67,,,26, allsel VMESH,all !Mallado del volumen VGEN,N,1,,,,-(360-theta)/N,,,0,0 !Mallado del líquido del resto compartimentos CSYS,1 NROTAT,all !Rotación de todos los nodos !Selección de los nodos en el borde interno y externo del TLD NSEL,s,loc,x,Dint/2 NSEL,a,loc,x,Dext/2 CPINTF,ux !Acoplamiento de los grados de libertad los nodos seleccionados (pared y !fluido) ALLSEL NSEL,s,loc,z,-h !Selección de los nodos en la base del TLD NSEL,u,loc,x,0,(Dint/2-0.001) !Deselección de los nodos en la base del TLD CPINTF,uz ALLSEL NSEL,s,loc,y,180-theta/2  $*$ DO,i,1,N,1 NSEL,a,loc,y,(180-theta/2)-i\*((360-theta)/N) !Selección de los nodos en los separadores \*ENDDO CPINTF,uy ALLSEL !Fijación de la masa del TLD CSYS,0 !Coordenadas cartesianas ET,22,mass21,,,2 R,22,m TYPE,22 REAL,22 !Reselección del nodo del centro superior nsel,s,loc,x,0 nsel,r,loc,y,0 nsel,r,loc,z,0 \*get,centro\_sup,node,0,num,max allsel E,centro\_sup !Colocación de la masa del TLD !gravedad ACEL,0,0,9.81 !===== Condiciones de Contorno ===== !Restricción de todos los gdl de la base nsel,s,loc,z,(-LON\_M-LON\_T) nsel,r,loc,x,RAD\_M d,all,all,0 allsel finish

#### /SOLU

nsel,s,node,,1, !Selección del nodo de la base nsel,a,node,,nodo\_sensor !Selección del nodo del sensor CM,nodos\_solu,node !Agrupación geométrica con los dos nodos Allsel

Cuando se utilice el comando OUTRES hay que poner el nombre de la agrupación geométrica, en el caso de la agrupación de arriba:

outres,nsol,all,nodos\_solu outres,a,all,nodos\_solu

AIV.2.1.3 Modelo numérico de la maqueta con TLD cilíndrico

Este modelo fue creado a partir del anterior cambiando la parte del código correspondiente al TLD. Lo anteriormente añadido en /SOLU para reducir el tamaño de los archivos en análisis transitorios efectuados para obtener frfs también es aplicable en este modelo.

#### Parámetros

Sustituir los parámetros del TLD anular:

!TLD Dext=0.165 ![m] Diámetro exterior theta=0 ![º] Ángulo libre N=6 ![-] Número de compartimentos h=0.016 ![m] Altura del fluido m=0.066 ! [kg] Masa estructural M1=2 ! [-] Calidad del mallado (dirección Z)(>1) espesor=0.003

Sustituir el TLD anular por el cilíndrico:

## /Prep7

!----- TLD -----

!\*\*\*\*Área y mallado de un compartimento\*\* !Creación del volumen de un compartimento CYL4,0,0,,180-theta/2-(360-theta)/N,(Dext/2),180-theta/2,-h \*get,AMAX,AREA,0,num,max !Asignación del número más alto de área a la variable AMAX VDELE,all,,,0 !Borrado de volúmenes sin mallar !Borrado de la cara superior y de las caras laterales ADELE,(AMAX-3),,,1 ADELE,(AMAX-1),,,1 ADELE,(AMAX),,,1 asel,s,area,,AMAX-2,AMAX,1 asel,a,area,,AMAX-4 ANORM,(AMAX-2),0 !Reorientación de las normales de las áreas allsel

!Elementos usados en las paredes del TLD (sólido rígido) ET,20,targe170,,1,,111111 type,20 real,20 MSHAPE,0,2D MSHKEY,1 !Selección de áreas a mallar asel,s,area,,AMAX-2,AMAX,1 asel,a,area,,AMAX-4 CSYS,1 !Coordenadas cilíndricas !Selección una línea para condición en el eje z

lsel,s,loc,x,Dext/2, lsel,r,loc,z,-h/2, !Selección de las líneas del muelle \*get,LMAX66,line,0,num,max allsel !Selección una línea para condición en el arco del compartimento lsel,s,loc,x,(Dext/2), lsel,r,loc,z,0, !Selección de las líneas del muelle \*get,LMAX67,line,0,num,max ALLSEL !Condiciones del mallado LESIZE,LMAX66,h/M1 !Densidad de mallado LESIZE,LMAX67,,,26, !Densidad de mallado amesh,all !Mallado de las paredes de un compartimento allsel CSYS,0 !Coordenadas cartesianas TSHAP,pilo E,centro\_sup allsel !\*\*\*\*\*\*\*\*\*\*\*\*\*Masa TLD ET,22,mass21,,,2 R,22,m TYPE,22 REAL,22 E,centro\_sup !Colocación de la masa del TLD !\*\*\*\*\*Área y mallado del resto del TLD CSYS,1 !Activación de coordenadas cilíndricas AGEN,N,AMAX-2,,,,-(360-theta)/N,,,0,0 !Generación de áreas a partir de las !existentes (pared exterior) AGEN,N,AMAX-4,,,,-(360-theta)/N,,,0,0 !Generación de áreas a partir de las !existentes (base) NUMMRG,NODE !Une todos los nodos redundantes CSYS,0 !Coordenada cartesianas !Reselección del centro superior nsel,s,loc,x,0 nsel,r,loc,y,0 nsel,r,loc,z,-(h+espesor) \*get,centro\_sup,node,0,num,max allsel CSYS,1 !Coordenadas cilíndricas CYL4,0,0,,180-theta/2-(360-theta)/N,(Dext/2),180-theta/2,-h !Creación de la parte !con fluido de cada sección !Definición del tipo de elemento utilizado para modelar el fluido ET,21,fluid80,,1 !Propiedades del fluido mp,ex,21,2.2E9 !Módulo elástico mp,dens,21,1000 !Densidad mp,visc,21,1E-3 !Viscosidad MSHAPE,0,2D MSHKEY,1 MAT,21 TYPE,21 REAL,21 SECNUM,21 VGEN,N,1,,,,-(360-theta)/N,,,0,0 !Creación del resto de volúmenes VGLUE,1,2,3,4,5,6, !Unión de los volúmenes anteriores CSYS,0 !Coordenadas cartesianas !Tamaño del mallado lsel,s,loc,x,Dext/2, lsel,r,loc,z,-h/2, \*get,LMAX55,line,0,num,max

allsel CSYS,1 !Coordenadas cilíndricas lsel,s,loc,x,(Dext/2), lsel,r,loc,z,0, !Selección de las líneas del muelle \*get,LMAX56,line,0,num,max ALLSEL LESIZE,LMAX55,h/M1 !Densidad de mallado LESIZE,LMAX56,,,26, !Densidad de mallado VMESH,all !Mallado de los volúmenes CSYS,1 NROTAT,all !rotación de todos los nodos !Selección de los nodos en el borde externo del TLD NSEL,S,loc,x,Dext/2 CPINTF,ux !Acoplamiento de los grados de libertad los nodos seleccionados (pared y !fluido) ALLSEL NSEL,s,loc,z,-h !Selección de los nodos en la base del TLD CPINTF,uz ALLSEL NSEL,S,loc,y,180-theta/2  $*$ DO,i,1,N,1 NSEL,A,loc,y,(180-theta/2)-i\*((360-theta)/N) !Selección de los nodos en los !separadores \*ENDDO NSEL,U,loc,x,Dext/2 !Deselección de los nodos en el borde exterior NSEL,U,loc,z,-h !Deselección de los nodos en la base CPINTF,uy ALLSEL

#### AIV.2.1.4 Modelo numérico de la maqueta con TMD

Modelo creado a partir del de 2.1.1.

Parámetros

Añadir:

!\*\*\*TMD\*\*\*\*\*\*\*\*  $M$  TMD=0.49 K\_TMD=M\_TMD\*(2\*pi\*1.14)\*\*2 /PREP7

Añadir antes de la colocación de masas:

N,,,,(LON\_M+LON\_T) !nodo TMD !Nodo del fuerza -> nodo\_TMD nsel,s,loc,x,0 nsel,r,loc,y,0 nsel,r,loc,z,(LON\_M+LON\_T) \*get,nodo\_TMD,node,0,num,max Allsel Poner al final de la colocación de masas:

!TMD et,6,MASS21,,,2 r,6,M\_TMD type,6 real,6 e,nodo\_TMD !Mallado masa TMD allsel

En la unión entre la tapa superior y el lastre sustituir:

cp,next,uz,centro\_sup,nodo\_lastre,nodo\_TMD cp,next,rotx,centro\_sup,nodo\_lastre,nodo\_TMD cp,next,roty,centro\_sup,nodo\_lastre,nodo\_TMD cp,next,rotz,centro\_sup,nodo\_lastre,nodo\_TMD

Y añadir después:

!Unión centro\_inf->TMD ET,59,combin14 keyopt,59,2,1 !Muelle torsión UX r,59,K\_TMD,0,0,,,0,0,0,0 type,59 real,59 E,centro\_sup,nodo\_TMD

ET,60,combin14 keyopt,60,2,2 !Muelle torsión UY r,60,K\_TMD,0,0,,,0,0,0,0 type,60 real,60 E,centro\_sup,nodo\_TMD

#### AIV.2.1.5. Modelo numérico de la chimenea

!PARÁMETROS

!Chimenea longitud=17.9 ![m] dext\_C=0.55 ![m] dint\_C=0.542 ![m] dist\_tld=0.5 ![m] dist\_mallado=0.1 ![m] !Amortiguamiento pi=acos(-1) F1=1 ![Hz] Frecuencia del 1er modo F2=3 ![Hz] Frecuencia del 2º modo XI1=0.003![-] Coeficiente de amortiguamiento (Modo 1, 0.418%) XI2=0.003 ![-] Coeficiente de amortiguamiento (Modo 1, 0.418%)  $W1=2*pi*F1$ W2=2\*pi\*F2 ALPHA=(2/((1/W1)\*W2-W1\*(1/W2)))\*(W2\*XI1-(W1)\*XI2) BETA=(2/((1/W1)\*W2-W1\*(1/W2)))\*((1/W1)\*XI2-(1/W2)\*XI1) !\*\*\*\*\*\*\*\*\*\*\*\*\*\*\*\*\*\*\*\*\*\*\*\*\*\*\*\*\*\*\*\*\*\*\*\*\*\*\*\*\*\*\*\*\*\*\*\*\*\*\*\*\*\*\*\*\*\*\*\*\*\*\*\*\*\*\*\*\*\*\*\*\*\* !\*\*\*\*\*\*\*\*\*\*\*\*\*\*\*\*\*\*\*\*\*\*\*\*\*\*\*\*\*\*\*\*\*\*\*\*\*\*\*\*\*\*\*\*\*\*\*\*\*\*\*\*\*\*\*\*\*\*\*\*\*\*\*\*\*\*\*\*\*\*\*\*\*\* !PREPROCESADO !------------------------------------------------------------------------------ pi=acos(-1) /PREP7 !\*\*\*\*\*\*Material 1 (Acero)\*\*\*\*\*\*\*\* MP,ex,1,2.1E11 MP,prxy,1,0.3 MP,dens,1,7850 mp,alpd,1,ALPHA mp,betd,1,BETA !----- Chimenea ----- K,1,0,0,-(longitud-dist\_tld) !Keypoint de la base K,2,0,0,0 !Keypoint de la parte superior K, 3, 0, 0, dist tld ! Keypoint de anclaje del TLD !Líneas del TLD L,1,2, L,2,3, !Elementos usados en la chimenea muelle ET,1,beam188 SECTYPE,1,beam,ctube !Sección tubular hueca SECDATA,(dint\_C/2),(dext\_C/2), !Selección del material, del tipo de elementos y de la sección MAT<sub>.1</sub> TYPE,1 SECNUM,1 !Densidad de mallado LESIZE,1,dist\_mallado LESIZE,2,dist\_mallado LMESH,1,2 allsel

#### nummrg,node,

!Nodo sensor -> nodo\_TLD nsel,s,loc,x,0 nsel,r,loc,y,0 nsel,r,loc,z,0 \*get,nodo\_TLD,node,0,num,max allsel

!Nodo base -> nodo\_base nsel,s,loc,x,0 nsel,r,loc,y,0 nsel,r,loc,z,-(longitud-dist\_tld) \*get,nodo\_base,node,0,num,max allsel

!Nodo base -> nodo\_sup nsel,s,loc,x,0 nsel,r,loc,y,0 nsel,r,loc,z,dist\_tld \*get,nodo\_sup,node,0,num,max allsel

!\*\*\*\*Condiciones de contorno D,nodo\_base,all

!gravedad

ACEL,0,0,9.81

!\*\*\*\*\*\*\*\*\*\*\*\*\*\*\*\*\*\*\*\*\*\*\*\*\*\*\*

FINISH

AIV.2.1.5. Modelo numérico de la chimenea con TLD

Añadir al modelo anterior:

#### **Parámetros**

!TLD

Dint=0.558![m] Diámetro interior Dext=0.99045 ![m] Diámetro exterior theta=0 ![º] Ángulo libre N=12 ![-] Número de comapartimentos h=0.0444424 ![m] Altura del fluido m=64.32 ! [kg] Masa estructural M1=4 ! [-] Calidad del mallado (>1) N1=20 ![-] Divisiones depósito N2=10 ![-] Divisiones depósito
#### /PREP7(Detrás de la asignación del nodo superior)

!------ TLD ------

!\*\*\*\*Área y mallado de un compartimento\*\*\*\*\*\*\*\* CYL4,0,0,(Dint/2),180-theta/2-(360-theta)/N,(Dext/2),180-theta/2,-h !Creación del volumen de un compartimento \*get,AMAX,AREA,0,num,max !Asignación del número más alto de área a la variable AMAX VDELE,all,,,0 !Borrado de volúmenes sin mallar ADELE,(AMAX-4),,,1 !Borrado de áreas sin mallar asel,s,area,,AMAX-3,AMAX,1 asel,a,area,,AMAX-5 ANORM,(AMAX-3),0 !Reorientación de las normales de las áreas allsel !Elementos usados en las paredes del TLD (sólido rígido) ET,20,targe170,,1,,111111 type,20 real,20 MSHAPE,0,2D MSHKEY,1 CSYS,1 !Coordenadas cilíndricas !Tamaño del mallado !Selección una línea para condición en el eje z lsel,s,loc,x,Dext/2, lsel,r,loc,z,-h/2, \*get,LMAX66,line,0,num,max allsel !Selección una línea para condición en el arco del compartimento lsel,s,loc,x,(Dext/2), lsel,r,loc,z,0, \*get,LMAX67,line,0,num,max ALLSEL !Condiciones del mallado LESIZE,LMAX66,h/M1 !Densidad de mallado LESIZE,LMAX67,,,26, !Densidad de mallado allsel CSYS,0 !Coordenadas cartesianas !Mallado de las paredes de un compartimento asel,s,area,,AMAX-3,AMAX,1 asel,a,area,,AMAX-5 amesh,all allsel TSHAP,pilo !Reselección del centro superior nsel,s,loc,x,0 nsel,r,loc,y,0 nsel,r,loc,z,0 \*get, nodo\_TLD,node,0,num,max allsel E, nodo\_TLD allsel !\*\*\*\*\*Área y mallado de el resto del TLD CSYS,1 AGEN,N,AMAX-5,AMAX-3,,,-(360-theta)/N,,,0,0 !Generación de áreas a partir de las !existentes (pared exterior e interior) AGEN,N,AMAX-2,,,,-(360-theta)/N,,,0,0 !Generación de áreas a partir de las !existentes (base) AGEN,N-1,AMAX-1,,,,-(360-theta)/N,,,0,0 !Superficie intemedia repetida n-1 veces NUMMRG,NODE !Une todos los nodos redundantes NUMCMP,all !Comprime todos los elementos

!Volumen y mallado del volumen fluido (un compartimento)

CYL4,0,0,(Dint/2),180-theta/2-(360-theta)/N,(Dext/2),180-theta/2,-h !Creación del !volumen de un compartimento !Definición del tipo de elemento utilizado para modelar el fluido ET,21,fluid80,,1 !Propiedades del fluido mp,ex,21,2.2E9 !Módulo elástico mp,dens,21,1000 !Densidad mp,visc,21,1E-3 !Viscosidad MAT,21 TYPE,21 REAL,21 SECNUM,21 !Tamaño del mallado lsel,s,loc,x,Dext/2, lsel,r,loc,z,-h/2, \*get,LMAX66,line,0,num,max allsel lsel,s,loc,x,(Dext/2), lsel,r,loc,z,0, \*get,LMAX67,line,0,num,max ALLSEL LESIZE,LMAX66,h/M1 LESIZE,LMAX67,,,26, allsel VMESH,all !Mallado del volumen VGEN,N,1,,,,-(360-theta)/N,,,0,0 !Mallado del líquido del resto compartimentos CSYS,1 NROTAT,all !Rotación de todos los nodos !Selección de los nodos en el borde interno y externo del TLD NSEL,s,loc,x,Dint/2 NSEL,a,loc,x,Dext/2 CPINTF,ux !Acoplamiento de los grados de libertad los nodos seleccionados (pared y !fluido) ALLSEL NSEL,s,loc,z,-h !Selección de los nodos en la base del TLD NSEL,u,loc,x,0,(Dint/2-0.001) !Deselección de los nodos en la base del TLD CPINTF,uz ALLSEL NSEL,s,loc,y,180-theta/2  $*$ DO,i,1,N,1 NSEL,a,loc,y,(180-theta/2)-i\*((360-theta)/N) !Selección de los nodos en los separadores \*ENDDO CPINTF,uy ALLSEL !Fijación de la masa del TLD CSYS,0 !Coordenadas cartesianas ET,22,mass21,,,2 R,22,m TYPE,22 REAL,22 !Reselección del nodo del centro superior nsel,s,loc,x,0 nsel,r,loc,y,0 nsel,r,loc,z,0 \*get, nodo\_TLD,node,0,num,max allsel E, nodo\_TLD !Colocación de la masa del TLD

# AIV.2.2. Soluciones

Los scripts que se muestran a continuación están escritos para los modelos anteriores, pegando el código en la parte que corresponda (parámetros o /SOLU).

AIV.2.2.1. Análisis modal

/SOLU

antype,modal N\_MODOS=10 modopt,lanb,N\_MODOS, !Extrae N\_MODOS mediante el método Block Lanczos solve FINISH

AIV.2.2.2. Análisis armónico

Realiza un análisis armónico aplicando un desplazamiento de amplitud A en la base.

**Parámetros** 

```
!***** *****
F0=0 ![Hz] Frecuencia inicial
FF=3 ![Hz] Frecuencia final
A=0.001 ![m] Amplitud
!*****************
```
## /SOLU

/SOLU antype,harmic, !Análisis armónico HROUT, ON, !Resultado como componente real + imaginaria HROPT,FULL !Análisis armónico mediante el método completo HARFRQ,F0,FF !Rango de frecuencias NSUBST, 300, !Número de substeps KBC,1 !Cargas cambiadas en cada step d,nodo\_AUX,uy,0,,,uz,rotx,roty,rotz !Restricción de los g.d.l uy,uz,rotx,roty,rotz d,nodo\_AUX,ux,A, allsel outres,all,all solve finish

AIV.2.2.3. Análisis transitorio (barrido)

Este script aplica en la base un movimiento senoidal de frecuencia creciente según los parámetros introducidos. A partir de los datos de aceleración de la base y del nodo del sensor se obtiene la frf. Si el modelo contiene un TLD conviene guardar sólo los datos de los dos nodos mencionados anteriormente para contener el tamaño del archivo de resultados. La manera de hacer esto en la parte de /SOLU del apartado 2.1.2.

### Parámetros

!\*\*\*\*\* CHIRP \*\*\*\*\* TF=200 ![s] Tiempo de análisis F0=0.1 ![Hz] Frecuencia inicial FF=3 ![Hz] Frecuencia final A=0.001 ![m] Amplitud !\*\*\*\*\*\*\*\*\*\*\*\*\*\*\*\*\*

#### /SOLU

/SOLU

TS=0.03 !Tiempo de step DIM=nint(TF/TS)+1 !Número de filas K=(FF-F0)/TF !Variación temporal de la frecuencia \*dim,chirp,table,DIM,1,1,time !Creación de la matriz con los valores de !desplazamiento del barrido \*do,i,1,DIM,1 !Asignación de valores a la matriz  $TIME=TS*(i-1)$  $chirp(i,0,1)=TIME$  X=A\*sin(2\*pi\*(F0\*TIME+0.5\*K\*TIME\*\*2))  $chirp(i,1,1)=X$ \*ENDDO

antype,transient !Análisis transitorio trnopt,full !Análisis transitorio mediante el método completo d,1,ux,%chirp% !Movimiento de la base según el barrido !Parámetros del análisis kbc,1 time,TF autots,off deltim,TS outres,nsol,all outres,a,all solve

finish

AIV.2.2.4. Análisis transitorio (oscilación libre)

Este script aplica un desplazamiento inicial al modelo y después lo deja en oscilación libre el tiempo especificado en los parámetros.

#### Parámetros

!Parámetros del análisis transitorio despini=0.001 ![m] tiempo=20 ![s]

#### /SOLU

/solu

antype,trans !Análisis transitorio !Parámetros de integración TS=0.03 deltim,TS

kbc,1 time,2\*TS timint,off !Desactivación de los efectos transitorios d,centro\_sup,ux,despini !Desplazamiento inicial de centro\_sup outres,nsol,all outres,a,all solve !Solución del desplazamiento inicial del modelo

time,tiempo timint,on !Activación de los efectos transitorios ddele,centro\_sup,ux !Eliminación de la condición de desplazamiento inicial outres,nsol,all outres,a,all solve !Solución de la oscilación libre

finish